#### РЕФЕРАТ

Тема: Розробка пристрою для контролю і вимірювання конусності деталей (на прикладі конічних штифтів).

Мета роботи: Спроектувати пристрій для автоматичного контролю конусності стандартних конічних штифтів діаметром до 16мм в умовах серійного та масового виробництва.

Кваліфікаційна робота бакалавра (КРБ) включає пояснювальну записку (106) і графічну частину (14 аркушів формату А1).

Пояснювальна записка складається з вступу, чотирьох розділів: загальнотехнічної частини, технологічної частини, спеціальної частини, охорони праці, а також висновку, переліку посилань, додатків.

Ключові слова: штифт, конусність, обєкт контролю, індуктивний давач, зусилля, привід, вібробункер, мікроЕОМ, керування.

В КРБ спроектована конструкція пристрою для автоматичного контролю конусності стандартних штифтів, або інших аналогічних циліндричних деталей в умовах їх серійного та масового виробництва. Пристрій повністю автоматизований. Процес контролю відбувається без безпосередньої участі оператора. Це дає можливість значно підвищити продуктивність і точність вимірювання та покращити умови праці.

В роботі виконані необхідні розрахунки основних вузлів та механізмів пристрою: механізму подачі деталей на деталей на вимірювальну позицію, механізму контролю, розроблено структурну схему блоку керування на базі однокристальної мікроЕОМ, описана конструкція та принцип роботи установки.

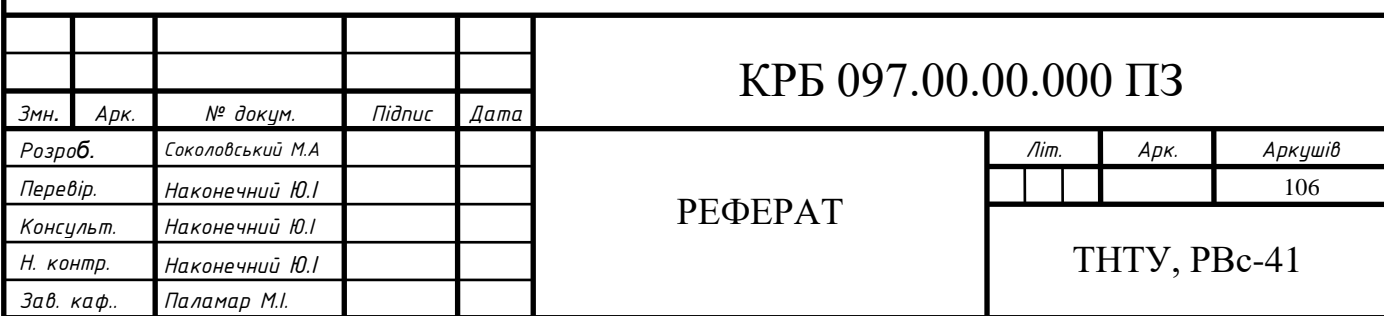

ЗМІСТ

*Розроб. Соколовський М.А Перевір. Наконечний Ю.І Консульт. Наконечний Ю.І Н. контр. Наконечний Ю.І Зав. каф.. Паламар М.І.*

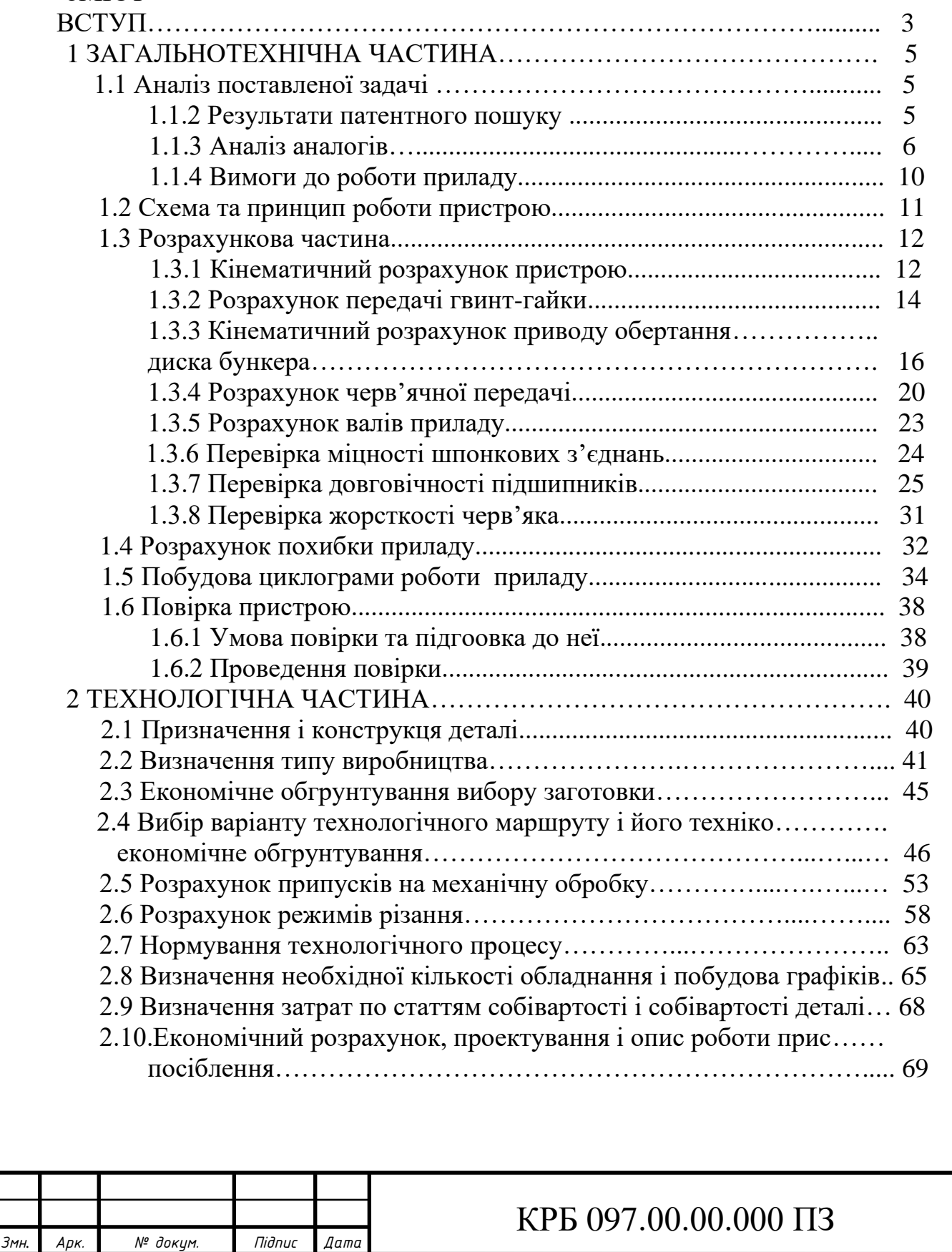

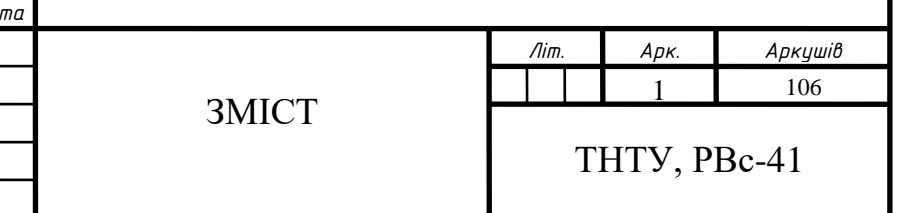

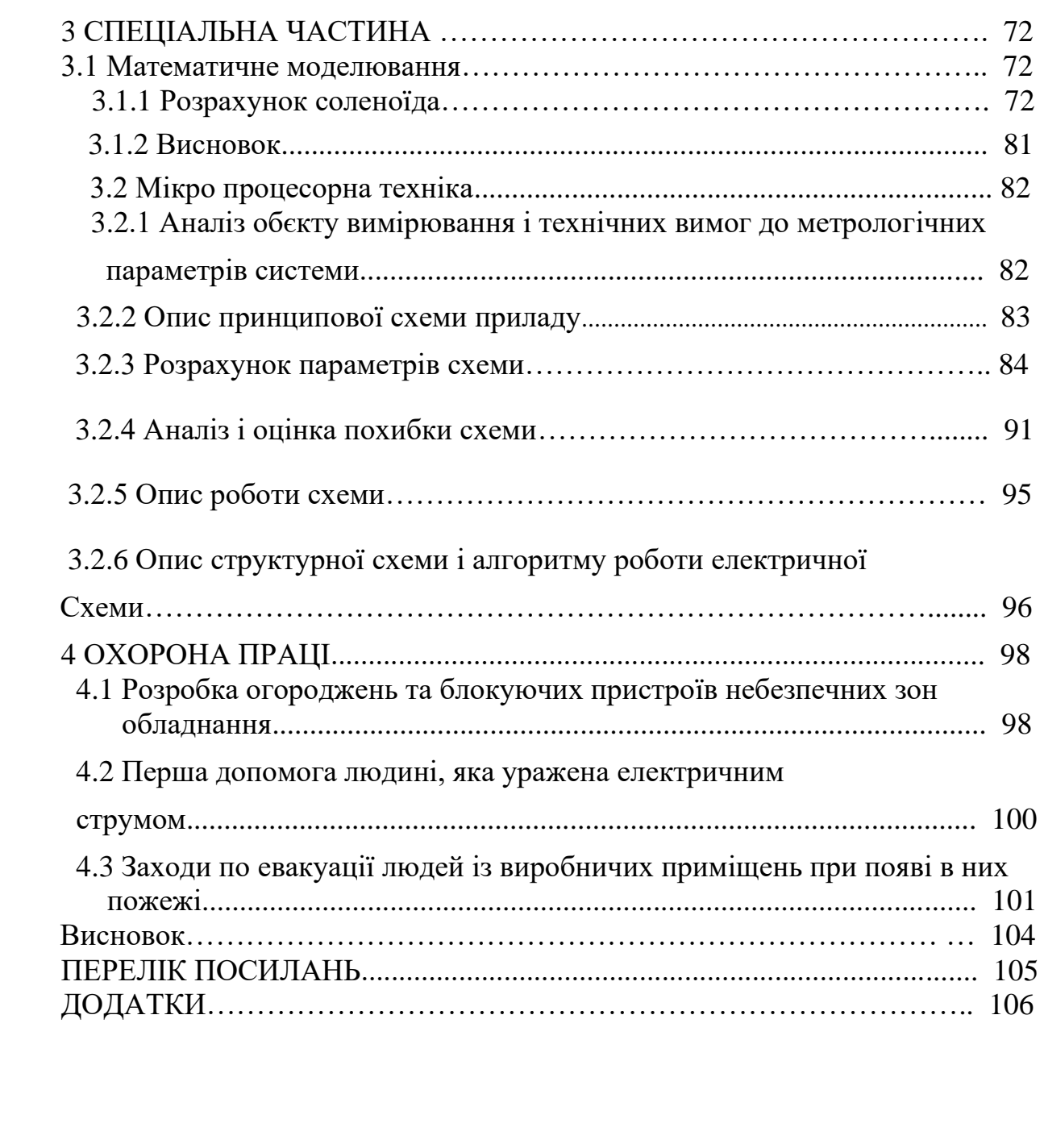

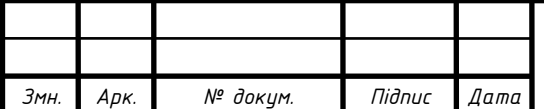

#### ВСТУП

Людина у своєму практичному житті повсюди має справу з вимірами. Найчастіше зустрічаються вимірювання таких величин, як довжина, кут, вага, час та ін.

Вимірювання є одним із найважливіших шляхів пізнання природи людиною. Вони дають кількісну характеристику навколишнього світу. Всі галузі техніки не могли б існувати без розгорнутої системи вимірювань. Без вимірювань неможливо уявити технологічні процеси, контроль та управління ними, властивості та якість продукції, що випускається. Вони служать не тільки основою науково-технічних знань, але мають першорядне значення для обліку матеріальних ресурсів та планування, для внутрішньої та зовнішньої торгівлі, для забезпечення якості продукції, взаємозамінності вузлів і деталей та вдосконалення технології, для забезпечення безпеки праці та інших видів людської діяльності.

Особливо зросла роль вимірювань у звязку із широким впровадження нової техніки, розвитком електроніки, автоматизації, атомної енергетики. Висока точність керування польотами космічних апаратів досягнута завдяки сучасним досконалим засобам вимірювань, які встановлюються як на самих космічних апаратах, так і у вимірювально-керуючих центрах.

В наш час вимірювання тією чи іншою мірою пронизують усі сфери інженерної праці. З вимірами постійно пов'язана діяльність інженераконструктора та інженера-технолога. Так, наприклад, інженер-конструктор повинен мати чітке уявлення про можливості вимірювальної техніки щоб забезпечити взаємозамінність деталей та складальних одиниць, контролепридатність виробу, що розробляється на всіх стадіях його життєвого циклу.

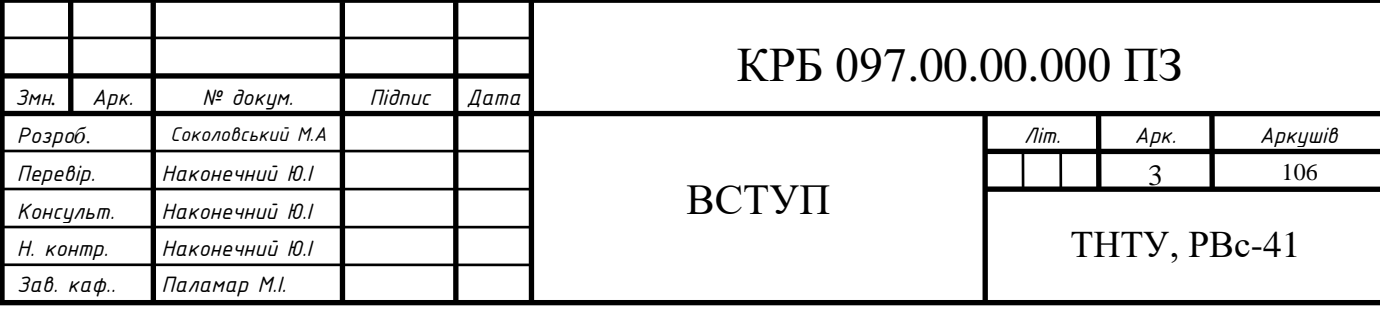

Вимірювальна інформація є основою для прийняття технічних і управлінських рішень при виготовленні продукції, оцінюванні її технічного рівня, атестації та сертифікації якості. Знання сучасних правил, норм і вимог в області вимірів також необхідно для фахівців, які здійснюють функції організації та управління виробництвом.

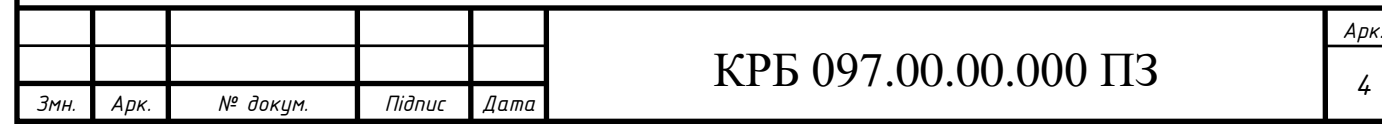

#### **1 ЗАГАЛЬНОТЕХНІЧНА ЧАСТИНА**

1.1 Аналіз поставленої задачі

1.1.2 Результати патентного пошуку

Згідно з авторським свідоцтвом на винахів за №1523888 ми повинні розробити пристрій для вимірювання конусності. Метою винаходу являється розширення номенклатури вимірювальних конусів. На рис.1 представлено пристрій, загальний вигляд, на рис.2 – вид А з рис.1, на рис.3 – схема вимірювання, на рис.4 – схема рисунку кута  $\alpha$ =26°34'. Пристрій вміщує в себе призму 1, призначено для установки в ній вимірювальної деталі, кронштейн 2 в якому виконаний наскрізний паз 3 встановлений на призмі 1 з можливістю переміщення відносно неї вздовж паза 3 та фіксації з допомогою фіксатора 4 встановленого в пазу 3, відліковий індикаторний вузол 5 з вимірювальним стержнем 6 та двохплечий вижіль 7 встановлений з допомогою осі 8 на кронштейн 2 та призначений для взаємодії одним плечем з вимірювальним стержнем 6 від відлікового індикаторного вузла 5, а іншим – з вимірювальною деталлю, придії на нього пружин 9 через кульки10, встановлені також в кронштейн 2. Повздовжня вісь важеля 7 та вісь паза 3 складають кут *α*=26<sup>о</sup>34`, отже, взаємне переміщення кранштейна 2 та призми 1 здійснюється цим же ж кутом, а саме, переміщення підкутом α=26<sup>о</sup>34` до напрямку вимірювання.

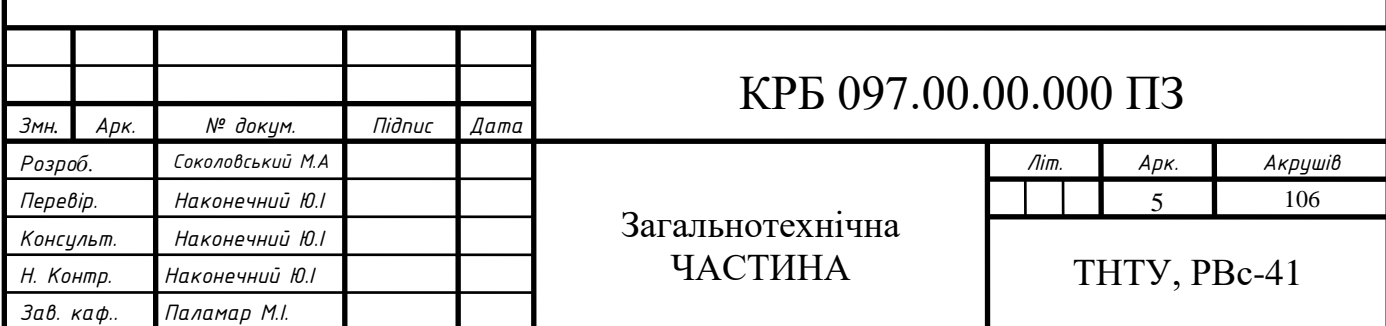

#### 1.1.3 Аналіз аналогів

Для вимірювання кутів та конусів використовуюються:

- кутові міри;
- кутомірні прилади;
- непрямі вимірювання.

І. Кутові міри.

Згідно ГОСТ 2845-82 призматичні кутові міри виготовляються таких типів:

Тип І – кутові плитки з одним робочим кутом і зрізаною вершиною, рис. 5а;

Тип ІІ – кутові плитки з одним робочим кутом гострокутні, рис. 5б;

Тип ІІІ – кутові плитки з чотирьма рбочими кутами, рис.5в;

Тип ІV – шестигранні призми з нерівномірними кутовими кроками, рис.5г;

Тип V – багатогранні призми з рівномірним кутовим кроком двох виконань V-8 рис.5д.

По точності виконання розрізняють кутові міри трьох класів: 0, 1 та 2. допустимі відхилення робочих кутів, а також допустимі відхилення від

площинності та розміщення вимірювальних поверхонь регламентуються відповідними величинами.

В зоні 3мм від коротких плиток типів І, ІІ та ІІІ допускаються завали робочих площин не більше 0,6 мкм. Шорсткість вимірювальних поверхонь кутових мір повинна бути не грубше 13-го класу.

Кутові міри комплектуються в набори та можуть поставлятися у вигляді окремих мір.

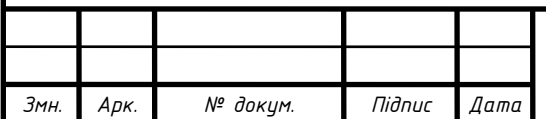

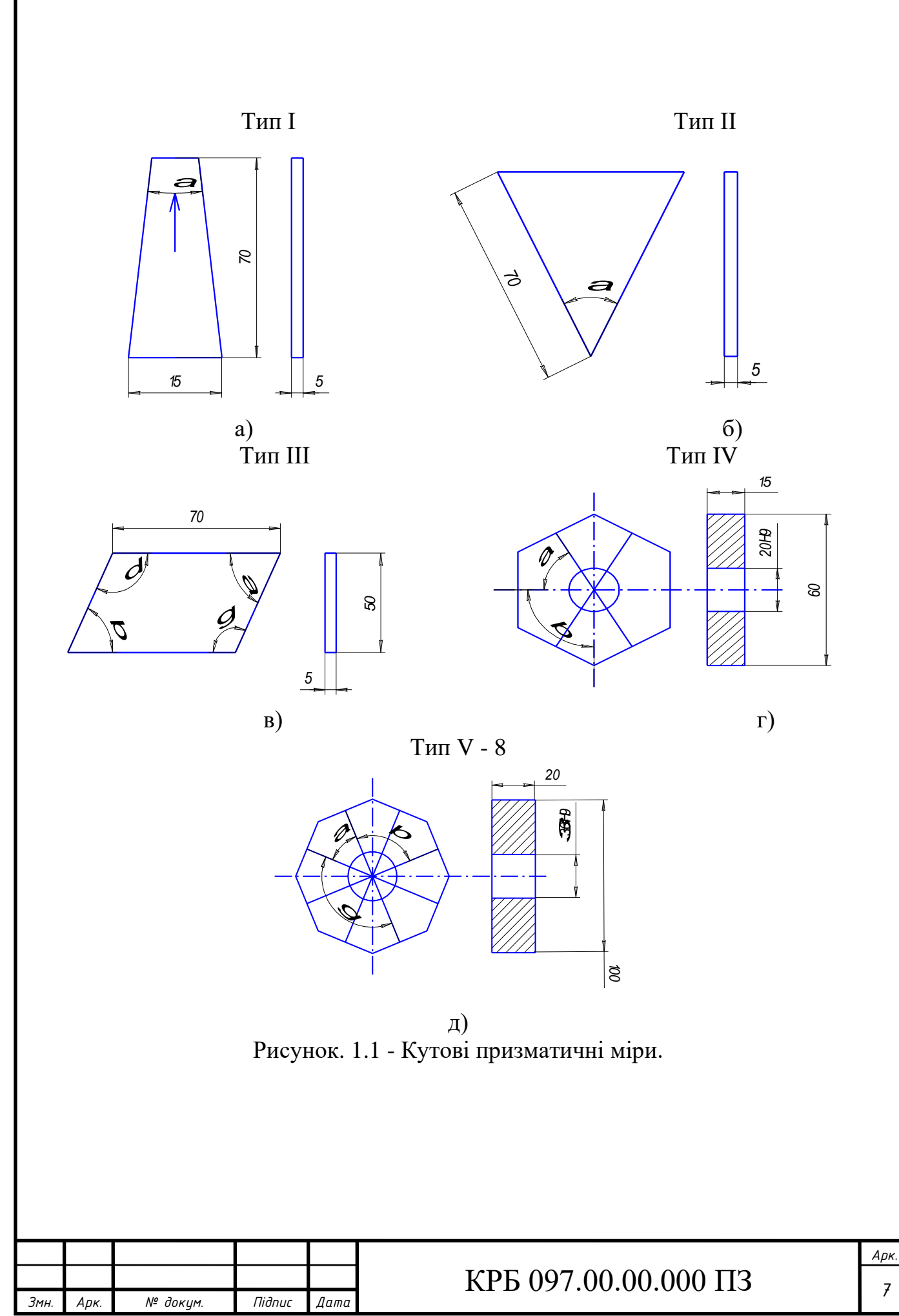

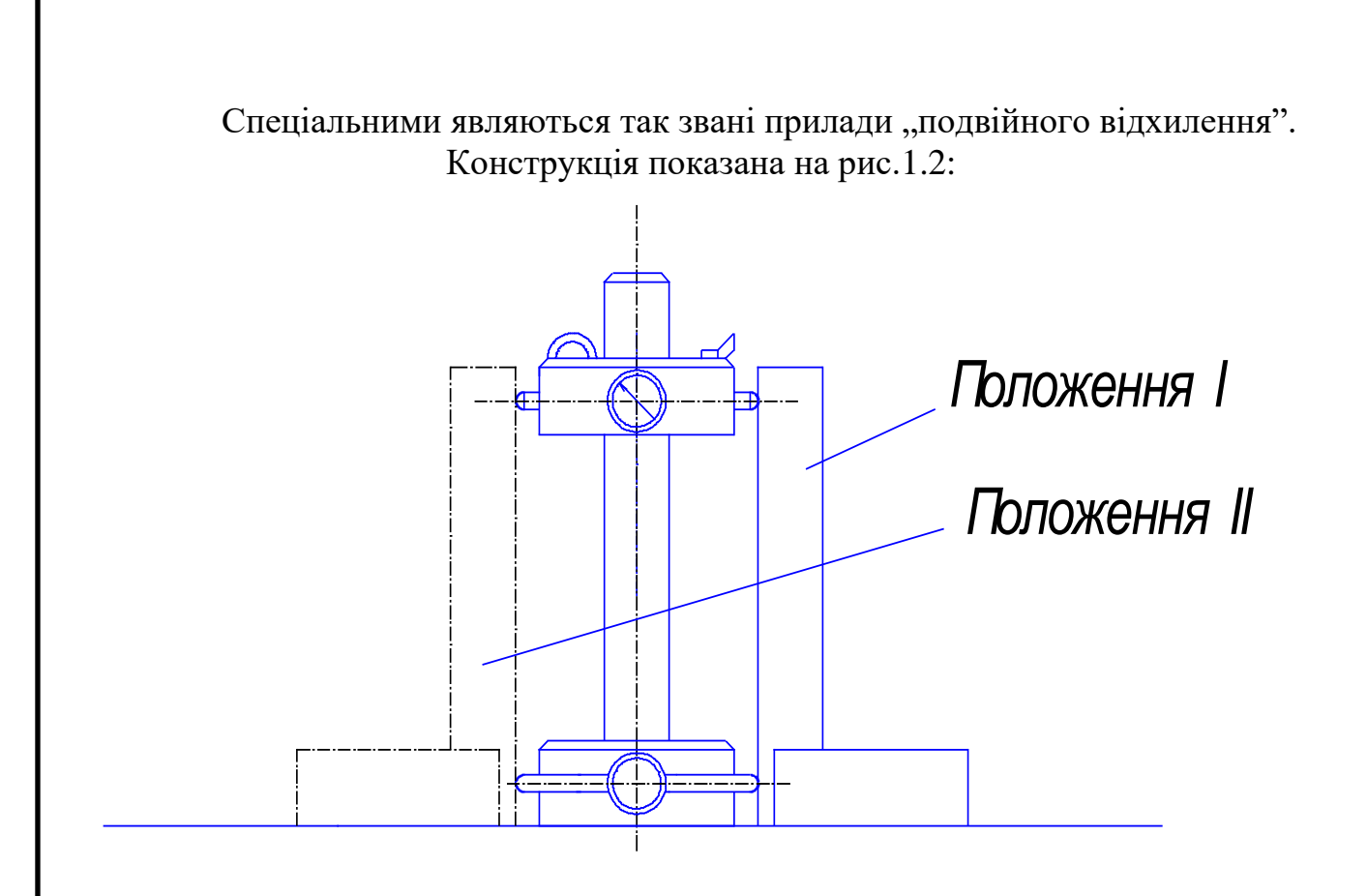

Рисунок 1.2 - Прилад "подвійного підхилення".

Кутник ставлять по черзі в положення І та ІІ, впритик переміщуючи його кожен раз до нижнього нерухомого упора. Відхилення від перпендикулярності вимірювальної поверхні до опорної визначають як напіврізницю відліків, отриманих по вимірювальній головці в обох положеннях кутника.

На принципі "подвійного відхилення" основний метод повірки трикутників з допомогою автокаліматора та плоскопаралельного дзеркала.

Схема вимірювання кута нахилу конуса на універсальному вимірювальному мікроскопі з допомогою ножів (1.3).

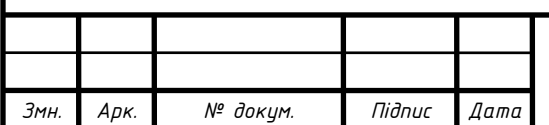

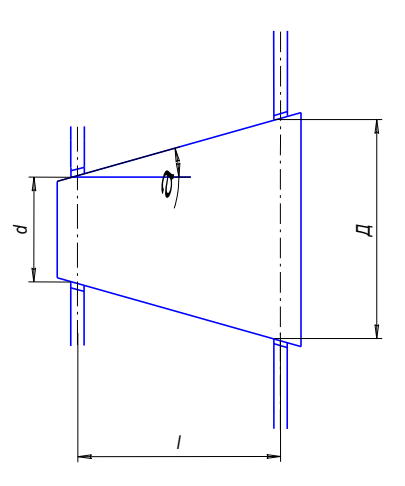

Рисунок 1.3 - Схема вимірювання конусності з допомогою двох ножів

Кут нахилу α розраховується

$$
tg\alpha = \frac{D - d}{2l}
$$

Непряме вимірювання внутрішніх коусів проводиться з допомогою двох кульок різних діаметрів.

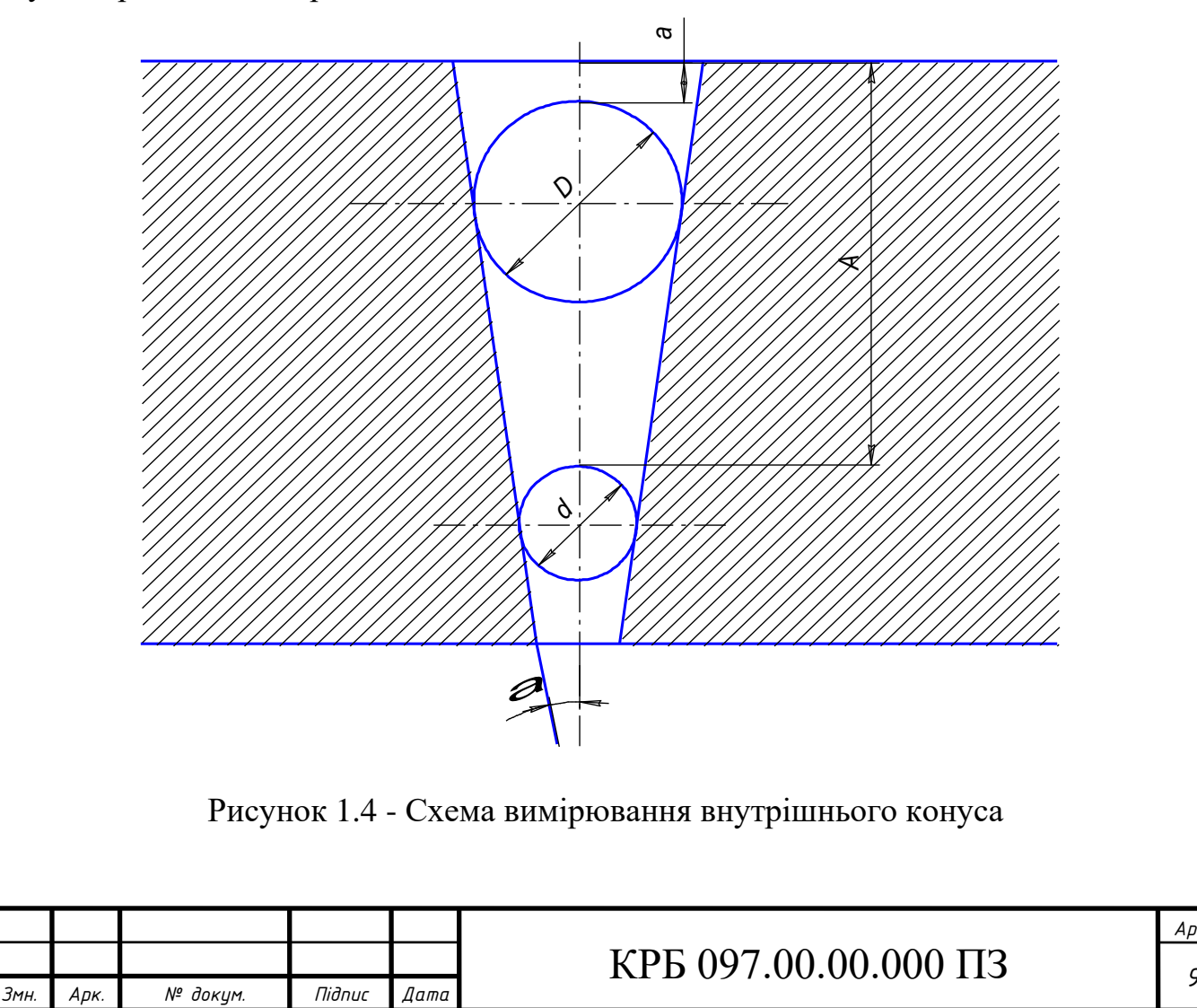

Кут конуса

$$
\sin \alpha = \frac{\frac{D}{2} - \frac{d}{2}}{A - a - \left(\frac{D}{2} - \frac{d}{2}\right)}
$$

1.1.4 Вимоги до роботи приладу

Сконструйований пристрій призначений для контролю і розсортування конічних штифтів з внутрішньою різьбою з конусністю 1:50 по ГОСТ 9664-80.

Пристрій може експлуатуватись при температурі від +10°С до +35 °С і відносній вологісті повітря від 50% до 80%.

Діапазон вимірювань: діаметр d конічних штифтів від 6 до 12 мм, довжина l від 25 до 100 мм.

Більші діаметри (*d*>12 мм) не приймаємо, бо для цьго необхідно мати великий хід від відлікового вузла. Для забезпечення достовідних результатів дослідження шорсткість поверхні виробу повинна бути *Ra* 1.25 мм по ГОСТ 2789-83. При проведенні досліду виробами з більшою шорсткістю поверхні необхідно враховувати виникаючі похибки, які в окремих випадках можуть суттєво викрити результати досліду.

Для досягнення максимальної точності вимірювання необхідно, щоб поверхня деталі була перпендикулярна осі важеля.

На пристрої не рекомендується проводити вимірювання:

- виробів, що мають дефекти;
- виробів, які можуть пружинити, або деформуватися під час дослідження, так як деформація спотворює результати дослідження.

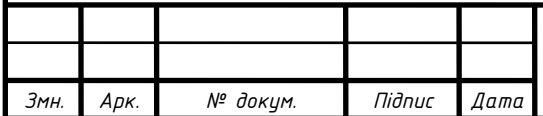

### КРБ 097.00.00.000 ПЗ *<sup>10</sup>*

1.2 Схема та принцип роботи пристрою

Функціональна схема пристрою зображена в графічній частині проекту на листі формату А1.

Принип роботи пристрою полягає в наступному: деталь встановлюється між чотирьма рухомими примами. Коли ми вертикально натискаємо на конічні поверхні призми, вони під дією приужин розходяться. Деталь своїм нижнім кінцем з фаскою встановлюється на два рухомі штовхачі (це є опори поз.12). В цьому положення контрольована деталь зафіксована. При включенні крокового двигуна 1 через втулочну муфту 2 та черв'ячний редутор 3 крутний момент передається на ходовий гвинт 5, який зв'язаний з штовхачем 7. при переміщенні гайки гвинтового з'єднання штовхач переміщає вниз деталь. Деталь доходить до призми 20 та важеля 19 контрольованої системи. При послідуючому переміщенні важіль провертається на кут конусності за рахунок пружин 15 та кульон 14.

Протилежне плече важеля діє на вимірювальний стержень датчика переміщення 17, опускаючи його на величину, яка відповідає куту повороту. По показах кута судять про величину конусності.

На пристрої можна контролювати конусність конічних штифтів діаметром від 6 до 12 мм, для чого служить роздвижна призма 20. виштовхувач далі тисне на деталь і вона через відвід у нижній плиті попадає на розсуртувальний механізм.

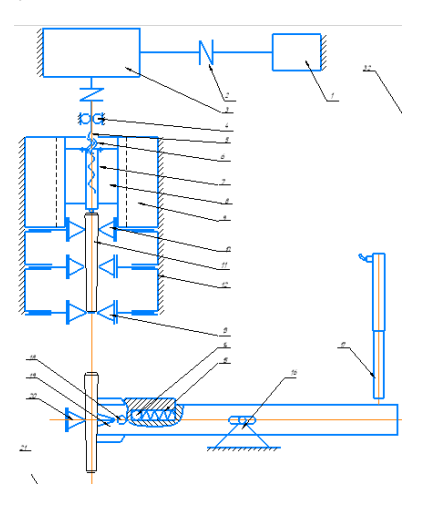

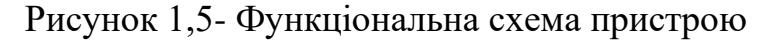

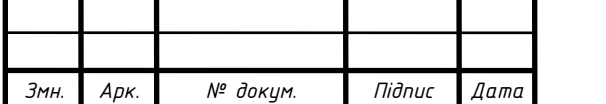

#### $KPE 097.00.00.000 \Pi 3$

#### 1.3 Розрахункова частина

1.3.1 Кінематичний розрахунок пристрою

Викреслимо кінематичну схему пристрою.

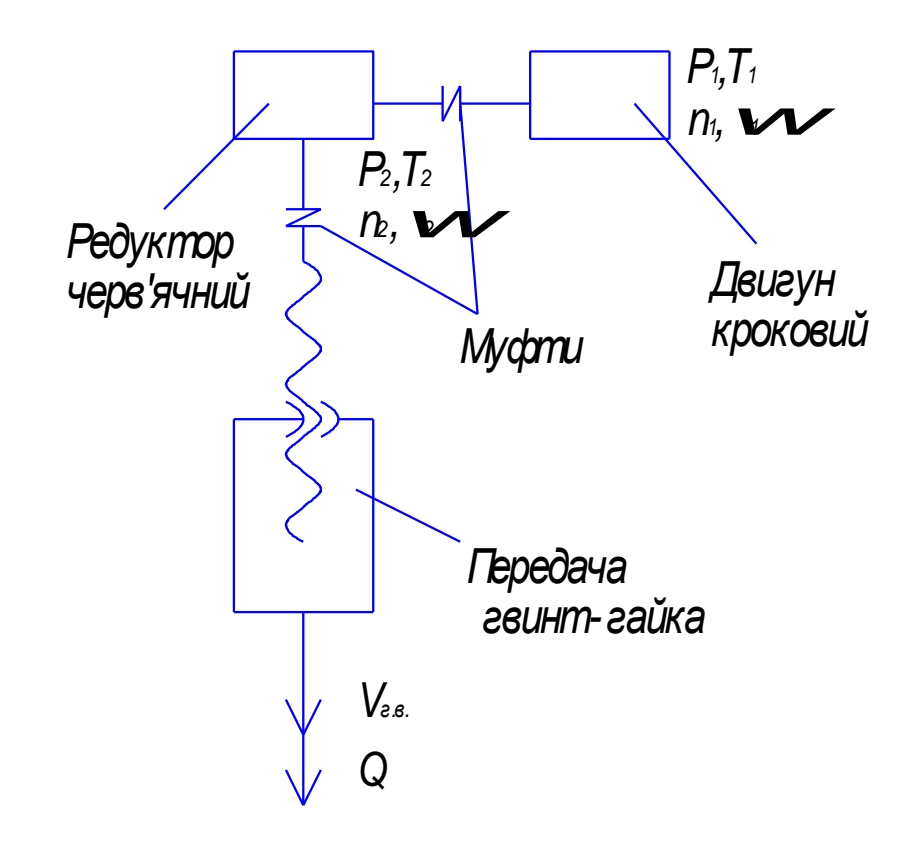

Рисунок 1.6 - Кінематична схема пристрою Задамося величинами:

V=0.02 м/с – швидкість переміщення виштовхувача.

d=6 мм – зовнішній діаметр гвинта.

При даних значеннях кутова швидкість ходового гвинта

$$
\omega_2 = \frac{V_{2.6.}}{r} = \frac{2 \cdot 0.02}{6} = 6.671 \frac{1}{c}
$$

Число обертів гвинта

$$
n_2 = \frac{30\omega_2}{\pi} = \frac{30 \cdot 6.67}{3.14} = 63.7 \text{ o} \cdot 60 \text{/xB}
$$

Крутний момент на гвинту

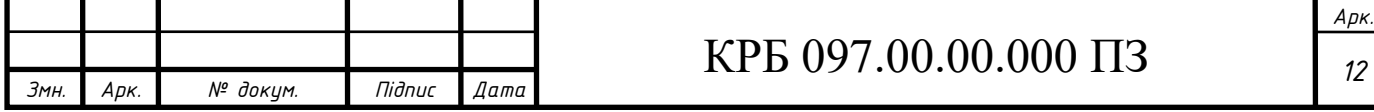

$$
T_2 = Q \cdot r = 200 \cdot 0.003 = 6
$$
Hmm = 6 \cdot 10<sup>-3</sup> Hm

де Q – осьова сила на виштовхувачі.

Задамрся крокоим двигуном,.а вже від цього будемо визначати передаточне число редуктора.

Приймаємо двигун кроковий типу ШДР—231, для якого:

*α=9<sup>0</sup>—*крок;

*f=700 –* частота обертання*; T1=0,001Нм.* Чило кроків за оберт:

$$
m = \frac{360^0}{\alpha} = \frac{360^0}{9^0} = 40 \text{kporkib.}
$$

Число обертів

$$
n = \frac{60f}{m} = \frac{60 \cdot 700}{40} = 10500 \frac{6}{x}.
$$

Передаточне число редуктора:

$$
i_p = \frac{n_1}{n_2} = \frac{1050}{63,7} = 18.5,
$$

приймаємо *ip=20.* При цьому уточнюємо значення

$$
n_2 = \frac{n_1}{i_p} = \frac{1050}{20} = 520506 / \frac{1}{12}.
$$

$$
\varpi_2 = \frac{\pi \cdot n_2}{30} = \frac{3,14 \cdot 52,5}{30} = 5,5 \frac{1}{12}.
$$

Швидкість переміщення

$$
V_{26} = \omega_2 r = 5, 5 \cdot 0,003 \approx 0,016
$$
m/c.

Крутний момент на гвинту

*Т2=Т1·ір=0,001·20=0,02*Нм*.*

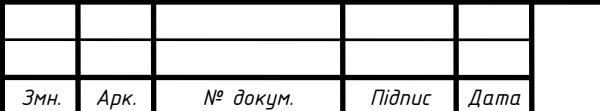

### $KPE 097.00.00.000 \Pi 3$

1.3.2 Розрахунок передачі гвинт-гайки

Поздовжня сила:

$$
Q = \frac{T_2}{r} = \frac{0.02}{0.003} = 166 \text{H}.
$$

Різьба гвинта та гайки—прямокутна.

Розраховуємо гвинт.

Приймемо матеріл гвинта—сталь Ст5, для якоїи  $\delta$ <sub>т</sub>=270Мпа.

Та як на гвинт діють напруження стиску та кручення, то приймаємо розрахункову силу *Qр=1,3Q=1,3·166=215*Н.

Орієнтуємось на гвинт діаметром до 10мм, тоді допустиме напруження на стиск приймаємо рівним

$$
[\sigma_c] = 0.25 \cdot \delta_T = 0.25 \cdot 270 = 67,5 \text{M} \text{Pi}.
$$

Знаходимо внутрішній діаметр різьби гвинта з умови міцності на стиск

$$
d_1 \ge \sqrt{\frac{4Q_p}{\pi[\sigma_c]}} = \sqrt{\frac{4 \cdot 215}{3,14 \cdot 67,5}} = 1,67 \text{mm},
$$

приймаємо *d1=6мм.*Крок різьби:

$$
\delta = \frac{d_1}{4} = \frac{6}{4} = 1,5 \text{MM}.
$$

Товщина та ширина витка:

$$
a = b = \frac{1.5}{2} = 0.75
$$
MM.

Зовнішній діаметр:

$$
d = d_1 + 26 = 6 + 1.5 = 7.5
$$
MM.

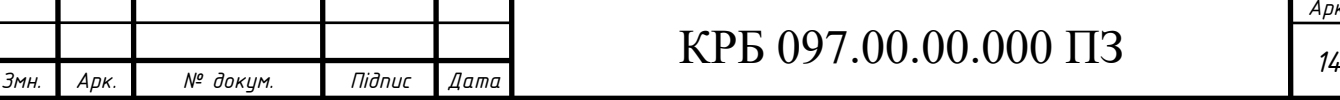

Середній діаметр:

$$
d_{cp} \frac{d + d_1}{2} = \frac{7.5 + 6}{2} = 6.75 \text{mm}.
$$

Перевіряємо самогальмування гвинтової пари, приймаючи коефіцієнт тертя  $f=0,15.$ 

Умова самогальмування *φ<ρ-1 0* . Кут підйому різьби

$$
tg\varphi = \frac{s}{\pi \cdot d_{cp}} = \frac{1,5}{3,14 \cdot 6,79} = 0,0707;
$$

*φ=4<sup>0</sup>3'* Кут тертя tgc=*f=*0,15; ρ=8<sup>0</sup>32' ,тоді φ=4<sup>0</sup>3'<8<sup>0</sup>32'-1 0

Розрахунок гайки.

Матеріал гайки—чавун СЧ18.

Висоту різьби знаходимо за формулою

*Н=SZ*

Необхідне число витків гайки знаходимо з умови невидавлювання мастила, приймаючи питомий тиск рівним

 $[q] = 12$ МПа.

$$
z \le \frac{4Q}{\pi \left(d^2 - d^2\right) \left[q\right]} = \frac{4 \cdot 215}{3,14 \left(7,5^2 - 6^2\right) \cdot 12} = 7,86,
$$

приймаємо z=8, тоді

$$
H=1,5.8=12\,\mathrm{mm}
$$

Напруження згину та зрізу, приймаючи допустимі напруження

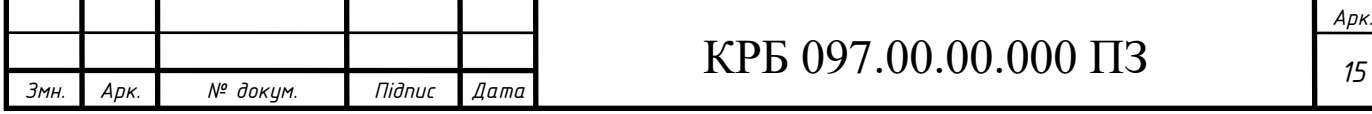

$$
[\sigma_{32}] = 50 \text{M} \text{Ta}; \quad [\tau_{3p}] = 30 \text{M} \text{Ta};
$$
\n
$$
\sigma_{32} = \frac{3Q \cdot 6}{\pi \cdot d \cdot a^2 \cdot z} = \frac{3 \cdot 215 \cdot 0.75}{3.14 \cdot 7.5 \cdot 0.75^2 \cdot 8} = 31,8 \text{M} \text{Ta} < [\sigma_{32}]
$$
\n
$$
\tau_{3p} = \frac{Q}{\pi \cdot d \cdot a \cdot z} = \frac{215}{3.14 \cdot 7.5 \cdot 0.75 \cdot 8} = 10,6 \text{M} \text{Ta} < [\tau_{3p}]
$$

1.2 1.3.3 Кінематичний розрахунок приводу обертання диска бункера Приймаємо таку кінематичну схему приводу обертання диска бункера

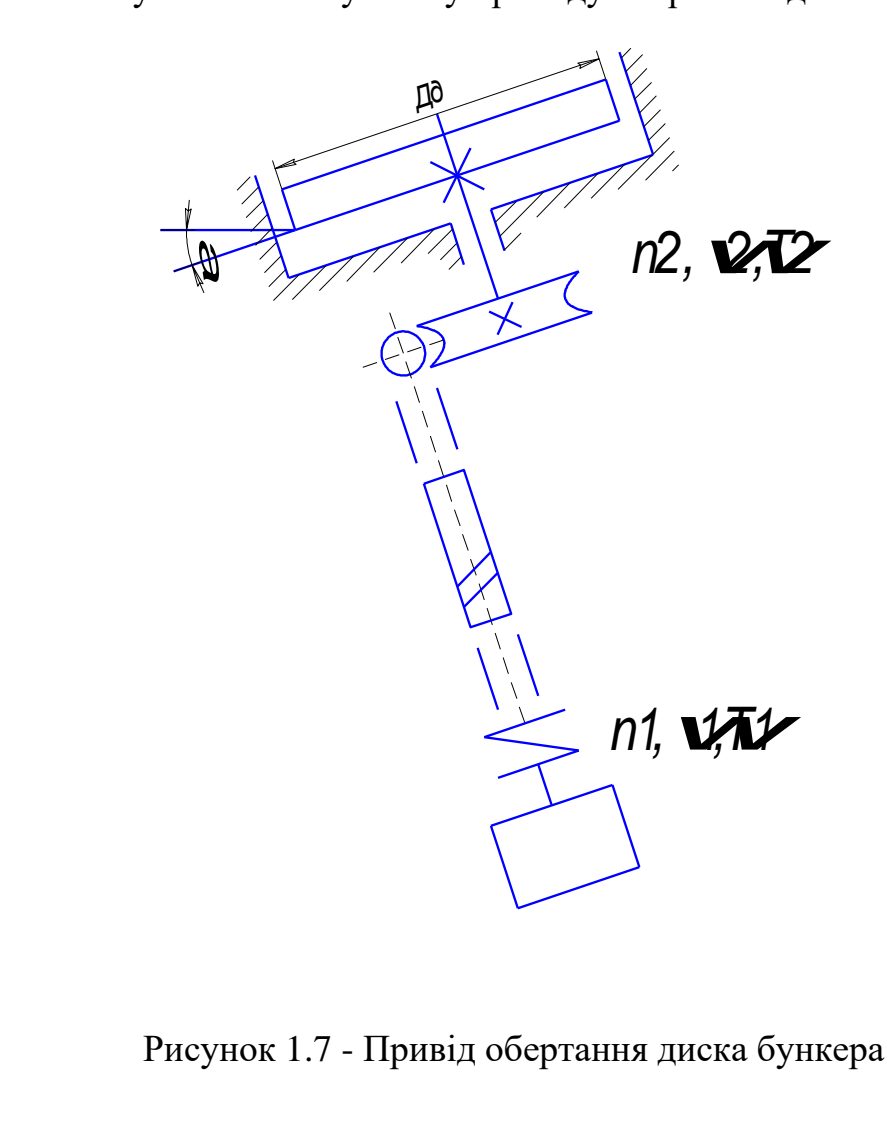

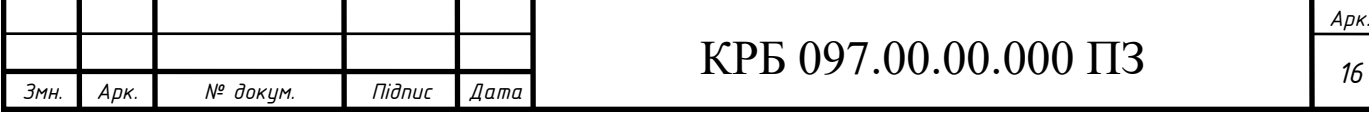

Для розрахунку кінематики приймемо вихідні дані:

Кут нихилу диска до горизонту  $\alpha$  = 15 $^0;$ 

Діаметр диска Д $_{\rm A}$  = 300мм;

Маса деталей в бункері m = 5кг;

Тоді їх вага

$$
G=mg=5.9.81 \approx 49
$$
 H

Момент обертання валу диска

$$
T_2 > M_{mp} = KM_{mp} = K F_{mp} \cdot R \partial,
$$

де: К – коефіцієнт запасу;

Fтр – сила тертя від ваги при обертанні диска.

Розглянемо сили та моменти, діючі на диск при обертанні

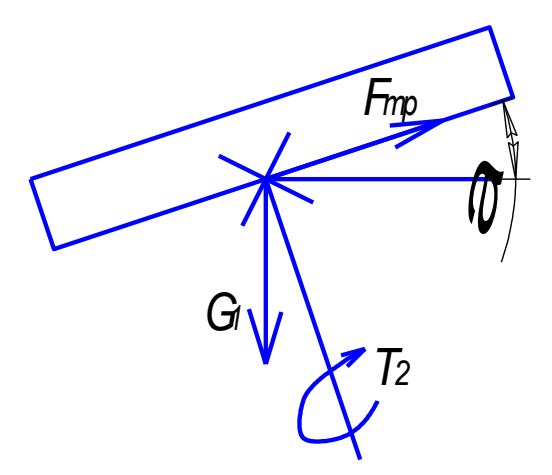

Рисунок 1.8 - Сили, діючі на диск

Сила тертя

$$
F_{\text{mp}} = \frac{G_1 \cdot f}{t g \alpha}
$$

,

де *G<sup>1</sup>* – вага деталей контрольованих та деталей приводу (диск, черв'ячне колесо). Приймаємо

 $G_1 \approx 1,5G = 1,5 \cdot 49 = 73,5$  H,

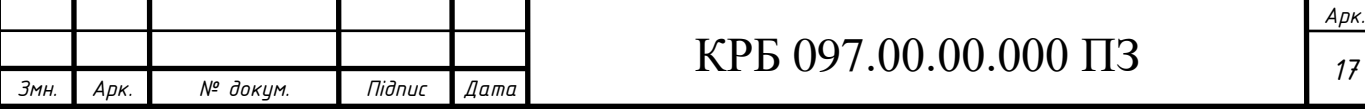

Тоді

$$
F_{mp} = \frac{73,5 \cdot 0,15}{0,2679} = 41,2 \text{ H},
$$

f – коефіцієнт тертя. Отже,

$$
T_2 = K \cdot F_{\text{mp}} \cdot R_{\text{o}},
$$

де *Rд=0,5·Дд=0,5·0,3=0,15*м*-радіус диска.*

$$
K=1, 5 \cdot 1 \cdot 1 \cdot 1, 2 \cdot 1=1, 8.
$$

Крутний момент

$$
T_2=1,8.41,2.0,15=11,2
$$

Для подачі виробу на позицію контроля необхідний час  $t_{rp} = 7.5c$ , диск має  $n = 4$ отвори. Отже, число обертів диска

$$
n_2 = \frac{1}{n \cdot t} = \frac{1}{4 \cdot 7,5} = \frac{1}{30} \cdot 60/c = 2 \cdot 60xB.
$$

Приймаємо двигун кроковий 4-х фазний хвильовий типу ДВШ80 – 0,6 – 0,45, для якого технічні дані:

 $T_{\text{HOM}} = 0,6$ нм – номінальний момент на вихідному валу;

 $f_{H} = 500$ крок/с – частота обертання.

 $\alpha = 0.45^0$  – крок обертання валу.

Визначимо число кроків за 1 оберт

$$
m = \frac{360^0}{\alpha} = \frac{360^0}{0.45^0} = 800 \text{ kpok/06}.
$$

Число обертів валу І

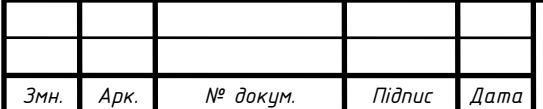

### $KPE 097.00.00.000 \Pi 3$

$$
n_1 = n_{\rm H} = \frac{60 \cdot f_{\rm H}}{m} = \frac{60 \cdot 500}{800} = 37,5 \text{ of } / \text{XB}.
$$

Передаточне число черв'ячної пари

$$
i_1 = \frac{n_1}{i_1} = \frac{37,5}{2} = 18,75.
$$

Приймаємо  $i_1 = 19$ , тоді уточнена

$$
n_2 = \frac{n_1}{i_1} = \frac{37,5}{19} = 1,97 \text{ of } x\text{B}.
$$

Крутний момент на валу двигуна

$$
T_1 = \frac{T_2}{i_1} = \frac{11.2}{19} = 0.588 \text{ Hm} \approx 0.59 \text{ Hm}.
$$

Маємо

*Т*<sub>1</sub>  $\lhd T$ <sub>*ном.дв.*</sub> (0,59  $\lhd$  0,6 Нм),

Отже, двигун підібраний добре.

Кінцеві дані для кінематики приводу слідуючі:

Вал 1

$$
T_1 = 0.59 \text{ Hm}; n_1 = 37.5 \text{ of /XB.}
$$

$$
\omega_1 = \frac{\pi \cdot n_1}{30} = \frac{3.14 \cdot 37.5}{30} = 3.92 \frac{1}{c}.
$$

Вал 2.

$$
T_2 = 11.2
$$
 Hm;  $n_2 = 1.97$  o6/xB.

*i1=19,*тоді

$$
\omega_2 = \frac{\omega_1}{i_1} = \frac{3.92}{19} \approx 0.21 \frac{1}{c}.
$$

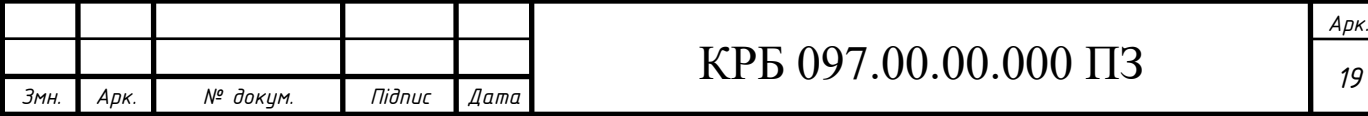

1.3.4 Розрахунок черв'ячної передачі

Приймаємо матеріали для черв'яка та черв'ячного колеса по таблиці 4.8 [8]: при  $V_s \le 2m/c$  приміняємо чавунне колесо та стальний черв'як:

Колесо: чавун С4 15:  $\sigma_{\rm B} = 147$ Мпа;

 $[\sigma_{oF}]$ <sup>'</sup> = 37ΜΠa;  $[\sigma_{1F}]$ <sup>'</sup> = 23ΜΠa.

Розрахункове допустиме напруження

$$
[\sigma_{H}] = [\sigma_{H}] \cdot K_{HL} = 221 \cdot 0.67 = 148 \text{ M} \text{Ra}.
$$

Число витків черв'яка z<sub>1</sub> приймемо в залежності від передаточного числа: при  $i_1 = 19$  приймемо  $z_1 = 1$  (с.55 [8]).

Число зубів черв'ячного колеса

$$
z_2 = z_1 \cdot i_1 = 19 \cdot 1 = 19.
$$

Приймемо попередньо коефіцієнт діаметра черв'яка q = 10 та коефієнт навантаження  $K = 1,2$ .

Визначаємо міжосьову відстань з умови контактної міцності, формула 4.19.

$$
a_w = \left(\frac{z_2}{q} + 1\right) \cdot \sqrt[3]{\frac{170}{\frac{z_2}{q} \cdot \left[\sigma_H\right]}}^2 \cdot T_2 K = \left(\frac{19}{10} + 1\right) \cdot \sqrt[3]{\frac{170}{1,9 \cdot 148}}^2 \cdot 11,2 \cdot 10^3 \cdot 1,2 = 2,9 \cdot \sqrt{7,95 \cdot 10^3} = 2,9 \cdot 28,2 = 76,8 \text{ mm}.
$$

Модуль

$$
m = \frac{2a_w}{z_2 + q} = \frac{2 \cdot 76.8}{19 + 10} = 4.64
$$
MM.

Приймемо по ГОСТ 2144-76 (таблиця 4.1 [8]) стандартні значення m = 5мм та

 $q = 10$ , а також  $z_2 = 19$  та  $z_1 = 1$ .

Перераховуємо міжосьову відстань

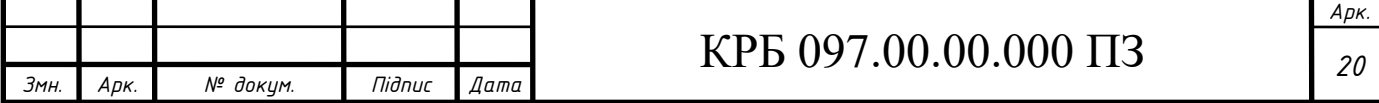

$$
a_w = \frac{m(z_2 + q)}{2} = \frac{5 \cdot (19 + 10)}{2} = 82.5 \text{ mm}.
$$

Основні розміри черв'яка:

Ділильний діаметр черв'яка

$$
d_1 = q \cdot m = 10 \cdot 5 = 50
$$
 MM.

Діаметр вершин витків черв'яка

$$
d_{a_1} = d_1 + 2m = 50 + 2 \cdot 5 = 60
$$
MM.

Діаметр западин витків черв'яка

$$
d_{f_1} = d_1 - 2.4m = 50 - 2.4 \cdot 5 = 38
$$
MM.

Довжина нарізаної частини шліфованого черв'яка

$$
b_1 \ge (11 + 0.06 \cdot z_2)m + 35 = (11 + 0.06 \cdot 19)5 + 35 \approx 96
$$
 MM.

Ділильний кут підйому γ по таблиці 4.3:

При  $z_1 = 1$  та  $q = 10$  кут  $\gamma = 5^0 43'$ 

Розміри колеса:

Ділильний діаметр

$$
d_2 = z_2 m = 19.5 = 95
$$
 mm.

Діаметр вершин зубів черв'ячного колеса

$$
d_{a_2} = d_2 + 2m = 95 + 2 \cdot 5 = 105
$$
 mm;

Діаметр западин зубів черв'яного колеса

$$
d_{f_2} = d_2 - 2, 4m = 95 - 2, 4 \cdot 5 = 80 \text{ nm};
$$

Найбільший діаметр черв'ячного колеса

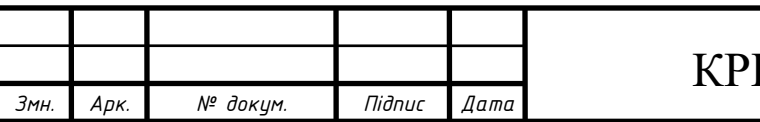

## КРБ 097.00.00.000 ПЗ

$$
d_{aM_2} \le d_{a_2} + \frac{6m}{z_1 + 2} = 105 + \frac{6 \cdot 5}{1 + 2} = 115 \text{ mm}.
$$

Ширина вінця черв'яного колеса

$$
b_2 \le 0.75 \cdot d_{a_1} = 0.75 \cdot 60 = 45 \text{ mm}.
$$

Колова швидкість колеса

$$
V_1 = \frac{\pi \cdot d_1 n_1}{60} = \frac{3,14 \cdot 50 \cdot 10^{-3} \cdot 37,5}{60} = 0,26 \text{ m/c}.
$$

Швидкість ковзання

$$
V_1 = \frac{V_1}{\cos \gamma} = \frac{0.26}{\cos 5^0 43'} \approx 0.27 \text{ m/c}.
$$

Вибираємо по таблиці 4.7 8 степінь точності передачі та знаходимо значення кефіцієнта динамічності  $K_V = 1,15$ .

Коефіцієнт нерівномірності розподілу навантаження

$$
K_{\beta} = 1 + \left(\frac{z_2}{\Theta}\right)^3 (1 - x).
$$

В цій формулі: коефіцієнт деформації черв'яка А – по таблиці 4.6, в залежності від  $q = 10$  та  $z_1 = 1$  він рівний  $A = 108$ . При незначних коливаннях навантаження допоміжний коефіцієнт х = 0,6 (с.65)

$$
K_{\beta} = 1 + \left(\frac{19}{108}\right)^3 (1 - 0.6).
$$

Коефіцієнт навантаження

$$
K = K_{\beta} \cdot K_{\nu} = 1.01 \cdot 1.15 \approx 1.16.
$$

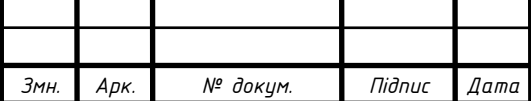

## КРБ 097 *<sup>22</sup>* .00.00.000 ПЗ

Перевіряєм контактні напруження

$$
\sigma_H = \frac{170}{z_2/q} \sqrt{\frac{T_2 K \left(\frac{z_2}{q} + 1\right)^3}{a_{\omega}^3}} = \frac{170}{19/10} \sqrt{\frac{11.2 \cdot 10^3 (1.9 + 1)^3}{82.5^3}} = \frac{170}{1.9} \cdot 0.48 = 72.9 \text{ M} \text{Pi} \cdot \text{a} \cdot \left[\sigma_\mu\right] 148 \text{ M} \text{Pi} \cdot \text{a}.
$$

Перевіряємо міцність зубів на згин.

$$
Z_{\nu} = \frac{Z_2}{\cos^3 \gamma} = \frac{Z_2}{(\cos 5^0 43')^3} = 20.
$$

Коефіцієнт форми зуба по таблиці 4.5  $Y_F = 2,43$ Напруження згину

$$
\sigma_F = \frac{1, 2 \cdot T_2 \cdot K \cdot Y_F}{z_2 \cdot b_2 \cdot m^2} = \frac{1, 2 \cdot 11, 2 \cdot 10^3 \cdot 1, 16 \cdot 2, 43}{19 \cdot 45 \cdot 5^2} = 11,8 \text{ M} \square a.
$$

Основне допустиме напруження згину

$$
\left[\sigma_{-1F}\right] = \Pi Ma.
$$

Розрахункове допустиме навантаження

$$
\left[\sigma_{-1F}\right] = \left[\sigma_{-1F}\right]' \cdot K_{F_1} = 23 \cdot 0.543 \text{ M} \Pi \text{a}
$$

Міцність забезпечена, так як

$$
\sigma_F = \left[\sigma_{-1F}\right] (11.8 \triangleleft 12.6 \text{ M} \Pi \text{a}).
$$

1.3.5 Розрахунок валів приладу

Попередній розрахунок діаметрів валів

Вал черв'яка.

Діаметр вхідного кінця вала при допустимому напруженні  $[\tau_k] = 25$ МПа за формулою

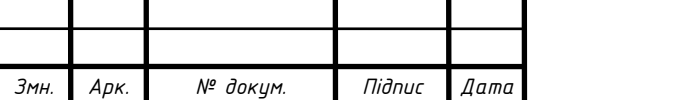

# КРБ 097 *<sup>23</sup>* .00.00.000 ПЗ

$$
d_{e_1} = \sqrt[3]{\frac{16T_1}{\pi[\tau_K]}} = \sqrt[3]{\frac{16 \cdot 0.59 \cdot 10^3}{3.14 \cdot 25}} = 5.3 \text{ mm}.
$$

Приймаємо конструктивно  $d_{B1} = 10$ мм, тоді діаметр вала під підшипниками  $d_{\text{n1}} = 15$ мм, під серединою черв'яка  $d_{\text{v1}} = 20$ мм. Вал черв'ячного колеса.

Діаметр вихідного кінця вала

$$
d_{e_2} = \sqrt[3]{\frac{16 \cdot 11.2 \cdot 10^3}{3.14 \cdot 20}} = 14.2 \text{ mm}.
$$

Приймаємо  $d_{B2} = 15$ мм, під підшипниками  $d_{\Pi2} = 120$ мм, під черв'ячним колесом  $d_{\text{k2}}$  $= 25<sub>MM</sub>$ .

#### 1.3.6 Перевірка міцності шпонкових з'єднань

Приймаємо шпонки призматичні зі скругленими торцями. Матеріал – сталь 45. Умова міцності за формулою 8.22[8]:

$$
\sigma_{\scriptscriptstyle 3M}^{\scriptscriptstyle \max} = \frac{2 \cdot T}{d \cdot (h - t_1)(l - \epsilon)} \leq [\sigma_{\scriptscriptstyle 3M}].
$$

Допустиме напруження зминання при стальній маточині  $\sigma_{3M}$ ] = 100...120МПа. Ведучий вал (черв'яка).

При  $d_{\nu 1} = 20$ мм приймаємо шпонку з розмірами b x h = 6 x 6мм; t<sub>1</sub> = 3,5мм, l = 80мм, момент на валі Т<sub>1</sub> = 0,59нм.

$$
\sigma_{3M} = \frac{2 \cdot 1.59 \cdot 10^3}{20 \cdot (6 - 3.5)(80 - 6)} = 4.8 \text{ M} \text{ a} << [\sigma_{3M}]
$$
  
BernewW B-1 (Ye) (Ye) (Ye) (Ye) (Ye)

Ведений вал (черв'ячного колеса).

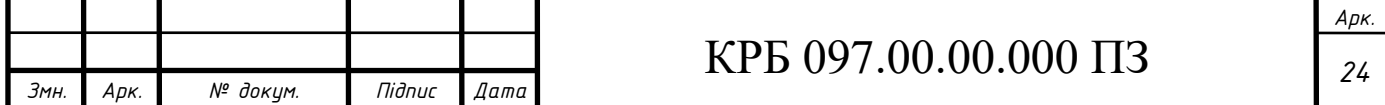

При  $d_{K2} = 25$ мм приймаємо шпонку з b x h = 8 x 7мм, t<sub>1</sub> = 4мм, l = 40мм. Момент на валу  $T_2 = 11,2$ нм.

$$
\sigma_{_{3M}} = \frac{2 \cdot 11.2 \cdot 10^3}{20 \cdot (7 - 4)(0 - 8)} = 19.3 \text{ M} \text{ a} < [\sigma_{_{3M}}] = 100 \text{ M} \text{ a}.
$$

1.3.7 Перевірка довговічності підшипників

Вал черв'яка.

Зусилля в зачепленні:

Колова сила на черв'ячному колесі рівна осьовій силі на черв'яку

$$
F_{t_2} = F_{a_1} = \frac{2T_2}{d_2} = \frac{2 \cdot 11.2 \cdot 10^3}{95} = 236 \,\text{H}.
$$

Колова сила на черв'ячному колесі рівна осьовій силі на черв'ячному колесі

$$
F_{t_1} = F_{a_2} = \frac{2T_1}{d_1} = \frac{2 \cdot 0.59 \cdot 10^3}{50} = 27 \text{ H}.
$$

Радіальні сили на колесі на черв'яку

$$
F_{r_2} = F_{r_1} = F_{t_2} \cdot t g \alpha = 236 \cdot 0,364 = 86 \text{ H}.
$$

Викреслюємо схему розміщення сил, діючих на вал:

Приймаємо  $l_1 \approx d_{\text{am2}} = 115$ мм.

Реакції опор і в площині xz

$$
R_{x_1} = R_{x_2} = \frac{F_{t_1}}{2} = \frac{24}{2} = 12 \text{ H}.
$$

Згинаючий момент

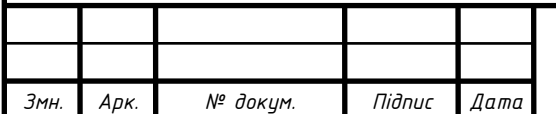

## КРБ 097 *<sup>25</sup>* .00.00.000 ПЗ

$$
M_{y_A} = R_{x_1} \cdot l_1 / 2 = 12 \cdot \frac{0.115}{2} = 0.69
$$
 Hm.

В площині yz

$$
-R_{y_1} \cdot l_1 + F_{r_1} \cdot \frac{l_1}{2} - F_a \cdot \frac{d_1}{2} = 0
$$
, 38.140  

$$
R_{y_1} = \frac{86 \cdot 0.115/2 - 236 \cdot 0.05/2}{0.155} = 43 - 32 = 11 \text{ H}.
$$

Тоді

$$
R_{y_2} = F_{r_1} - R_{y_1} = 86 - 11 = 75 \text{ H}.
$$

Згинаючі моменти

$$
M_{x_A}(n\nu) = R_{y_1} l / 2 = 11 \cdot 0.115 / 2 = 0.63 \text{ Hm}.
$$
  

$$
M_{x_A}(n\nu) = R_{y_1} l / 2 + F_{a_1} = 0.63 + 236 \cdot 0.025 = 6.53 \text{ Hm}.
$$

Сумарні реакції

$$
P_1 = p_{r_{1=}} \sqrt{R_{x1}^2 + R_{y1}^2} = \sqrt{12^2 + 11^2} = 16,2 \text{ H}.
$$
  

$$
P_2 = p_{r_{2=}} \sqrt{R_{x2}^2 + R_{y2}^2} = \sqrt{12^2 + 75^2} = 75,9 \text{ H}.
$$

Осьові складові радіальних реакцій кулькових радіально-упорних підшипників

$$
S_1 = l \cdot P_{r_1} = 0.68 \cdot 16.2 = 11.016 \text{ H};
$$
  
\n $S_2 = l \cdot P_{r_2} = 0.68 \cdot 75.2 = 51.136 \text{ H}.$ 

Де для підшипників з  $\alpha = 26^{\circ}$  коефіцієнт осьового навантаження е = 0,68 (таблиця 9.18).

Осьові навантаження підшипників. В нашому випадку  $S_1 < S_2$ .

$$
P_{a_1} = F_a \ge S_2 - S_1, \text{rogi}
$$
  

$$
P_{a_1} = S_1 = 11 \text{ H};
$$

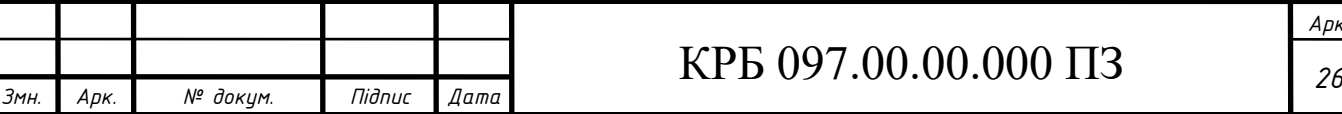

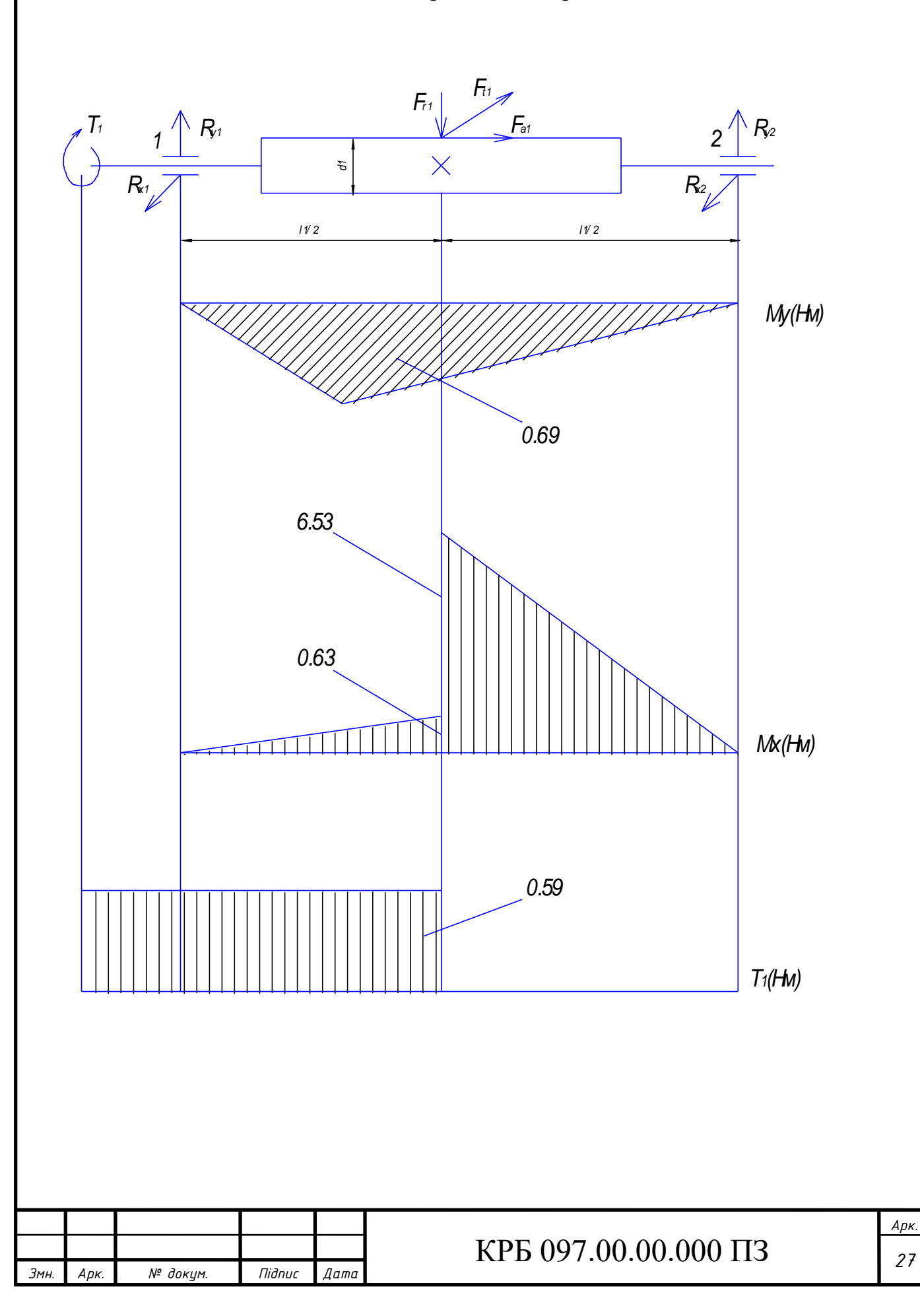

Сили, діючі на черв'як та епюри моментів.

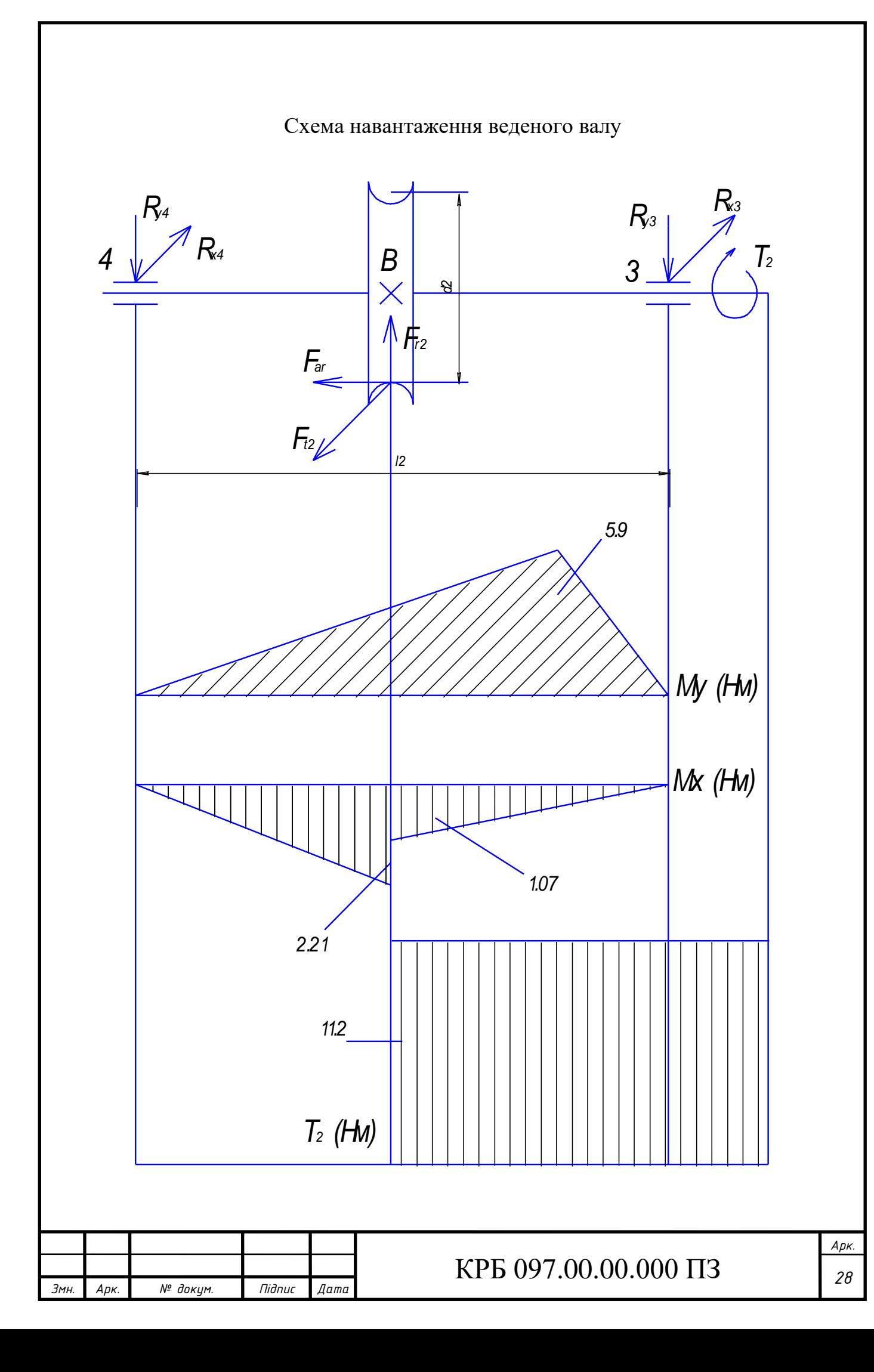

$$
P_{a_2} = S_1 - F_{a_1} = 11 + 236 = 247 \text{ H}.
$$

Довговічність визначаємо по більш навантаженому підшипнику 2. Відношення

$$
\frac{P_{a_2}}{P_{r_2}} = \frac{247}{86} = 2,87 > l,
$$

Тому еквівалентне навантаження

$$
P_{l_2} = (XP_{r_2} \cdot V + YP_{a_2})K_{\sigma} \cdot K_t = (0.41 \cdot 75.9 \cdot 1 + 0.87 \cdot 247).
$$

Де  $X = 0.41$  та  $Y = 0.87$  по таблиці 9.18.

 $\rm K_T$  = 1 – коефіцієнт температури при t < 100°;

 $K_{\sigma} = 1, 3 - \mu\pi$ и приводу бункера.

Розрахункова довговічність, млн.об.

$$
L = \left(\frac{C}{P_{l_2}}\right)^3 = \left(\frac{9.2}{0.32}\right)^3 = 23.8 \cdot 10^3 \text{ mJH.}
$$

Розрахункова довговічність, год.

$$
L_h = \frac{L \cdot 10^6}{60 \cdot n_1} = \frac{23.8 \cdot 10^3 \cdot 10^6}{60 \cdot 37.5} = 10.6 \cdot 10^6
$$
rod.  $> \left[L_h\right]$ 

Прийнятий кульковий підшипник №36103 з даними d x D x B = 15 x 37 x 11мм, с  $= 9,2\text{kA}; c_0 = 4,86\text{kA}$  (особливо легка серія, ГОСТ 831-75).

Ведений вал.

Відстань між опорами  $l_2 = 100$ мм,  $d_{\text{n}2} = 20$ мм, діаметр  $d_2 = 95$ мм.

Викрелюємо схему валу.

Визначаємо реакції опор:

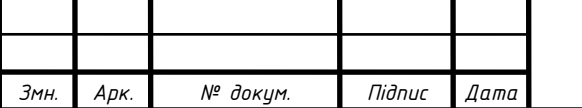

### КРБ 097.00.00.000 ПЗ

В площині xz.

$$
R_{x_3} = R_{x_4} = \frac{F_{t_2}}{2} = \frac{236}{2} = 118 \,\mathrm{H}.
$$

Момент

$$
M_{y_B} = R_{x_3} \cdot l_2 / 2 = 118 \cdot 0.1 / 2 = 5.9
$$
 Hm.

*l*

*d*

В площині yz.

114 43 418 Н 100 24 95 2 86 50 0 звідки 2 2 3 3 2 2 2 2 2 *, , / R , F R l F y y r a* = − + = − + = − + − = *Ry*<sup>4</sup> = *Fr*<sup>2</sup> − *Ry*<sup>3</sup> = 86 − 41*.*8 = 44*.*2 Нм *Мхв* (лівіш) = −*Ry*<sup>4</sup> *e*2 */* 2 = −44*.*20*.*05 = −2*.*21Hм *Мх*(в)правіше= −2*,*21+ 240*,*95*/* 2 = −1*,*07 Нм

Сумарні реакції

$$
P_3 = P_{r_3} = \sqrt{R_{x_3}^2 + R_{y_3}^2} = \sqrt{118^2 + 41.8^2} = 125.2 \text{ H}
$$
  

$$
P_4 = P_{r_4} = \sqrt{118^2 + 44.2^2} = 128.6 \text{ H}
$$

Осьові складові радіальних реакцій конічних підшипників

$$
\delta_3 = 0.83 \cdot l \cdot P_{r_3} = 0.83 \cdot 0.41 \cdot 125.2 = 42.6 \text{ H};
$$
  
\n $\delta_4 = 0.83 \cdot 0.41 \cdot 128.6 = 44.3 \text{ H}.$ 

Осьові навантаження підшипників в нашому випадку  $S_3 < S_4$ ;  $P_{as} = F_a > S_4 - S_3$ , тоді  $P_{a3} = S_3 = 42.6 \text{ A}; P_{a_4} = S_3 + F_a = 42.6 + 24 = 66.6 \text{ H}$ 

Довговічність визначаємо для підшипника "4". Для нього

$$
\frac{P_{a4}}{P_{R4}} = \frac{66.6}{128.6} = 0.52 > e
$$

ми повинні враховувати осьові сили та при V=1, K6=1,3 та kт=1 будемо мати X=0,4; Y=1,459.

Тоді

$$
P_{e4} = (0.4 \cdot 128.6 + 1.459 \cdot 66.6) \cdot 1.3 \cdot 1 = (51.4 + 97.1) \cdot 1.3 = 193 \text{ H}
$$

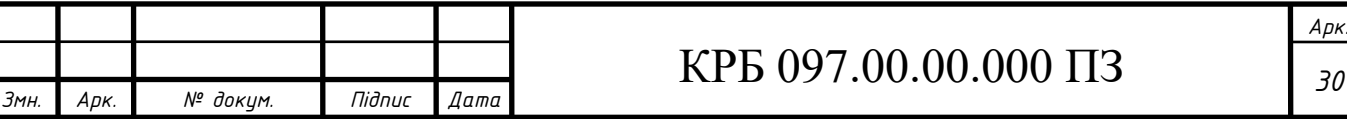

Для підшипників особливо легкої серії N 36104 по ГОСТ 831-75 при α=20мм маємо α×Д×В=20×42×12 мм, C=10,6 кН; C<sub>0</sub>=5,32 кН.

Розрахункова довговічність, млН. об.

$$
L = \left(\frac{C}{Pe^4}\right)^3 = \left(\frac{10.6}{0.193}\right)^3 = 166.2 \cdot 10^3 \text{ mJH.}
$$

Розрахункова довговічність, год.

$$
Lh = \frac{L10^6}{60n_r} = \frac{166.2 \cdot 10^3 \cdot 10^6}{60 \cdot 1.97} = 1405 \cdot 10^6
$$
год.

що набагато більше [Lh]=10×10 $^{\rm 3}$ год.

1.3.8 Перевірка жорсткості черв'яка

Перевіряємо прогин черв'яка. Момент інерції

$$
I_{np} = \frac{H df_1^4}{64} (0.375 + 0.625 \frac{da_1}{df_1}) = \frac{3.14 \cdot 38^4}{64} (0.375 + 0.625 \frac{60}{38}) =
$$
  
= 10.23 \cdot 10<sup>4</sup> (0.375 + 0.987) = 13.9 \* 10<sup>4</sup>  $\text{MM}^4$ 

Стріла прогибу

$$
f = \frac{e_1^3 \sqrt{F t_1^2 + F r_1^2}}{48 E Inp} = \frac{115^3 \sqrt{24^2 + 86^2}}{48 * 2.1 * 10^5 * 13.9 * 10^4} = 0.0098 \text{ mm}
$$

Допустимий прогин

 $[f] = (0.005...0.01)$ m= $(0.005...0.01) \times 5 = 0.025...0.05$  MM

Таким чином, жорсткість валу забезпечена, так як

$$
f = 0.0098 \,\mathrm{mm} < \left[ f \right]_{min} = 0.025 \,\mathrm{mm}
$$

Черв'ячний вал перевіряти на міцність немає необхідності, тому що розміри його поперечних січень, прийняті при конструюванні після розрахунку геометричних характеристик, переважають ті, які отримані з розрахунку на кручення.

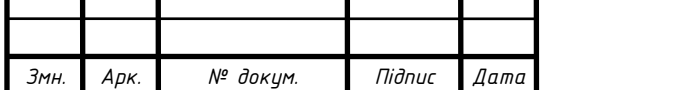

## КРБ 097.00.00.000 ПЗ

#### 1.4 Розрахунок похибки приладу

Існують два види причин похибок механізмів і припущення – при проектуванні, та первинні. Похибки припущення приймаються з метою спрощення конструкції – це теоретичні похибки. первинними ж являються похибки розмірів, форми та положення деталей, виникаючі при виготовленні та експлуатації механізму.

Загальна похибка контрольно-сортувального приладу при нетривалому часі роботи контрольної системи

$$
\delta_{\text{aem}} = \sqrt{\delta_{\text{eun}}^2 + \delta_{\text{mex}}}
$$
\n(1.1)

при тривалому часі

$$
\delta_{\text{aem}} = \delta_{\text{aun}} + \delta_{\text{mexn}} \tag{1.2}
$$

Так як контроль конусності в нас проходить значну частину циклу роботи автомата, то скористаємося формулою (2).

В даній формулі:

*вим* - похибка засобу вимірювання

 $\delta_{\scriptscriptstyle{mex}}$  -технологічна частина похибки, яка залежить від точності виготовлення з΄єднань деталей, які приймають безпосередню участь у формуванні загальної похибки автомата.

На результати вимірювання конусності впливають:

- Точність виготовлення направляючих призм.
- Точність виготовлення спряження "важіль вісь".

$$
\delta_{\text{mexn.}} = \sqrt{\delta_{\text{np}}^2 + \delta_{\text{gase}}}
$$

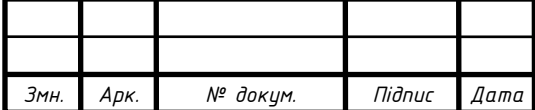

## КРБ 097 *<sup>32</sup>* .00.00.000 ПЗ

При проходженні контрольованої деталі по направляючих призмах маємо величину відхилення згідно з схемою.

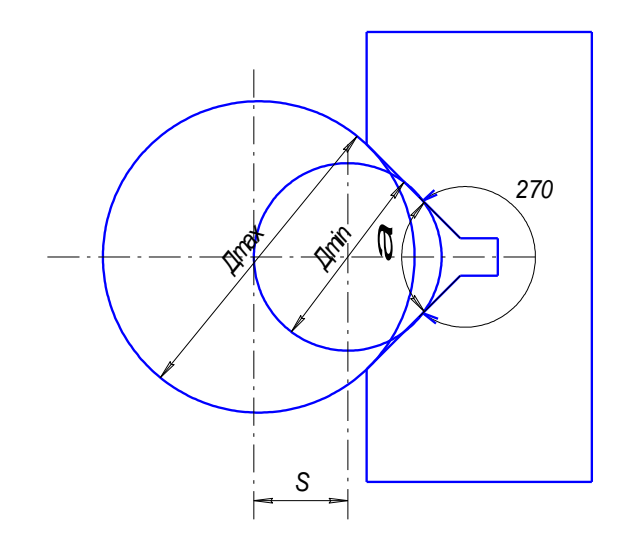

Рисунок 1.9 - Схема установки контрольованої деталі в призмі

Для кута призми α=90º величина зміщення центра деталі по бісектрисі

$$
S = \frac{\mathcal{A}_{\text{max}} - \mathcal{A}_{\text{min}}}{1.414}
$$

де *Дmax* – максимальний діаметр деталі,

*Дmin* – мінімальний діаметр деталі.

Приймає для штифта *і*8m6.

Тоді

$$
\acute{\pmb\Phi}\,8m6\bigl(^{+0.015}_{+0.006}\bigr)
$$

*Дmax* = 8,015 мм; *Дmin* = 8,006 мм.

$$
S = \frac{8.015 - 8.006}{1.414} = 6.4 \text{ mKm} = 0,0064 \text{ mm}
$$

При діаметрі Да=8мм величина похибки

$$
\delta_{np} = \frac{S}{\mathcal{A}_n} \cdot 100\% = \frac{0,0064}{8} \cdot 100\% = 0,08\%
$$

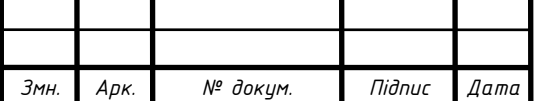

## КРБ 097 *<sup>33</sup>* .00.00.000 ПЗ

Визначимо похибку в з'єднані "важіль-вісь". Маємо розмір та посадку

$$
\acute{\pmb{\delta}}8\frac{H7}{f6}\left(\begin{array}{l}\n+0.016\\
\frac{0}{-0.013}\\
-0.022\n\end{array}\right)
$$

 $\mathcal{A}_{max}$  = 8,016 мм;  $\mathcal{A}_{min}$  = 8,0 мм. *dmax* = 7.987 мм; *dmin* = 7.978 мм. Зазори:

$$
S_{max} = \mathcal{A}_{max} - d_{min} = 8.016 - 7.978 = 0.038 \text{ mm} = 38 \text{ m} = 38 \text{ mm}
$$

$$
S_{max} = \mathcal{A}_{min} - d_{max} = 8.0 - 7.987 = 0.013 \text{ mm} = 13 \text{ m} = 13 \text{ mm}
$$

Величина похибки:

$$
\delta_{\text{gaw}} = \frac{S_{\text{max}}}{\Lambda_n} \cdot 100\% = \frac{0.038}{8} \cdot 100\% = 0.48\%
$$

$$
\delta_{\text{max}} = \sqrt{0.08^2 + 0.48^2} \approx 0.49\%
$$

Для датчика переміщень індуктивного МАСТ 2 маємо  $\delta_{\mathit{eun}}\!=\!1\%$  . Похибка контрольно-сортувального приладу

$$
\delta_{\text{aem}} = 1\% + 0.49\% \approx 1.5\%.
$$

1.5 Побудова циклограми роботи приладу

Для ізольованої контрольної автоматичної системи (КАС) та системи, яка працює в автоматичній лінії, циклова продуктивність Q<sub>v</sub> при безперервній роботі (без врахування пристроїв на наладку, мащення, мілкий ремонт і т.п)

$$
Q_y=\frac{60n_0}{T},
$$

де: *П<sup>0</sup>* – число одночасно контрольваних деталей,

*Т* – тривалість циклу.

Дійсна продуктивність визначається за формулою

$$
Q_{s} = Q_{y} \cdot \eta,
$$

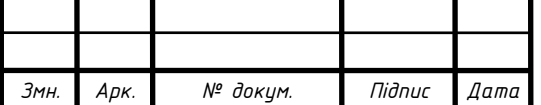

## КРБ 097 *<sup>34</sup>* .00.00.000 ПЗ

де: η – коефіцієнт використання КАС, η = 0,95.

Для КАС повний цикл повинен вміщувати всі складові елементи часу у відповідності з структурною схемою.

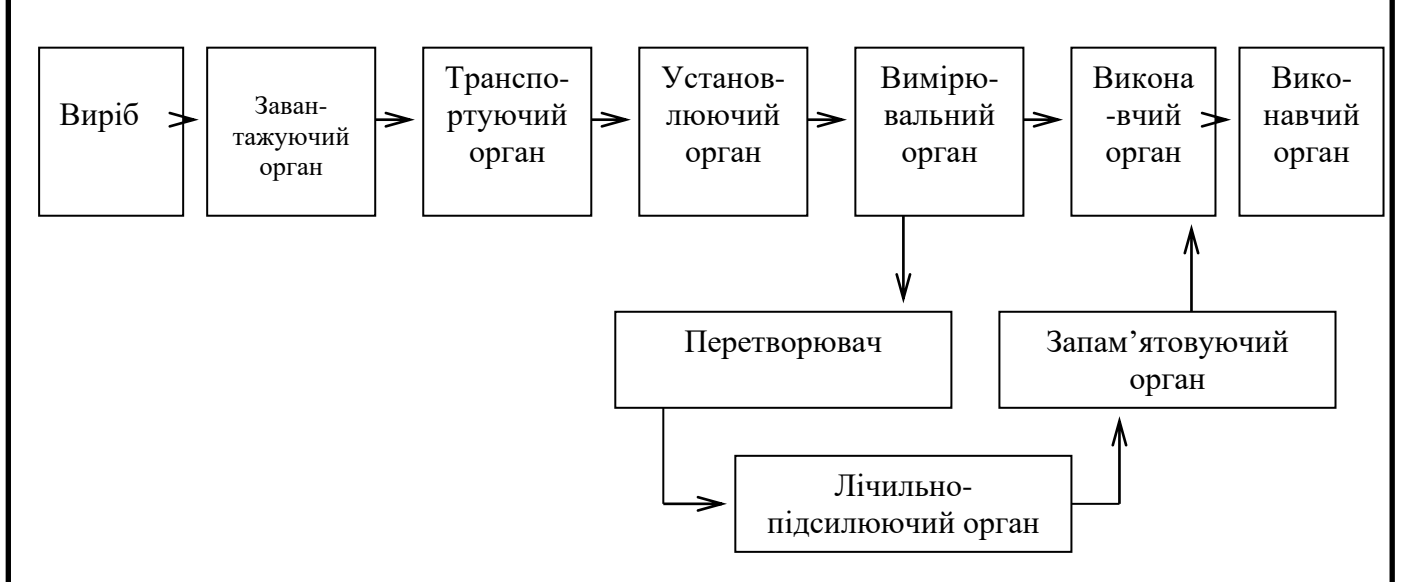

Рисунок 1.10 - Структурна схема КАС

$$
T_{y} = t_{3} + t_{p_1} + t_{y} + t_{a} + t_{k} + t_{pa} + t_{3n} + t_{p_2} + t_{a} + t_{x.x},
$$

де: *t<sup>з</sup>* – час завантаження виробу в транспортуючу систему;

*tр1* – час руху виробу від завантажувального органу до вимірювальної позиції;

*t<sup>y</sup>* – час установки виробу на вимірювальну позицію;

 $t_a$  – час аретування вимірювального наконечника;

 $t_K$  – час контролю виробу;

*tpa* – час розаретування наконечників;

*tзН* – час знімання виробу з вимірювальної позиції;

*tр2* – час руху виробу від вимірювальної позиції до виконавчого органу;

 $t_{\rm e}$  – час викидання виробу при його розсортування;

*tх.х* – час повернення елемента транспортуючої системи від позиції викидання виробу до завантажуючого пристрою (холостий хід).

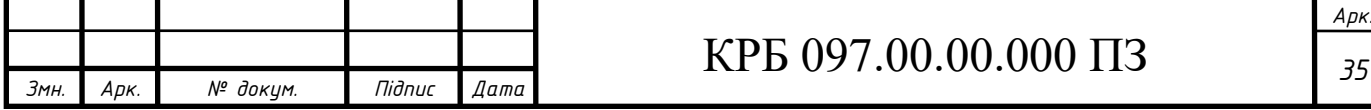
В граничному випадку для КАС перервної дії цикл складається з двох елементів

$$
T = t_{cn} + T_p,
$$

де: *tсп* – час спокою;

*t<sup>p</sup>* – час руху транспортуючого органу.

Для зменшення циклу роботи автомата необхідно деякі елементи виключити з роботи, а деякі операції сумістити в часі. Ще продуктивність збільшується за рахунок кількості одночасно проконтрольованих деталей, але в нашому випадку це виключено.

Автомат контрольно-сортувальний буде працювати в такому режимі (операції):

- 1. Подача виробу з бункера в касету;
- 2. Подача виробу з касети на установочні призми;
- 3. Зажим виробу призмами;
- 4. Рух виштовхувача деталі вниз;
- 5. Контроль конусності;
- 6. Аретування та розартування вимірювального наконечника датчика;
- 7. Розсортування;
- 8. Рух виштовхувача в початкове положення.

Тоді час циклу роботи

$$
T_{y} = t_{mp} + t_{n_1} + t_{3} + t_{p_1} + t_{a} + t_{k} + t_{pa} + t_{pose} + t_{p_2},
$$

В даному разі будемо розглядати початок циклу з моменту, коли деталь знаходиться в касеті.

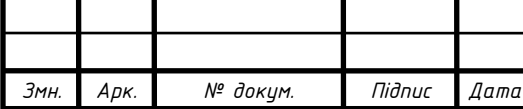

Тоді час t<sub>тр</sub> трансопортування виробу з бункера в касету перекривається, час  $t_3$  виробу призмами перекривається часом  $t_\text{n}$  подачі з касети на призми, час  $t_\text{k}$ контроля та час  $t_a + t_{pa}$  перекривається часом  $t_{pi}$  руху виштовхувача вниз, а час  $t_{pose}$ розсортування перекривається часом  $t_{p2}$  руху виштовхувача вверх.

Тоді

$$
T_{y} = t_{n} + t_{p_1} + t_{p_2}.
$$

Час  $t_{\pi}$  буде визначатися за формулою

$$
t_n = \frac{S_u}{V_u},
$$

де  $S_{\mu}$  – переміщення шибора вузла подачі виробу;  $S_{\mu} = 25$  мм.  $V_{\mu} = V_{n} - \mu_{\mu}$ ння поршня гідроциліндра;  $V_{n} = 25$  мм/с. Тоді

$$
t_n = \frac{25}{25} = 1 \,\mathrm{c}.
$$

tp1 – час руху виштовхувача від початкового положення до моменту виштовхування деталі в механізм розсортування.

$$
t_{p_1} = t_{p_2} = \frac{S_e}{V_e},
$$

 $V_B$  – швидкість руху виштовхувача, з попередніх розрахунків  $V_B = 0.02$  м/с. Отже

$$
t_{p_1} = t_{p_2} = \frac{0.13}{0.02} = 6.5
$$
 c.

Тоді

$$
T_y = 1 + 6.5 + 6.5 = 14 \text{ c}.
$$

Циклова продуктивність

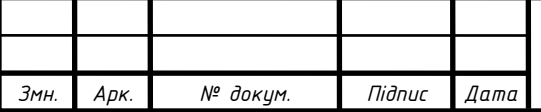

# КРБ 097 *<sup>37</sup>* .00.00.000 ПЗ

*Арк.*

$$
Q_y = 60 \frac{1}{14} = 4.3 \text{ qer}/\text{XB} = 257 \text{ qer}/\text{rog}.
$$

Дійсна продуктивність

$$
Q_0 = 4.3 \cdot 0.95 = 4.1 \text{ per/XB} = 244 \text{ per/roft}.
$$

Викреслюємо цилограму роботи контрольно-сортувального автомата в графічній частині КП на аркуші формату А2.

1.6 Повірка пристрою

1.6.1 Умова повірки та підгоовка до неї

Повірка проводиться органами Держстандарту у відповідності з графіком. При проведенні повірки необхідно дотримуватися слідуючих вимог:

-температура:+15<sup>0</sup>С...+28<sup>0</sup>С;

-відносна вологість: 65±15%

Повітряний пристрій встновлюється на стіл, захищений від дії вібрації

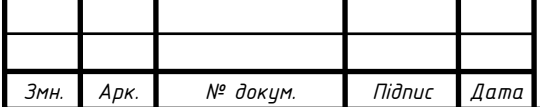

1.6.2 Проведення повірки

1.6.2.1. При зовнішньому огляді повинно бути встановлено, що пристрій укомплектований і не має зовнішніх дефектів.

 1.6.2.2. Опробувати пристрій з метою перевірки взаємодії його окремих елементів.

Опробування проводити в нормальному робочому положенні на зразковій деталі. При цьому особливу увагу необхідно звернути на плавність переміщення ходового гвинта з виштовхувачем, на добре перміщення вимірювального важеля та на забезпечення відрахунку переміщень датчиком.

Проводимо повірку методом зразкового сигналу, для цього беремо зразковий конічний штифт, проводимо по 5 вимірювань і знаходимо їх середнє арифметичне. Це і буде абсолютна похибка приладу.

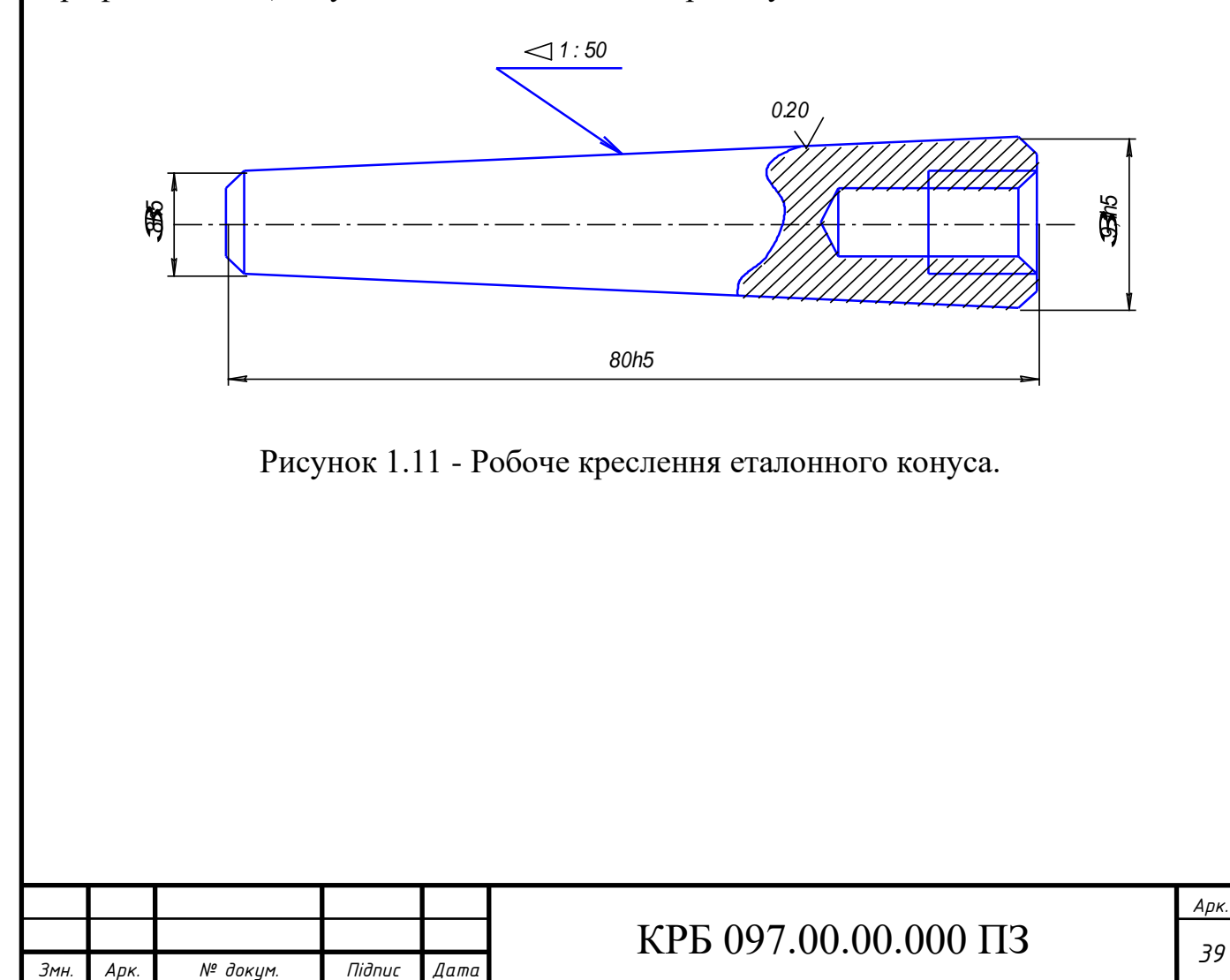

*Арк.*

#### 2 ТЕХНОЛОГІЧНА ЧАСТИНА

2.1 Призначення і конструкця деталі

Деталь корпус призначена для установки на ній стійки з індуктивним датчиком лінійного переміщення, обойми, що утримує вимірювальний важіль, напрямної планки, що визнчає початкове положення вимірювального вузла для контрольованих деталей різних розмірів, а також точної установці вимірювального важеля з можливістю переміщення останнього тільки у вертикальному напрямку. В загальному дана деталь є основою для складових вимірювального вузла приладу і через неї весь вимірювальний вузол в зборі кріпиться до основної опорної плити спроектованого приладу.

Два наскрізні різьбових отвори М5 забезпечують установку напрямної планки, чотири наскрізні різьбових отвори М3 забезпечують установку обойми, два наскрізні різьбових отвори М4 забезпечують установку стійки з індуктивним датчиком. Повздовжній паз шириною 3 мм забезпечує установку та базування вимірювального важеля у корпусі. Два різьбових отвори М6 глибиною 10 мм призначені для фіксації на опорній плиті усього встановленого на корпусі вимірювального вузла.

Вибір в якості матеріалу сталі марки Ст. 3 обумовлюється вимогами до жорсткості самої деталі та твердості поверхонь направляючої канавки та її зносостійкості.

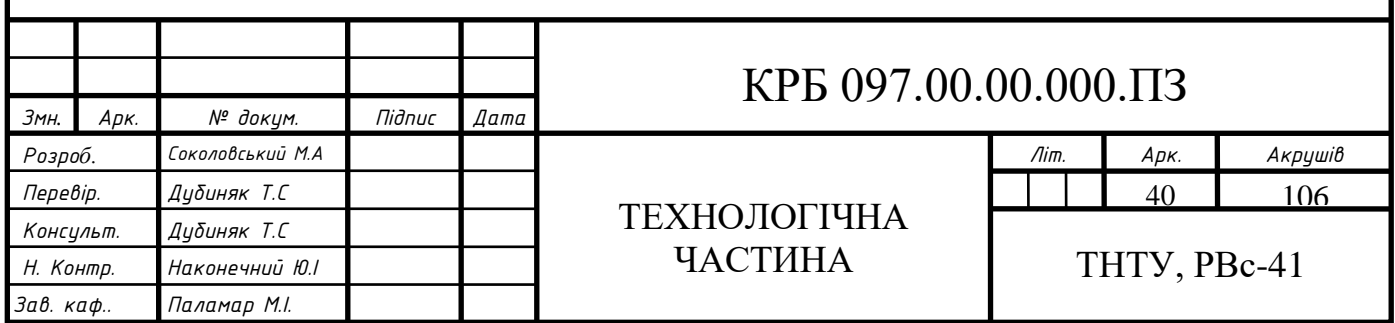

2.2 Визначення типу виробництва

В курсовій роботі можна важати, що тип впробництва залежить від двох факторів,

а саме:

- заданої програми випуску деталей;
	- трудоємкості виготовлення деталі.

На основі заданої програми розраховують такт випуску деталі *t<sup>в</sup>* , а трудоємність визначається середнім штучним часом *Тшт* по операціях, що діють на виробництві або аналогічного технологічного процесу. Відношення цих величин прийнято називати коефіцієнтом серійності:

$$
k_c = \frac{t_e}{T_{um}}
$$

Прийняті наступні значення коефіцієнтів серійності:

- для масового виробництва  $k_c = 1$ ;

- для крупносерійного  $k_c$  =2-10;

- для середньосерійного  $k_c$  =10-20;

- для дрібносерійного  $k_c$  > 20.

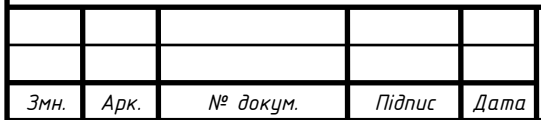

# КРБ 097.00.00.000.ПЗ

*Арк.*

Величина такту випуску розраховується за формулою:

$$
t_{\rm e} = \frac{F_{\rm o} \cdot 60}{N}
$$

де  $F_{\text{A}} = 2070 \text{ год/s}$ м;

N – річна програма випуску деталей, шт.

В заданій курсовій роботі вказана річна програма випуску деталей, тоді програму в штуках необхідно розрахувати по формулі:

$$
N = N_1 \cdot m \cdot \left(1 + \frac{\beta}{100}\right),
$$

де  $N_1$  – річна програма випуску деталей, шт;

m – кількість деталей даного найменування на виріб;

- кількість деталей, яку потрібно виготовити додатково в якості

запасних частин, задане в процентах від річної програми,  $\beta = 5\%$ .

Для визначення середнього штучного чи штучно-калькуляційного часу по операціях можна скористатись нормувальними даними в діючого на виробництві технологічного процесу чи провести укрупнене нормування, користуючись методом наближеного визначення норм часу по таблицях.

Формула для розрахунку середнього штучного часу має вид:

$$
T_{\text{num}(\text{uw})cp} = \frac{\sum_{1}^{n} T_{\text{num}(\text{uw})i}}{n}
$$

де Тшт(шк)і – штучний чи штучно-калькуляціний час на кожній операції, хв; n – число операцій.

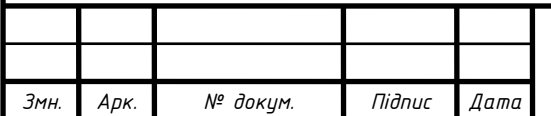

Запишемо у таблицю 1 норми штучного часу на операції по виготовленні деталі.

 $\bigg)$ 

100

 $T_{\text{num}(\text{uuc})cp}$  =3.32 хв;  $N_1$ =3000 шт/рік;  $N = 3000 \cdot 1 \cdot 1 + \frac{3}{100}$  $\left(1+\frac{5}{100}\right)$  $\setminus$  $\cdot 1 \cdot \left(1 + \cdots \right)$  $1 \cdot \left(1 + \frac{5}{100}\right) = 3150$  шт;

$$
t_e = \frac{2070 \cdot 60}{3150} = 39.4 \text{ XB/UIT};
$$

Таблиця 2.1. Норми штучного часу по операціях.

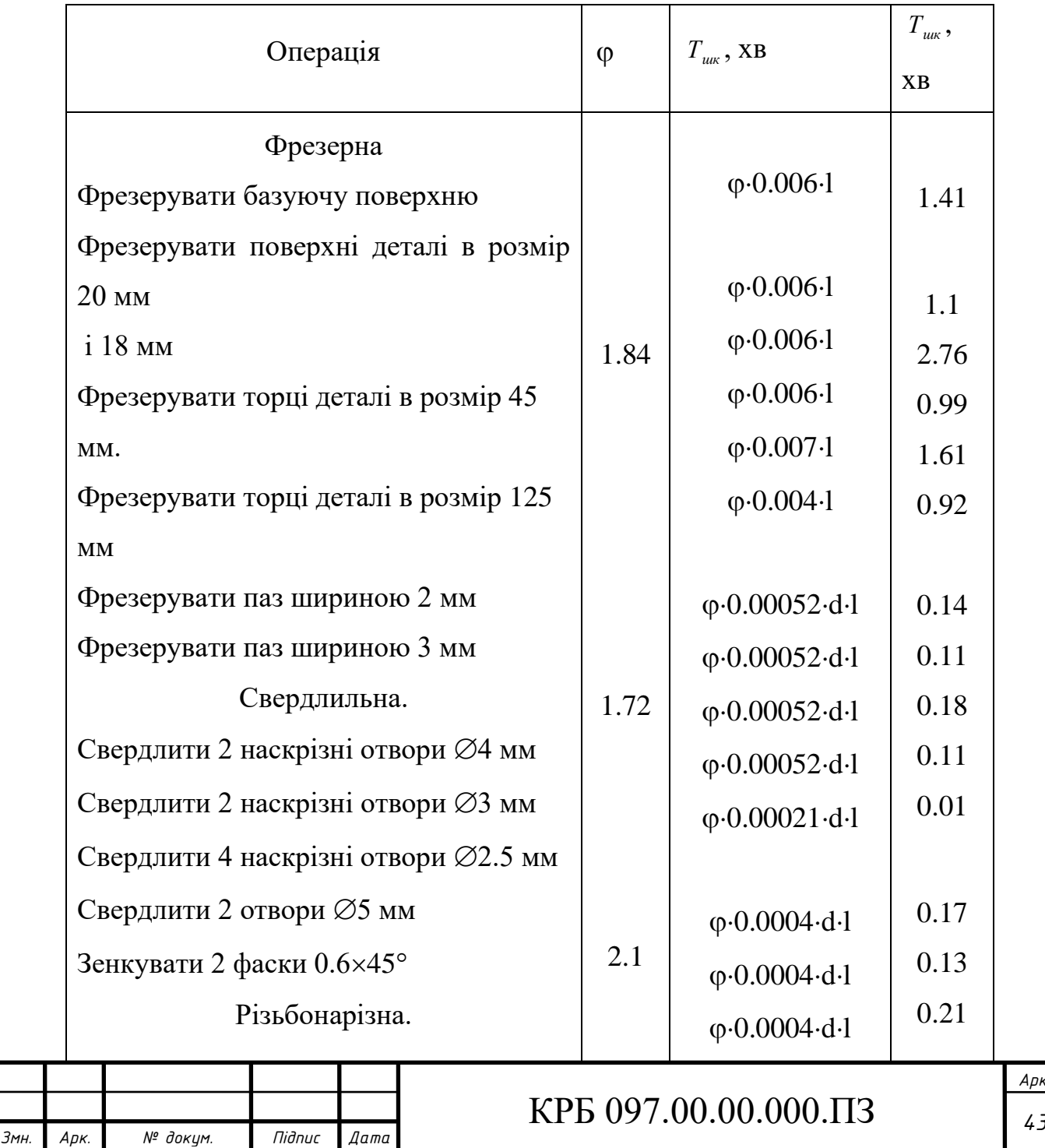

*Арк.*

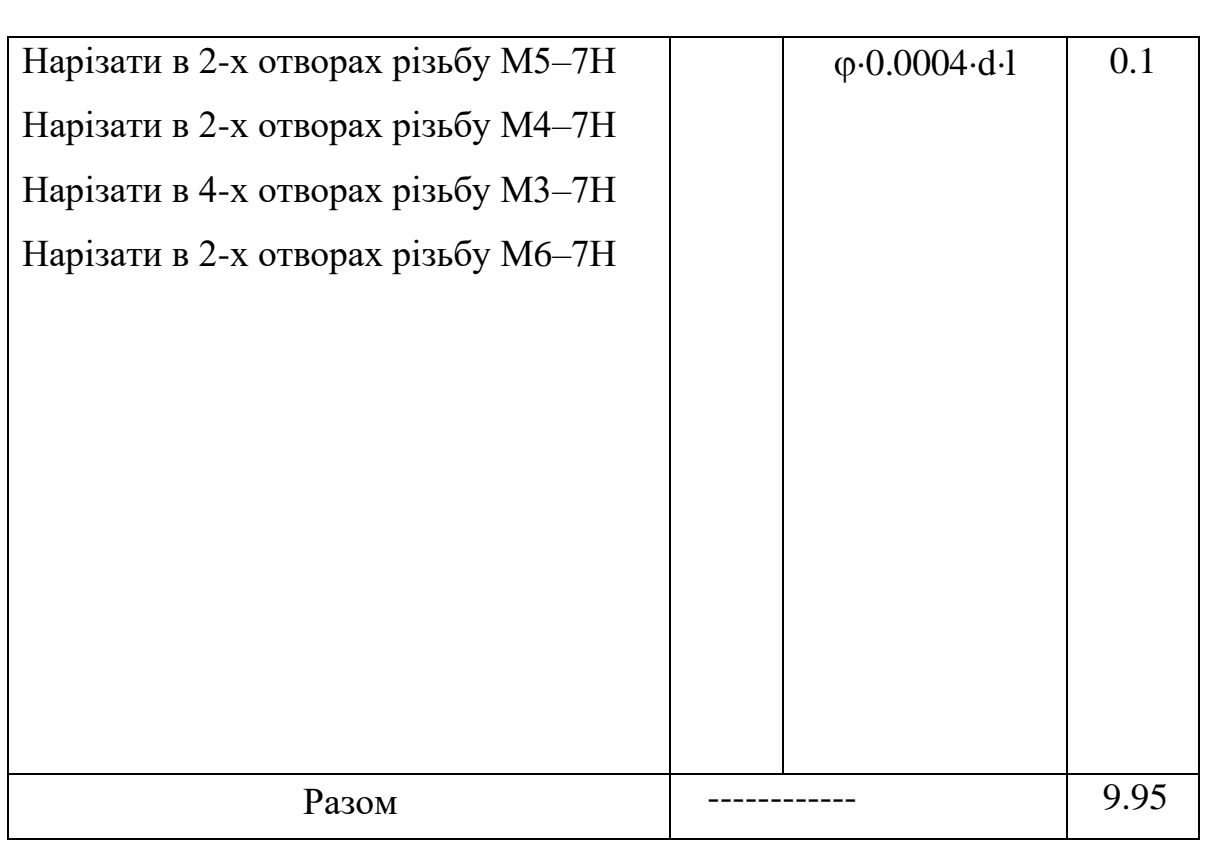

$$
k_c = \frac{39.4}{3.32} = 11.2
$$

В нашому випадку бачимо, що  $k_c = 11.2$  i тому тип виробництва середньосерійний.

Кількість деталей в партії для одночасного запуску можна визначити за формулою:

$$
n = \frac{N \cdot a}{F}
$$
  

$$
n = \frac{3150 \cdot 5}{247} \approx 64
$$
 **IIIT.**

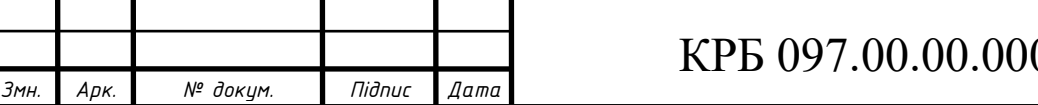

2.3 Економічне обгрунтування вибору заготовки

Порахуємо вартість заготовок при різних способах їх одержання і запишемо дані у таблицю 2.2.

Вартість заготовки виготовленої з відливки:

$$
S_{\text{3a2}} = \left(\frac{C_i}{1000} \cdot Q \cdot k_m \cdot k_c \cdot k_s \cdot k_u \cdot k_n\right) - (Q - q) \frac{S_{\text{si}\partial x}}{1000}
$$
  

$$
S_{\text{3a2}} = \left(\frac{15094}{1000} \cdot 0.97 \cdot 1.05 \cdot 1 \cdot 0.7 \cdot 1 \cdot 1\right) - (0.97 - 0.77) \frac{135.84}{1000} = 10.73 \text{ TPH}
$$

Порахуємо вартість заготовок виготовленої з прокату.

В якості прокату беремо [2, табл. 32, с. 131]:

 $22 \times 50$  *TOCT* 4405-75 *Полоса*  $\frac{22\times50 \space \space FOCT \space 4405-73}{Cm \space 3 \space FOCT \space 1050-80}$  $\times$ 50 *FOCT* 4405-75 −

Довжина полоси L=1008 мм. Тоді з однієї полоси отримаємо:

$$
n = \frac{L}{l+h}
$$

де  $1 - \text{довжина загоговки}, 1=128 \text{ MM};$ 

h – товщина відрізного круга, h=3 мм.

$$
n = \frac{1008}{128 + 3} = 7.69
$$

Отже маємо з однієї полоси 7 заготовок.

Масу відходів при відрізанні, що припадає на 1 заготовку заходимо за формулою:

$$
m=\frac{a\cdot b\cdot(L-n\cdot l)}{n}\cdot\rho
$$

де a – висота полоси;

b – ширина полоси;

 $\rho$  - густина сталі,  $\rho$ =7.8·10<sup>-6</sup> кг/мм<sup>3</sup>.

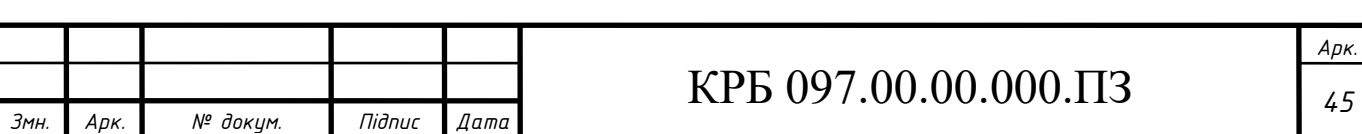

$$
m = \frac{22 \cdot 50 \cdot (1008 - 7 \cdot 128)}{7} \cdot 7.8 \cdot 10^{-6} = 0.137 \text{ kT}
$$

Тоді вартість заготовки виготовленої з прокату буде:

$$
M = (Q+m)\cdot S - (Q-q+m)\cdot \frac{S_{\text{si}\hat{\omega}x}}{1000}
$$

де S – вартість 1кг матеріалу заготовки.

$$
M = (1.1 + 0.137) \cdot 1 - (1.1 - 0.77 + 0.137) \frac{135.84}{1000} = 1.17 \text{ rph.}
$$

Таблиця 2.2 Розрахунок вартості заготовки при різних способах її отримання.

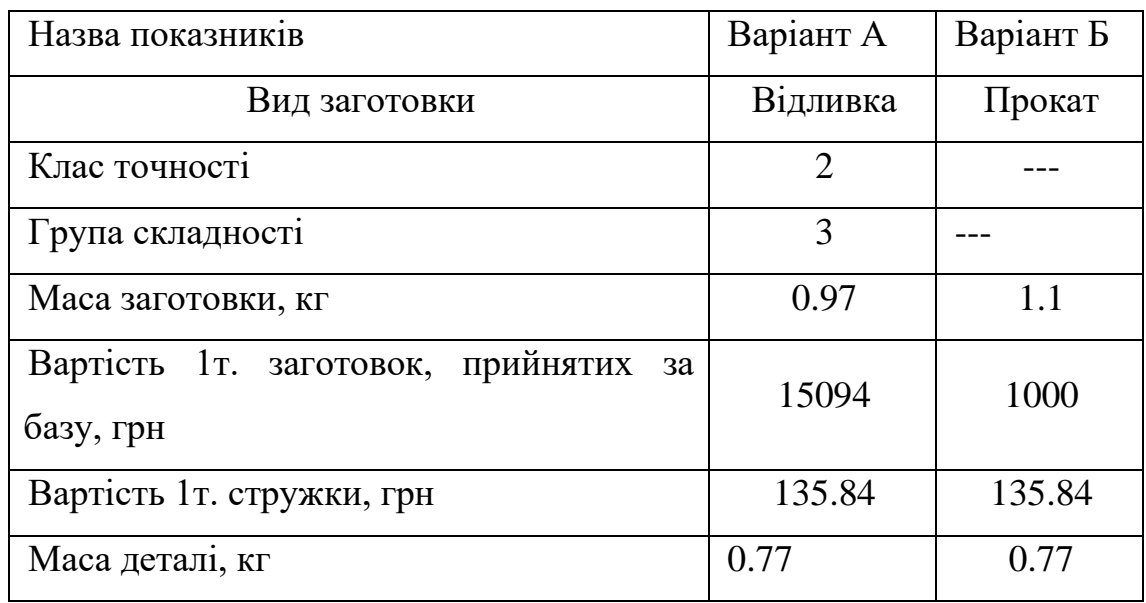

З приведених вище розрахунків бачимо, що економічно доцільніше виготовляти деталь з прокату.

2.4 Вибір варіанту технологічного маршруту і його техніко-економічне обгрунтування

Для того, щоб вирішити питання про доцільність складеного технологічного маршруту при виконанні курсової роботи потрібно скласти не менше двох його варіантів і провести їх техніко-економічне порівняння. Визнається оптимальним той варіант, у якого сума текучих приведених і капітальних затрат на одиницю

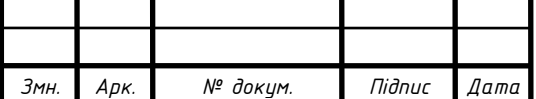

*Арк.*

продукції буде менша. При цьому в число складуваних сум приведених затрат потрібно включити лише ті затрати, які міняють свою величину при переході на новий варіант технологічного процесу.

В цю суму входять заробітна плата операторам і наладчикам (основна і додаткова) з нарахуваннями в соцстрах, витрати на утримування і експлуатацію машин і виробничої площї і плата за фонди. Суму цих затрат називають часовими приведеними затратами і розраховують її за формулою:

$$
C_{n.s.} = \frac{C_{3}}{M} + C_{n.s.} + E_{n} \cdot (K_{c} + K_{s})
$$

де  $C_{\text{max}}$  – величина приведених часових затрат, коп/год;

С<sup>з</sup> –заробітна плата, коп/год;

 М – коефіцієнт багатостаночності, що приймається по фактичному стані на розглядуваній дільниці;

Сч.з. – часові затрати по експлуатації робочого місця, коп/год;

Ен – нормативний коефіцієнт Е=0.2;

Кс – питомі часові капітальні вкладення у верстат, коп/год;

Кз - питомі часові капітальні вкладення у будівлю, коп/год.

$$
C_{\scriptscriptstyle 3} = C_{m,\phi} \cdot 1.53 \cdot K
$$

де Ст.ф. – часова тарифна ставка верстатника відповідного розряду,

 1.53 – сумарний коефіцієнт, представляє собою добуток наступних коефіцієнтів:

1.3 – коефіцієнт виконанння норм;

*Змн. Арк. № докум. Підпис Дата*

1.09 – коефіцієнт додаткової зарплати;

1.077 – коефіцієнт відрахувань на соцстрах;

- К коефіцієнт, що враховує зарплату наладчика (якщо наладка верстату
- в

 серійному виробництві ведеться без участі наладчика самим робочим, то К

 приймається рівним 1, а в умовах масового виробництва К=1.1-1.15). Часові затрати на експлуатацію робочого місця будуть:

$$
C_{_{4.3.}} = C_{_{4.3.}}^{6. y.} \cdot K_{_{\mathcal{M}}}
$$

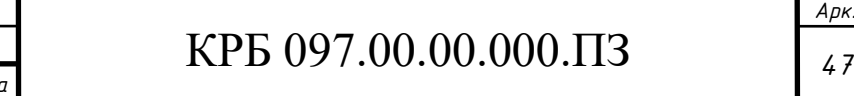

де Сч.з. – скоректовані часові затрати на базовому робочому місці;

 Км – машино-коефіцієнт, що показує у скільки раз затрати, що повязані з роботою

 біля даного верстату більші, ніж аналогічні витрати біля базового верстату.

Капітальні вкладення у верстат і будівлю можна визначити так:

100  $c = 3200$  $K_c = \frac{H}{2}$  $75 \cdot 100$  $3^3$   $- 3200$  $K_{\rm s} = \frac{F \cdot 75 \cdot 10}{2000}$ 

де Ц – балансова вартість верстату, грн;

F – виробнича площа, що займає верстат з врахуванням проходів:

 $F = f \cdot K_{\epsilon}$ 

де f – виробнича площа, що займає верстат, м;

 Kf – коефіцієнт, що враховує додаткову виробничу площу (проходи, проїзди ін.).

Вартість механічної обробки на розглядуваній операції буде:

 $v_0 = \frac{C_{n,3} - 1}{60}$  $C_0 = \frac{C_{n.3} \cdot T_{um}}{C}$ 

Велична приведеної річної економії – економічний ефект – на програму:

$$
E_M = \frac{(C_{01} - C_{02}) \cdot N}{100}
$$

де С01 і С02 – вартості механічної обробки порівнюваних операцій, коп; N – річна програма, шт

Складаємо два варіанти технологічного маршруту виготовлення деталі. Варіант А.

Вид заготовки – відливка.

Операція 005. Фрезерна.

Установка 1.

Фрезерувати базуючу поверхню у 2 проходи (чорновий і чистовий). Установка 2.

Фрезерувати поверхні деталі в розмір 20 мм і 18 мм у 2 проходи (чорновий і чистовий).

Установка 3.

Фрезерувати торці деталі в розмір 45 мм у чорновий прохід.

Установка 4.

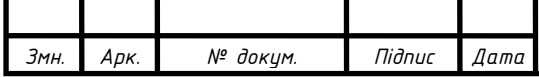

Фрезерувати торці деталі в розмір 125 мм у чорновий прохід.

Установка 5. Фрезерувати паз шириною 2 мм у 1 прохід.

Операція 005К. Контрольна. Операція 010. Фрезерна.

Установка 1.

Фрезерувати паз шириною 3 мм 1 прохід.

Операція 010К. Контрольна. Операція 015. Свердлильна.

Установка 1.

Перехід 1. Свердлити 2 наскрізні отвори ⊘4 мм

Перехід 2. Свердлити 2 наскрізні отвори  $\varnothing$ 3 мм

Перехід 3. Свердлити 4 наскрізні отвори 2.5 мм

Установка 2.

Перехід 1. Свердлити 2 отвори ⊘5 мм

Перехід 2. Зенкувати 2 фаски 0.6×45°

Операція 015К. Контрольна. Операція 020. Різьбонарізна.

Установка 1.

Перехід 1. Нарізати в 2-х отворах різьбу М5–7Н

Перехід 2. Нарізати в 2-х отворах різьбу М4–7Н

Перехід 3. Нарізати в 4-х отворах різьбу М3–7Н

Установка 2.

Нарізати в 2-х отворах різьбу М6–7Н Операція 020К. Контрольна. Варіант Б. Вид заготовки – прокат. Операція 005. Відрізна.

Відрізати заготовку довжиною 128 мм. Операція 005К. Контрольна. Операція 010. Фрезерна.

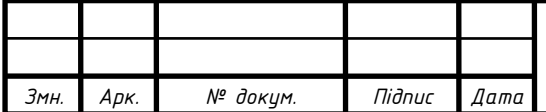

Установка 1.

Фрезерувати базуючу поверхню у 2 проходи (чорновий і чистовий). Установка 2.

Фрезерувати поверхні деталі в розмір 20 мм і 18 мм у 2 проходи (чорновий і чистовий).

Установка 3.

Фрезерувати торці деталі в розмір 45 мм у чорновий прохід.

Установка 4. Фрезерувати торці деталі в розмір 125 мм у чорновий прохід.

Установка 5. Фрезерувати паз шириною 2 мм у 1 прохід.

Операція 010К. Контрольна. Операція 015. Фрезерна.

Установка 1.

Фрезерувати паз шириною 3 мм 1 прохід.

Операція 015К. Контрольна. Операція 020. Свердлильна.

Установка 1.

Перехід 1. Свердлити 2 наскрізні отвори ∅4 мм

Перехід 2. Свердлити 2 наскрізні отвори ⊘3 мм

Перехід 3. Свердлити 4 наскрізні отвори 2.5 мм

Установка 2.

Перехід 1. Свердлити 2 отвори ⊘5 мм

Перехід 2. Зенкувати 2 фаски 0.6×45°

Операція 020К. Контрольна. Операція 025. Різьбонарізна.

Установка 1.

Перехід 1. Нарізати в 2-х отворах різьбу М5–7Н

Перехід 2. Нарізати в 2-х отворах різьбу М4–7Н

Перехід 3. Нарізати в 4-х отворах різьбу М3–7Н

Установка 2.

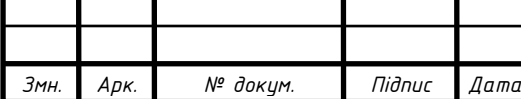

Нарізати в 2-х отворах різьбу М6–7Н Операція 025К. Контрольна. Проведемо розрахунок вартості додаткової відрізної операції у варіанті Б.

Вибираємо відрізний верстат моделі 8А631.

Ц=1518 грн. Nпр=3 кВт.  $T$ шт=0.05 хв.  $M=3.5$  $K_M = 2.5$ .  $f=1.8$   $\mu^2$ . Розряд роботи – 2. 22.02 3.5  $=\frac{43.8\cdot1.53\cdot1.15}{2.5}$ *M*  $\frac{C_3}{C_3} = \frac{43.8 \cdot 1.53 \cdot 1.15}{2.5} = 22.02 \text{ KO } \pi/\text{ro } \pi.$  $C_{\nu_3} = 43.9 \cdot 2.5 = 109.75 \text{ кол/год.}$ 47.44 3200  $K_c = \frac{1518 \cdot 100}{2200} = 47.44 \text{ кон/год.}$  $F = 1.8 \cdot 4 = 7.2 \; M^2$ . 16.88 3200  $K_s = \frac{7.2 \cdot 75 \cdot 100}{3200} = 16.88 \text{ KO } \pi/\text{PO}$  $C_{n_3}$  = 2.02 + 109.75 + 0.2 · (47.44 + 16.88) = 124.63 коп/год.  $\sigma_0 = \frac{124.63 \cdot 0.05}{60} = 0.1$ 60  $C_0 = \frac{124.63 \cdot 0.05}{60} = 0.1 \text{ KOT.}$ 

Отже, як бачимо варіант А і варіант Б технологічного маршруту відрізняються між собою лише тим, що у варіанті у варіанті Б є додаткова операція відрізна, а також у варіанті А більш високий коефіцієнт використання матеріалу заготовки. Але взявши до уваги той фактор, що у варіанті А заготовка дорожча від заготовки варіанту Б, навіть беручи до уваги незначні затрати на відрізання заготовки з прокату, найбільш оптимальним для нашої деталі буде варіант Б технологічного маршруту.

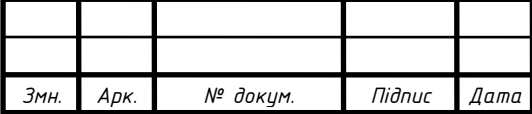

#### КРБ 097.00.00.000.ПЗ *<sup>51</sup>*

*Арк.*

Тепер, коли остаточно вже вибраний технологічний маршрут (варіант Б) і вид заготовки (прокат), ми можемо зробити вибір відповідного обладнання, ріжучого та контрольного інструменту. Результати вибору записуємо у таблицю 2.3.

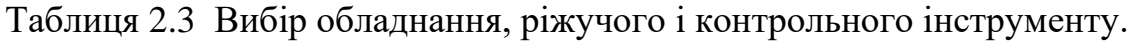

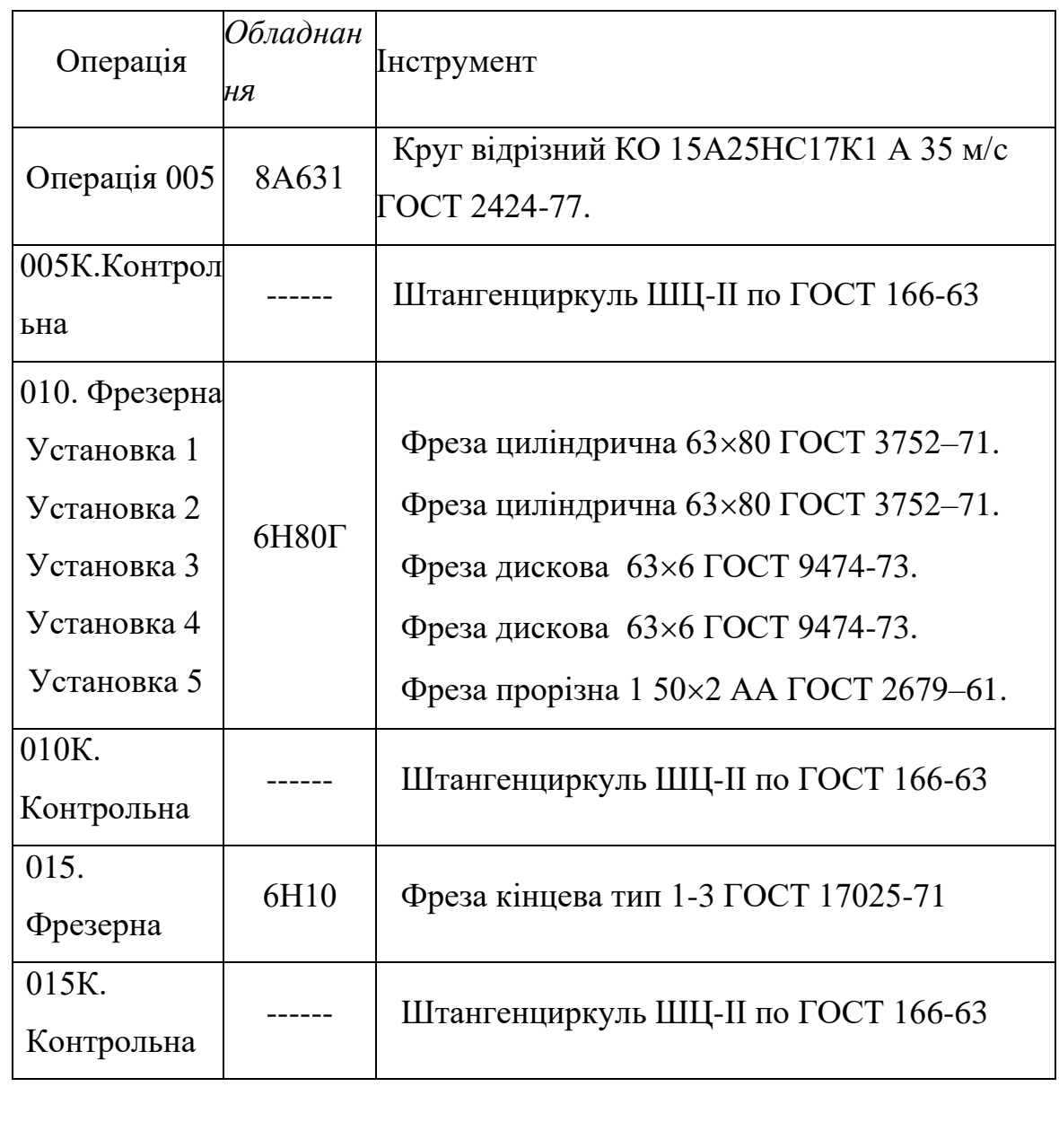

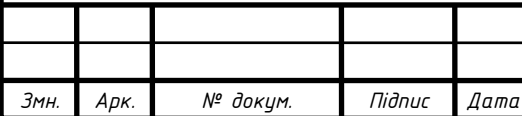

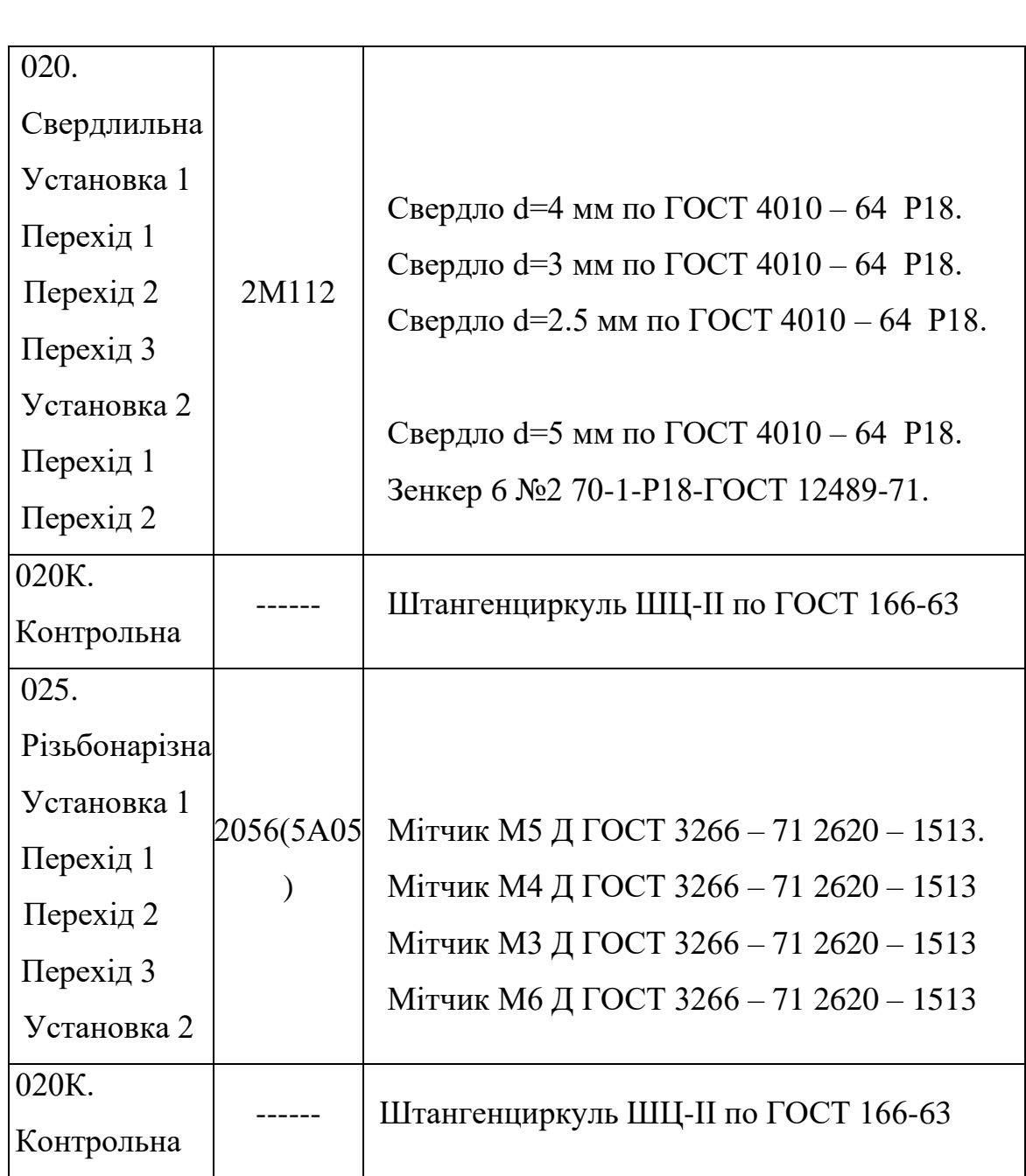

2.5 Розрахунок припусків на механічну обробкку

Припуски на мехобробку приведені в табл. 2.4

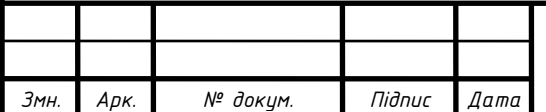

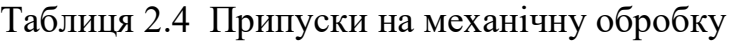

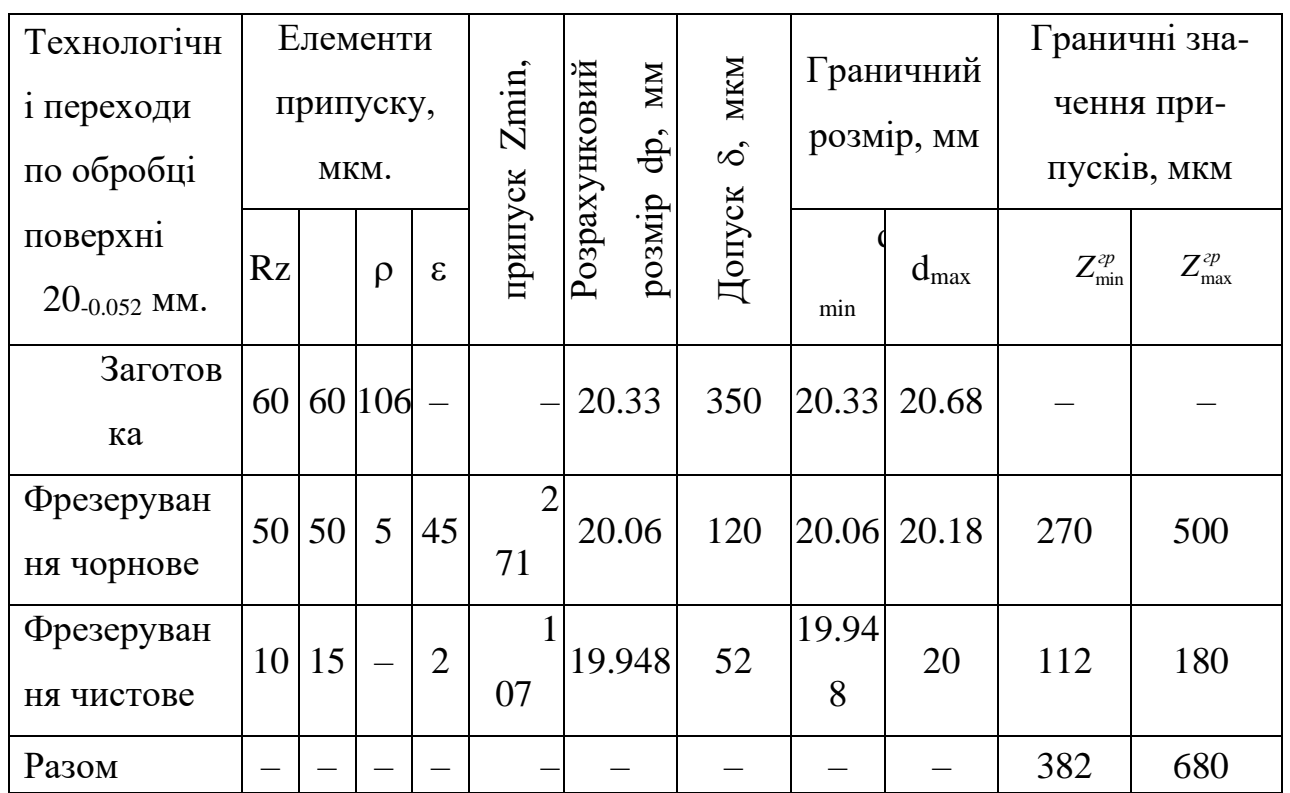

Сумарне значення просторових відхилень визначаємо за формулою:  $\rho_{\scriptscriptstyle 3a2} = \sqrt{\rho_{\scriptscriptstyle \kappa op}^2 + \rho_{\scriptscriptstyle 3M}^2} = \sqrt{80^2 + 70^2} = 106$  MKM.

Величину остаточного просторового відхилення після чорнового фрезерування визначаємо за формулою:

 $\rho_1 = 0.05 \cdot \rho_{\text{3a2}} = 0.05 \cdot 106 = 5.3 \approx 5 \text{ MKM}.$ 

Похибку установки при чорновому фрезеруванні визначаємо за формулою:  $\varepsilon_1 = \sqrt{\varepsilon_6^2 + \varepsilon_3^2} = \sqrt{20^2 + 40^2} = 45$  MKM.

Остаточну похибку установки при чистовому фрезеруванні визначаємо за формулою

 $\varepsilon_2 = 0.05 \cdot \varepsilon_1 = 0.05 \cdot 45 = 2.23 \approx 2$  MKM.

На основі записаних в табл. 2. 4 даних розраховуємо :

$$
Z_{\min i} = R_{zi-1} + T_{i-1} + \rho_{i-1} + \varepsilon_i
$$

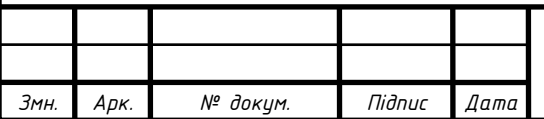

Мінімальний припуск під чорнове фрезерування:  $Z_{\text{min1}} = 60+60+106+45=271$  MKM.

Мінімальний припуск під чистове фрезерування:

 $Z_{\text{min 2}}$  = 50+50+5+2=107 мкм.

Розрахунковий розмір:

 $d_{p1}$  = 19.948+0.107=20.055≈20.06 мм.

 $d_{p_3} = 20.06 + 0.271 = 20.331 \approx 20.33$  mm.

Найбільші граничні розміри:

 $d_{\text{max1}} = 20.06 + 0.12 = 20.18 \text{ mm}.$ 

 $d_{\text{max }s}$  = 20.33+0.35=20.68 мм.

Тоді для чистового фрезерування:

 $Z_{\text{min2}}^{\text{2P}}$  = 20.06-19.948=0.112=112 мкм.

 $Z_{\text{max }2}^{zp} = 20.18$ -20=0.180=180 мкм.

Для чорнового фрезерування:

 $Z_{\text{min1}}^{\text{2p}} = 20.33 - 20.06 = 0.27 = 270 \text{ MKM}.$ 

 $Z_{\text{max1}}^{\text{2p}} = 20.68$ -20.18=0.5=500 мкм.

Використовуючи результати розрахунків рисуємо схему припусків для поверхні 20-0.052 мм.

Загальні припуски визначаємо сумуючи проміжні припуски і записуємо їх значення внизу відповідних граф:

 $Z_{\text{min}} = 112 + 270 = 382$  mkm.

 $Z_{\text{max}} = 180 + 500 = 680$  мкм.

Загальний номінальний припуск:

 $Z_{\text{nom}} = Z_{\text{min}} + H_s - H_d = 382 + 350 - 52 = 680 \text{ MKM}.$ 

 $d_{s_{\text{max}}} = d_{o_{\text{max}}} + Z_{\text{max}} = 19.948 + 0.68 = 20.628 \approx 20.68$  mm.

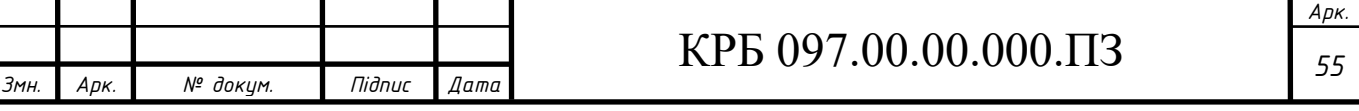

Проведемо перевірку правильності виконаних розрахунків:

$$
Z_{\text{max2}}^{op} - Z_{\text{min2}}^{op} = 500 - 270 = 230 \text{ MKM}; \ \delta_1 - \delta_2 = 350 - 120 = 230 \text{ MKM}.
$$

 $Z_{\text{max1}}^{zp}$ -  $Z_{\text{min1}}^{zp}$ =180–112=68 мкм;  $\delta_{\text{s}}$  –  $\delta_{\text{l}}$  = 120-52=68мкм.

На інші оброблювані поверхні деталі припуски і допуски приймаємо з таблиць (ГОСТ 1855-55) і записуємо їх значення у таблицю 2.5.

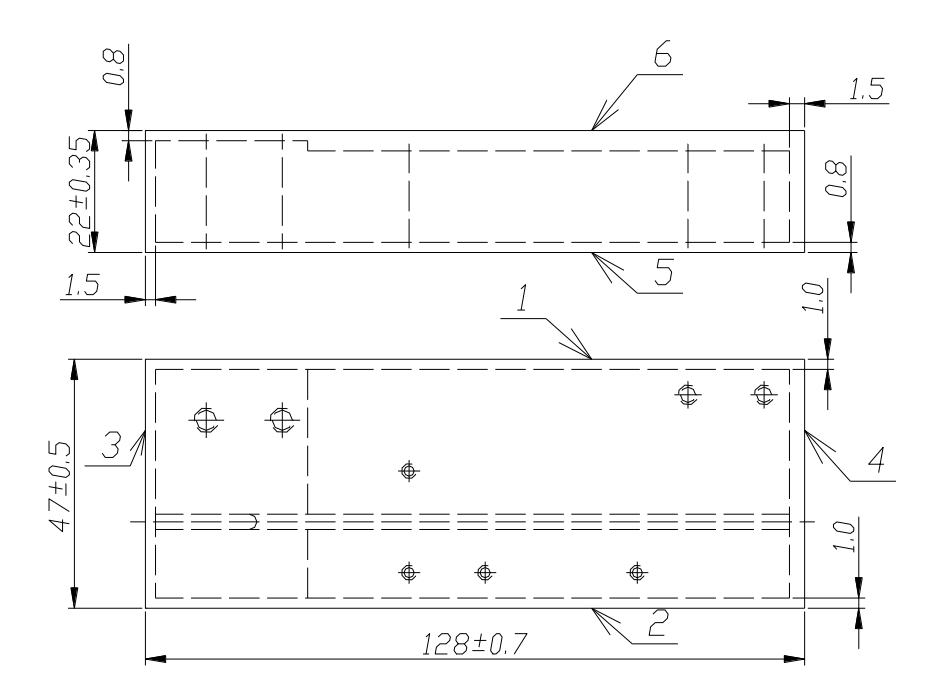

Рисунок 2.1 - Заготовка деталі з нарахованими припусками і допусками

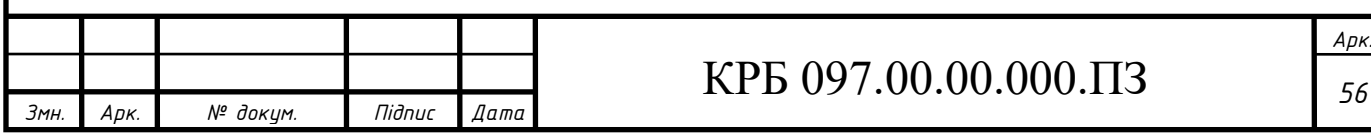

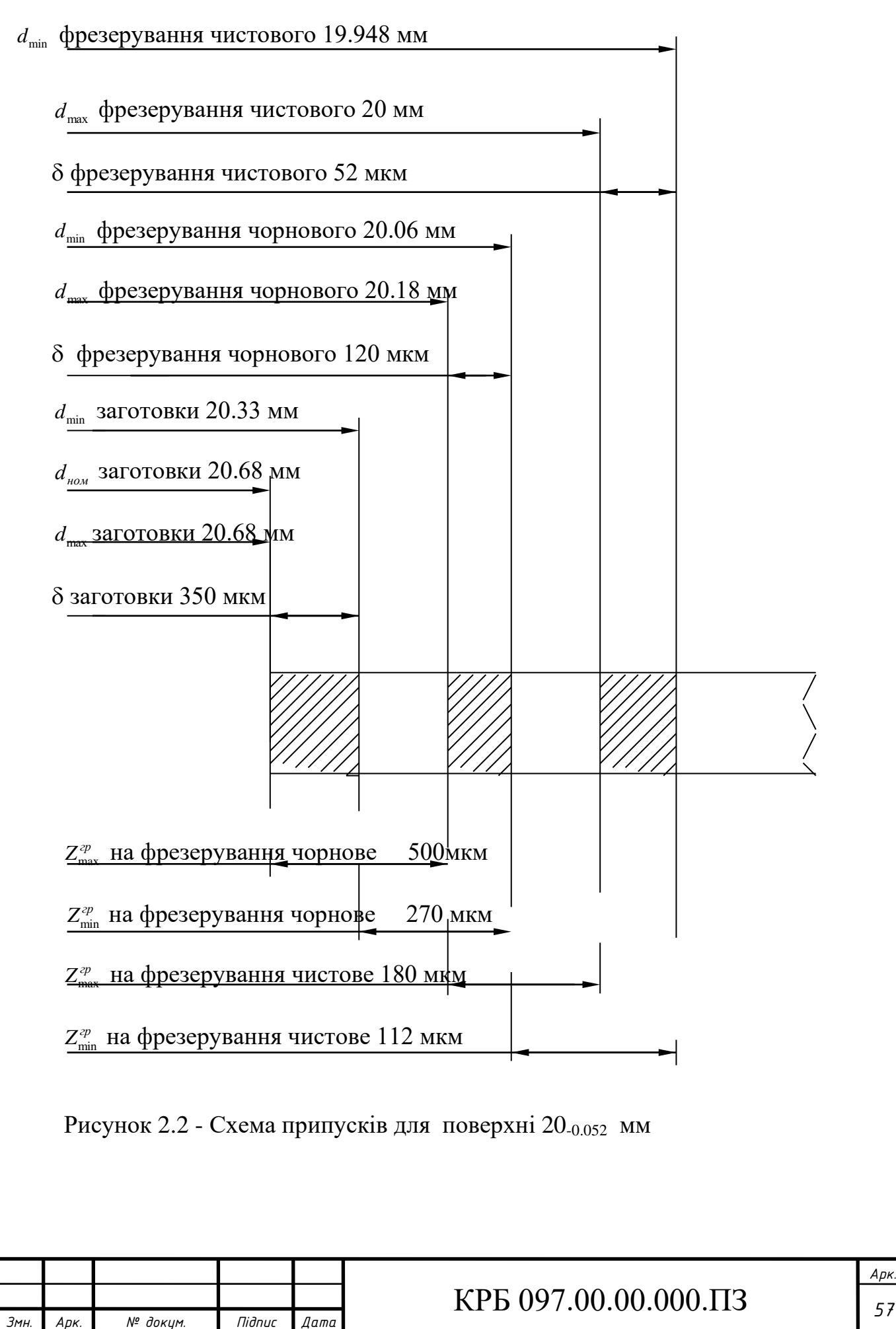

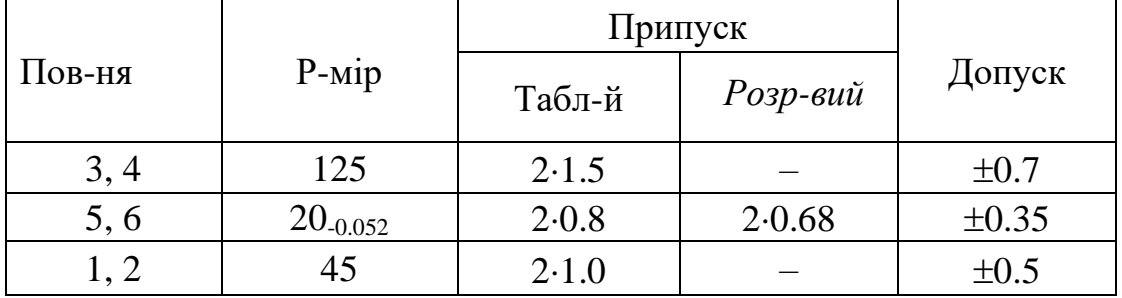

Таблиця 2.5 Припуски на поверхні деталі по ГОСТ 1855-55

2.6 Розрахунок режимів різання

Розрахуємо аналітично режими різання для свердління наскрізного отвору 4 мм і фрезерування паза шириною 2 мм, довжиною 125 мм. Обладнання та ріжучий інструмент приведені у таблиці 3.

Операція 010. Фрезерна.

Установка 5.

Перехід 2.

S<sub>z</sub>=0.005÷0.01 мм/зуб.

Приймаємо S<sub>2</sub>=0.01 мм/зуб.

Швидкість різання обчислюємо за формулою:

$$
V = \frac{C_{v} \cdot D^{q_{v}}}{T^{m} \cdot t^{x_{v}} \cdot s_{z}^{y_{v}} \cdot B^{u_{v}} \cdot z^{p_{v}}} \cdot K_{v} ,
$$

де значення сталих і показників степеня вибираємо з таблиці 5 (2, ст. 548).

 $C_v = 61$ ,  $q_v = 0.15$ ,  $x_v = 0.3$ ,  $y_v = 0.35$ ,  $u_v = 0.1$ ,  $p_v = 0.2$ , m=0.26, T=60 хв.

Загальний поправочний коефіцієнт на швидкість різання *Kv* , що враховує відмінні від табличних умови різання, представляє собою добуток кількох коефіцієнтів:

$$
K_{v} = K_{mv} \cdot K_{uv} \cdot K_{lv} ,
$$

де *Kmv* - коефіцієнт, що враховує якість оброблюваного матеріалу, *Kmv* =1;

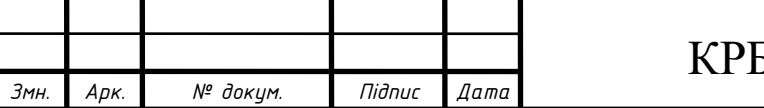

### $6\,097.00.00.000.$ ПЗ *58*

4 *Kuv* - коефіцієнт, що враховує інструментальний матеріал, *Kuv* =1;

 $K_{\mu\nu}$ - коефіцієнт, що враховує стан поверхні заготовки,  $K_{\mu\nu}$ =1.

Тоді будемо мати:

$$
V = \frac{61.50^{0.25}}{60^{0.26} \cdot 8^{0.3} \cdot 0.01^{0.35} \cdot 2^{0.1} \cdot 65^{0.2}} \cdot 1.1 \cdot 1 = 60.8 \text{ m/xB}.
$$

Величина зусилля при фрезеруванні:

$$
P_z = \frac{C_p \cdot t^{x_p} \cdot s_z^{y_p} \cdot B^{u_p} \cdot z}{D^{q_p} \cdot n^{\omega_p}} \cdot K_p,
$$

де n–частота обертання фрези.

Значення сталих і показників степеня вибираємо з табл.2. 6 [2, ст. 549].

$$
C_p = 3.5
$$
,  $x_p = 0.86$ ,  $y_p = 0.72$ ,  $u_p = 1.0$ ,  $\omega_p = 1.0$ ,  $q_p = 0.14$ ,  $K_p = 0.85$ .

$$
P_z = \frac{3.5 \cdot 8^{0.86} \cdot 0.01^{0.72} \cdot 2^{1.0} \cdot 65}{50^{0.14} \cdot 380^1} \cdot 0.85 = 15.3 \text{ H}.
$$

Крутний момент на валу шпінделя буде:

$$
M = \frac{P_z \cdot D}{2 \cdot 1000}, \text{ H·M.}
$$

$$
M = \frac{15.3 \cdot 50}{2 \cdot 1000} = 0.38 \text{ H·M.}
$$

Потужність різання буде:

$$
N = \frac{P_z \cdot V}{102 \cdot 60}, \text{ kBr}
$$

$$
N = \frac{15.3 \cdot 60.8}{102 \cdot 60} = 0.152 \text{ kBr}.
$$

Основний технологічний час:

$$
T_o=\frac{L}{s},
$$

де  $s = n \cdot s_z \cdot z$ ,  $L = l + (l_1 + l_2)$ ,

де значення  $(l_1 + l_2)$  беремо з таблиці 3 (2, ст. 466).

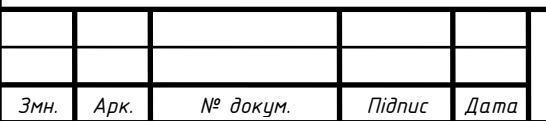

$$
T_o = \frac{l + (l_1 + l_2)}{n \cdot s_z \cdot z}
$$
  
\n
$$
T_o = \frac{125 + 32}{380 \cdot 0.01 \cdot 65} = 0.64
$$
XB.

Операція 020. Свердлильна.

Установка 1.

Перехід 1. Подачу при свердлінні вибираємо з табл.2. 8 [2, ст. 551]. Приймаємо S<sub>o</sub>=0.1 мм/об.

Швидкість різання:

$$
V=\frac{C_{v}\cdot D^{q_{v}}}{T^{m}\cdot t^{x_{v}}\cdot s_{o}^{y_{v}}}\cdot K_{v},
$$

де значення сталих і показників степеня вибираємо з табл. 2.9 [2, ст. 554].  $C_v = 7.0$ ,  $q_v = 0.2$ ,  $x_v = 0$ ,  $y_v = 0.5$ , m=0.25, T=15 хв.

Загальний поправочний коефіцієнт на швидкість різання *Kv* , що враховує відмінні від табличних умови різання, представляє собою добуток кількох коефіцієнтів:

 $K_v = K_{mv} \cdot K_{uv} \cdot K_{kv}$ 

де *Kmv* - коефіцієнт, що враховує якість оброблюваного матеріалу, *Kmv* =1;

 $K_{uv}$ - коефіцієнт, що враховує інструментальний матеріал,  $K_{uv}$ =1;

 $K_{\nu}$ - коефіцієнт, що враховує глибину свердління,  $K_{\nu}$ =1.

Тоді будемо мати:

$$
V = \frac{7.0 \cdot 4^{0.2}}{15^{0.25} \cdot 2^0 \cdot 0.1^{0.5}} \cdot 1 \cdot 1 \cdot 1 = 14.8 \text{ m/xB}.
$$

Крутний момент і осьову силу при свердлінні розраховуємо за формулами: *мp y*  $M = C_{\scriptscriptstyle M} \cdot D^{q_{\scriptscriptstyle M}} \cdot s_{\scriptscriptstyle o}^{\scriptscriptstyle {\mathcal Y_{\scriptscriptstyle M}}} \cdot K_{\scriptscriptstyle {\mathcal M}{\mathcal P}} ,\, \mathrm{H}{\cdot}\mathrm{M}$ 

$$
P_o = C_p \cdot D^{q_p} \cdot s_o^{y_p} \cdot K_p, H
$$

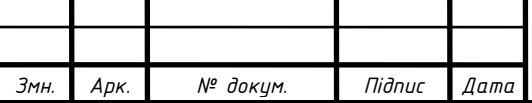

Значення сталих *Cм* і *Cp* для даних умов різання і показники степеня вибираємо з таблиці 10 (2, ст. 555).

 $C_{\mu}$  =0.05,  $C_{p}$  =52,  $q_{\mu}$  =0.8,  $q_{p}$  =1.1,  $y_{\mu}$  =0.75,  $y_{p}$  =0.71.

Коефіцієнтом *Kмp* = *K<sup>p</sup>* враховуються відмінні від табличних механічні властивості оброблюваного матеріалу .

$$
K_{\scriptscriptstyle{Mp}} = \left(\frac{\sigma_{\scriptscriptstyle{e}}}{75}\right)^{n_{\scriptscriptstyle{p}}},
$$

де *п*<sub>*p*</sub>=0.75,  $\sigma$ <sub>*e*</sub>=10 кг/мм<sup>2</sup>

$$
K_{_{Mp}} = \left(\frac{10}{75}\right)^{0.75} = 0.22
$$

Тоді отримаємо:

 $M = 0.05 \cdot 4^{0.8} \cdot 0.1^{0.75} \cdot 1 = 0.027$  H $\cdot$ M;

 $P_o = 52 \cdot 4^{1.1} \cdot 0.1^{0.71} \cdot 0.22 = 10.3 \text{ H}.$ 

Потужність різання визначаємо по формулі:

$$
N = \frac{M \cdot n}{975}, \text{ KBT}
$$

де n - число оборотів інструменту:

Таблиця 2.6 Режими різання на виготовлення деталі "Корпус"

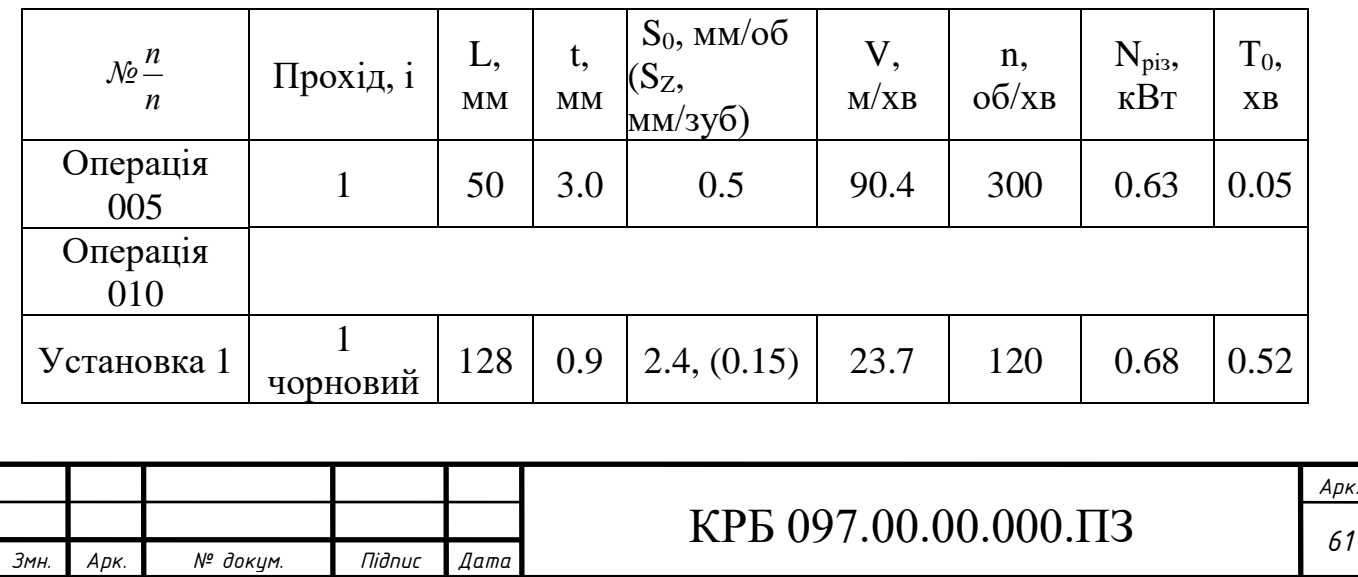

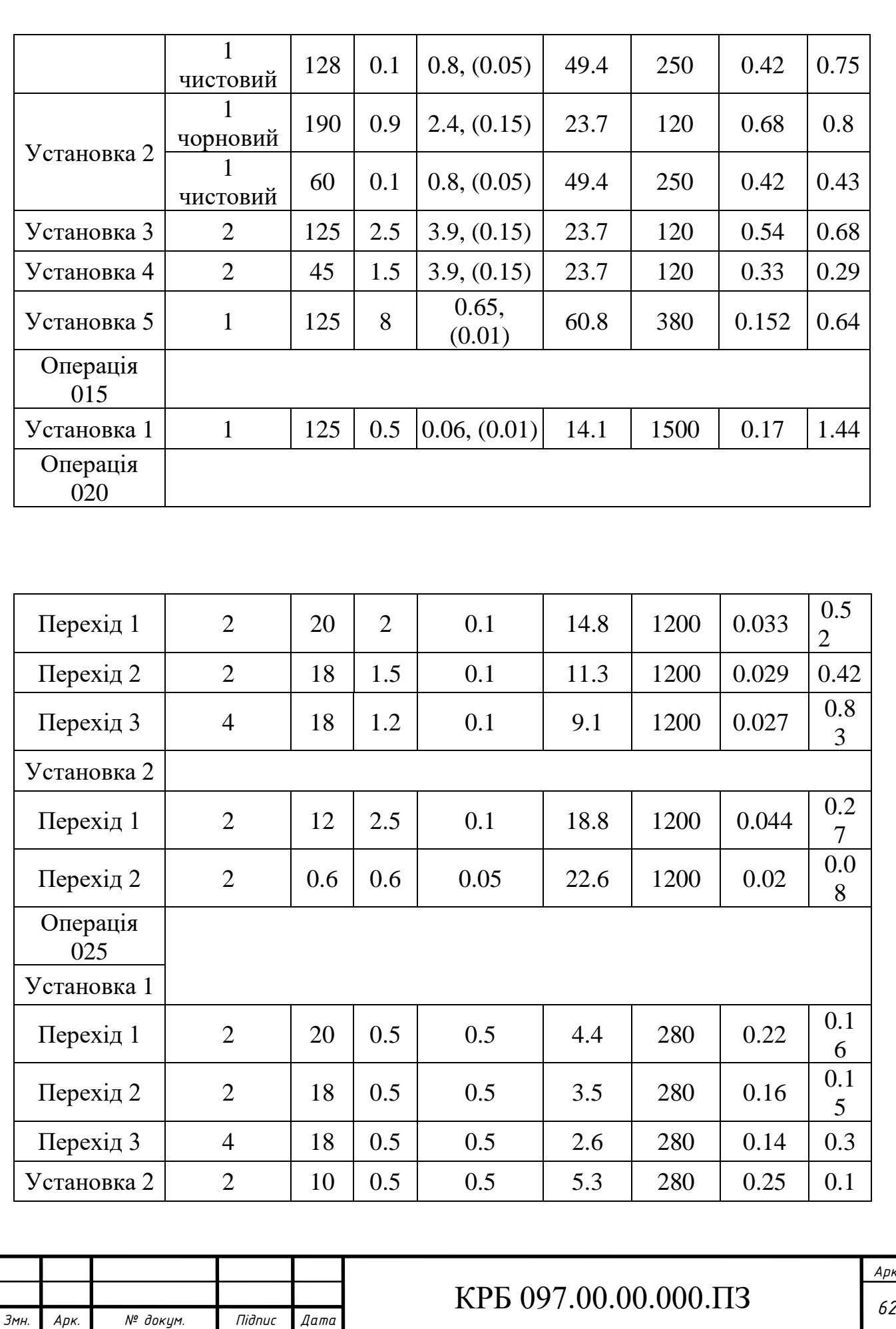

$$
n = \frac{1000 \cdot V}{\pi \cdot D}, \space 66/\text{XB}
$$
\n
$$
N = \frac{1000 \cdot M \cdot V}{975 \cdot \pi \cdot D}, \space \text{KBT}
$$
\n
$$
N = \frac{1000 \cdot 0.027 \cdot 14.8}{975 \cdot 3.14 \cdot 4} = 0.033 \space \text{KBT}.
$$
\nOCHOBHHHH TexH0JOTHHHH Hac 3HaxoJUMO 3a depmylJOHO:  
\n
$$
T_o = \frac{L}{s},
$$
\n
$$
\text{A.e. } s = \frac{1000 \cdot s_o \cdot v}{\pi \cdot D}, \space L = 2 \cdot (l + l_1 + l_2),
$$
\n
$$
T_o = \frac{2 \cdot (l + l_1 + l_2) \cdot \pi \cdot D}{1000 \cdot s_o \cdot v}
$$
\n
$$
T_o = \frac{2 \cdot (20 + 3 + 2.5) \cdot 3.14 \cdot 4}{1000 \cdot 0.1 \cdot 14.8} = 0.52 \space \text{XB}.
$$

Для решти операцій режими різання вибираємо з таблиць (2, ст. 539–568) та запишемо у зведену таблицю режимів різання.

2.7 Нормування техпроцесу

Норми часу встановлюють розрахунково-аналітичним методом. При серійному виробництві розраховують підготовчо-заключний час *Tпз* і штучнокалькуляційний час *Tшк* :

$$
T_{\mu\kappa} = T_{\mu\kappa} + \frac{T_{n3}}{n} , \mathbf{XB}
$$

де *Tпз* - підготовчо-заключний час, що приходиться на одну деталь, включається в норму штучно-калькуляційного часу;

n – кількість деталей в партії;

*Tшт* - штучний час.

При масовому виробництві визначається норма штучного часу:

 $T_{\mu \nu \nu} = T_o + T_e + T_{\text{o}n}$ , хв

де *Tшт* - основний технологічний час, розрахований для кожної операції;

*T<sup>в</sup>* - допоміжний технологічний час:

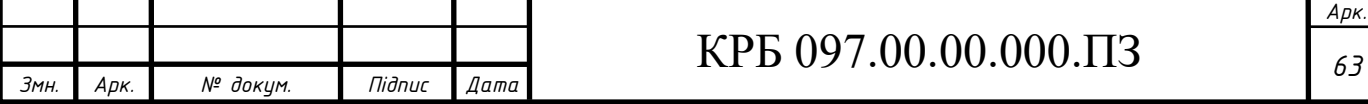

 $T_e = T_{ycm} + T_{ynp} + T_{\mu\nu}$ , хв

де *Tуст* - час на закріплення деталі

( для деталей масою m<6кг  $T_{\text{ycm}}$ =0.3 хв );

*Tупр* - час на управління верстатом в процесі обробки

 $\overline{\phantom{a}}$ *Tупр* =0.2хв на 1 перехід );

*Tвим* - час на контроль виготовленого розміру

 $\overline{\phantom{a}}$ *Tвим* =0.5 хв на 1 контрольний розмір );

*Tоп* - оперативний час:

 $T_{on} = T_{o6c} + T_{eion}$ , хв

де  $T_{\text{off}}$  - час на обслуговування верстату,  $T_{\text{off}} = 0.05 \cdot T_o$ ;

 $T_{\text{eion}}$  - час на відпочинок робітника,  $T_{\text{eion}} = 0.04 \cdot T_{\text{o}}$ .

Розрахунки обчислень занесемо у таблиці 7 і 8.

Таблиця 2.7 Параметри технологічного процесу

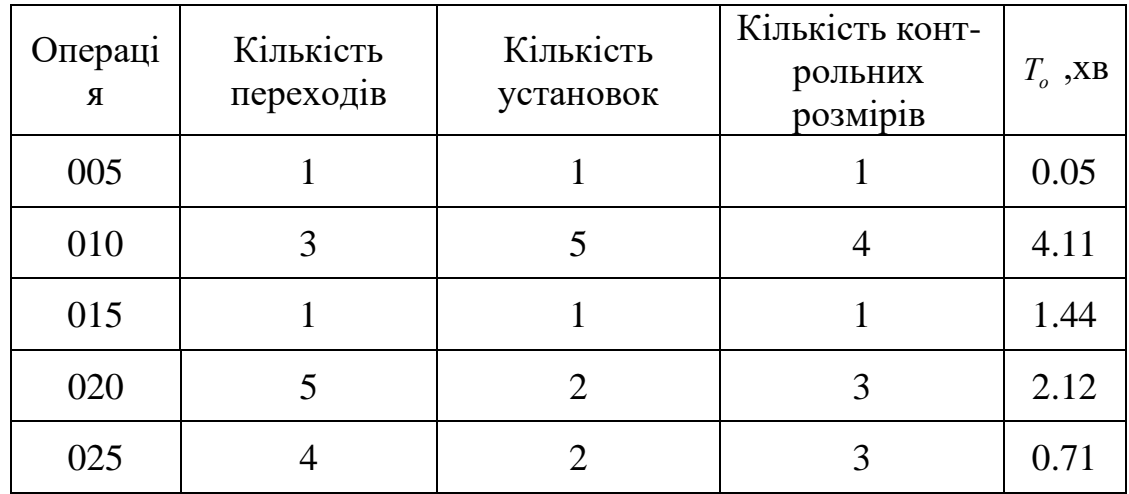

Таблиця 2.8 Норми часу на виготовлення деталі, хв

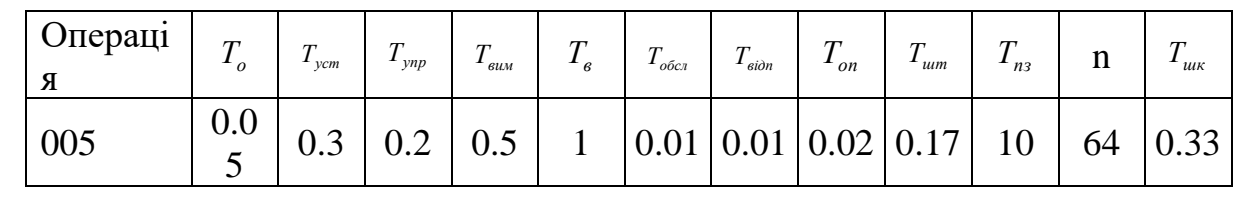

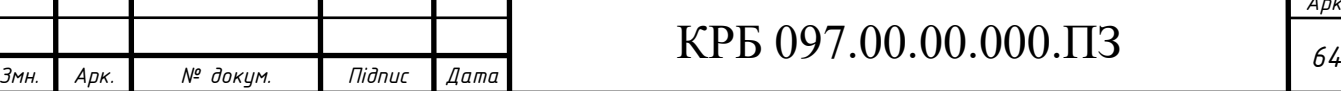

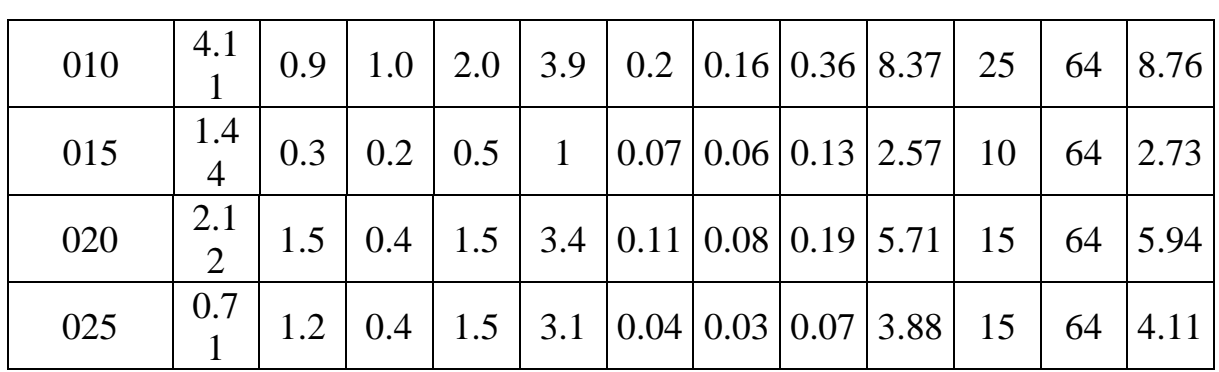

2.8 Визначення необхідної кількості обладнання і побудова графіків

Для кожного верстату в технологічному процесі повинні бути підраховані: - коефіцієнт завантаження верстату I<sub>3</sub>;

- коефіцієнт використання верстату по основному часу I<sub>o</sub>;

- коефіцієнт використання верстату по потужності приводу  $I_n$ ;

$$
I_s = \frac{m_p}{m_n}
$$

де *mp* - розрахункова кількість верстатів, шт;

*m<sup>n</sup>* - прийнята кількість верстатів, шт.

$$
m_p = \frac{T_{u\kappa}}{t_s}
$$

де *Tшк* - штучно-калькуляційний час на даному верстаті, хв;

*в t* - такт випуску, хв.

$$
I_o = \frac{T_o}{T_{\rm{uuc}}}
$$

де *To* - основний технологічний час на даному верстаті, хв.

$$
I_n = \frac{N_{np}}{N_{cm}}
$$

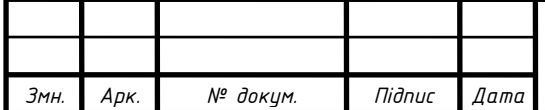

де *Nnp* - необхідна потужність на приводі верстату для даної деталі, кВт;

*Nст* - паспортна потужність електродвигуна верстату, кВт.

Результати обрахунків заносимо у табл. 2. 9

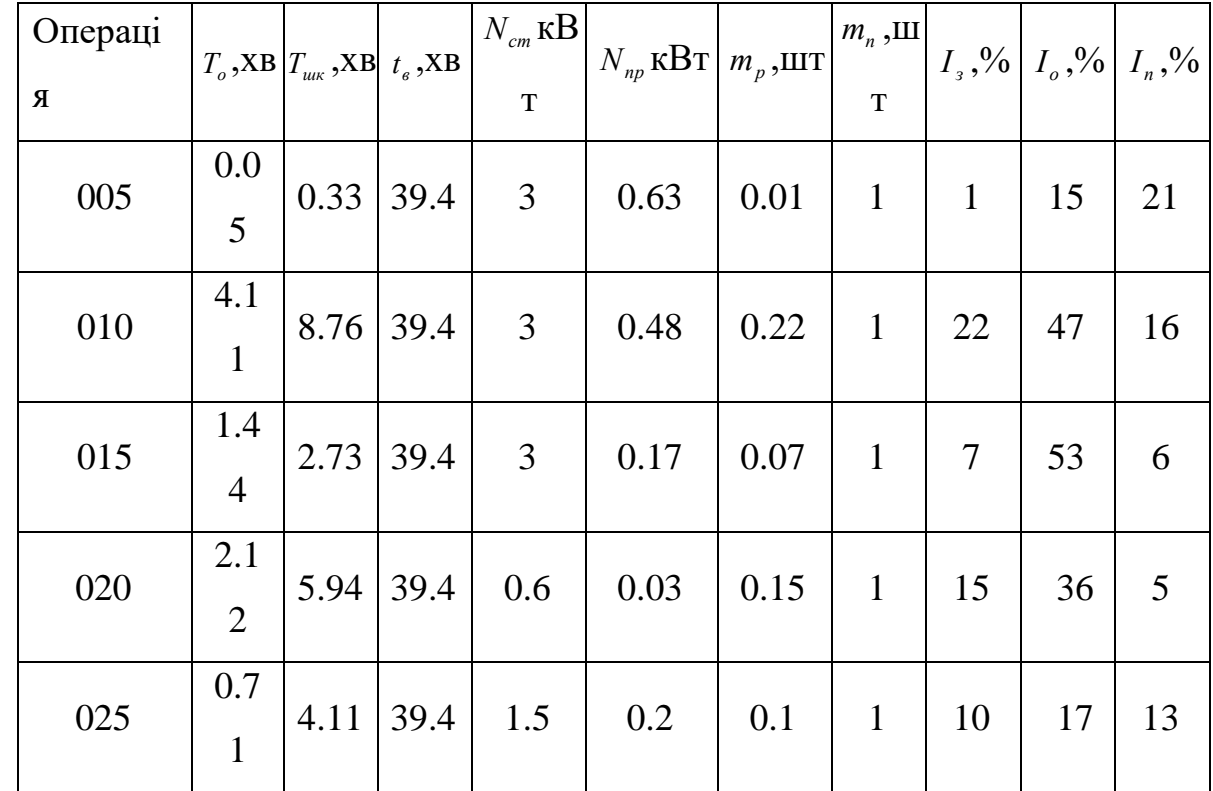

Таблиця 2.9 Розрахунок коефіцієнтів завантаження

Користуючись даними табл. 2.9 побудуємо графіки завантаження обладнання.

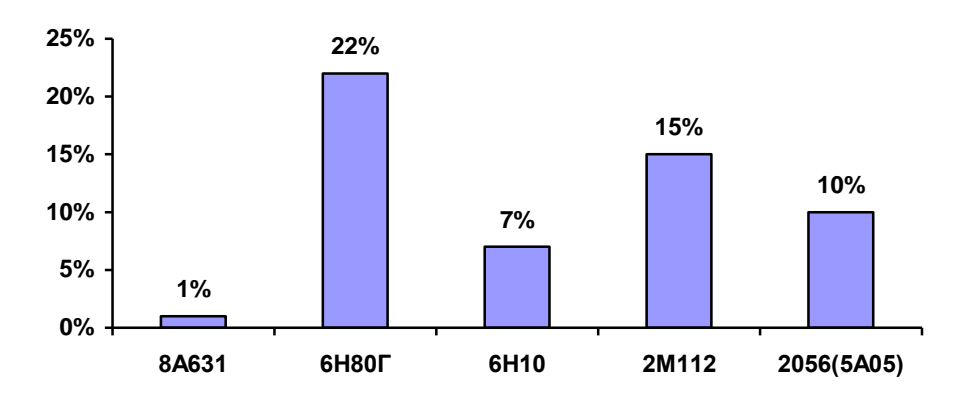

Рисунок 2.3 - Графік завантаження обладнання

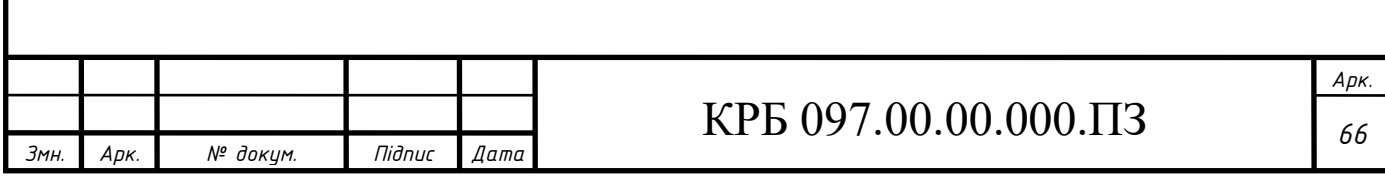

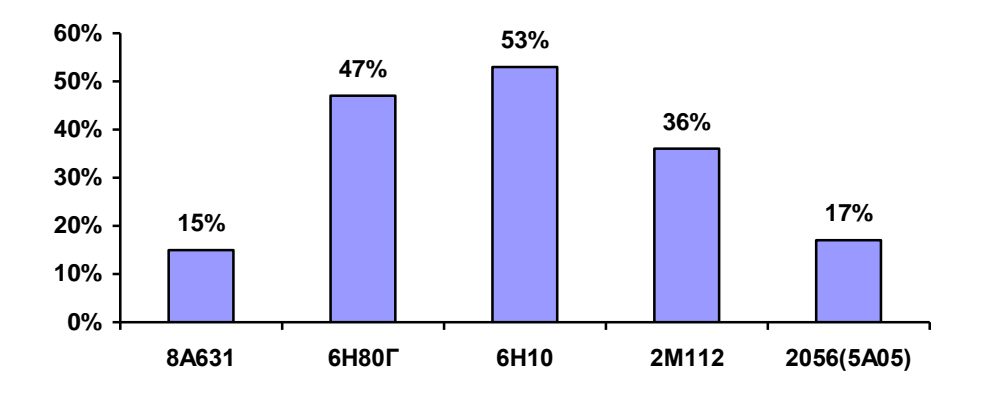

Рисунок 2.4 - Графік завантаження обладнання по основному часу

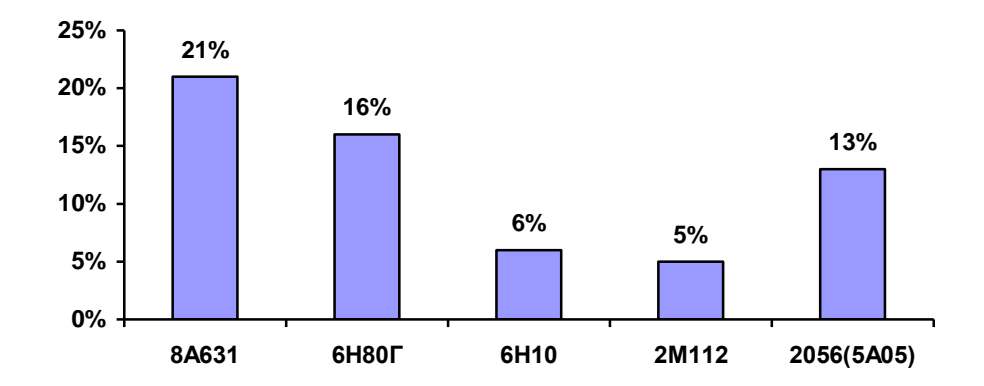

Рисунок 2.5 - Графік завантаження обладнання по потужності.

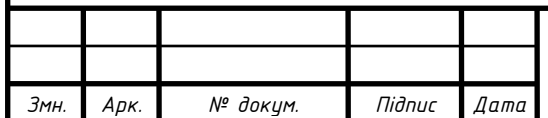

2.9 Визначення затрат по статтям собівартості собівартість деталі

Сукупна собівартість деталі С складається з собівартості заготовки *Sзаг* плюс вартість механічної обробки деталі *Co* :

 $C = C_{o} + S_{3a2}$ 

де *Sзаг* - вартість заготовки;

*C<sup>o</sup>* - суми на ціни механічної обробки по всіх операціях.

Суми на ціни механічної обробки обраховуємо за формулами з пункту 4 даної записки і результати обчислень заносимо у таблицю 10.

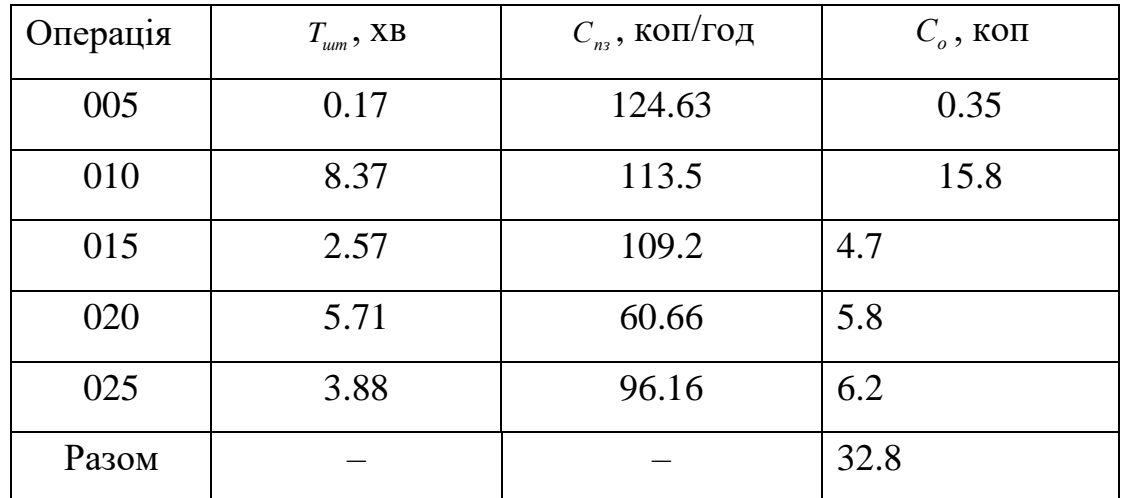

Таблиця 2.10 Вартість механічної обробки деталі по операціях

Отже загальна собівартість деталі буде:

 $C = 32.8 + 117 = 149.9 \approx 150$  коп.

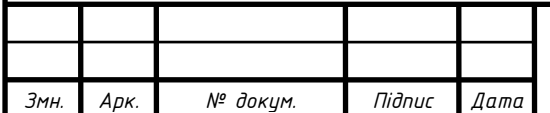

2.10 Економічний розрахунок проектування і опис роботи приспосіблення

Розрахунок економічної доцільності застосування приспосіблення базується на співставленні затрат і отриманої економії. Умова ефективного застосування приспосіблення виражається формулою:

 $E_n \geq P$ 

де *En* - річна економія, грн;

*P* - річні затрати на приспосіблення, грн .

Річна економія в свою чергу може бути визначена як:

$$
E_n = (T_{\mathit{num}} - T_{\mathit{num}}^n) \cdot \frac{C_{\mathit{u}_3} \cdot N}{60}, \text{ rph.}
$$

де *Tшт* - штучний час при обробці деталі без приспосіблення, хв;

*n Tшт* - штучний час на операції після впровадження проектованого приспосіблення, хв;

*Cчз* - часові затрати по експлуатації робочого місця, коп/год;

N – річна програма, шт.

Розрахунок *Cчз* проводиться по методиці викладеній в розділі 4 даної записки.

$$
E_n = (5.71 - 1.46) \frac{60.66 \cdot 3150}{60} = 13534.76 \text{ rpm}.
$$

Річні затрати на приспосіблення:

 $P = S_{np} \cdot (A + B)$ , грн,

де *Sпр* - вартість приспосіблення, грн;

А – коефіцієнт амортизації, А=0.33;

В – коефіцієнт, що враховує ремонт і зберігання приспосіблення, В=0.15.

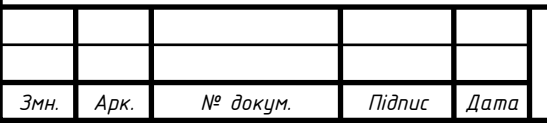

Економічний ефект від застосування приспосіблення:

$$
\Delta_n = E_n - P \text{ ,}
$$

 $\Delta_n = 13534.76 - 98.4 = 13436.36$  грн.

Розрахуємо основні параметри приспосіблення. При свердлінні отвору найбільшого отвору  $\varnothing 4$  мм виникає найбільша сила різання, що створює крутний момент М, який в свою чергу хоче провернути заготовку навколо осі. Цьому моменту протидіє момент тертя, що створюється зусиллям прижиму заготовки Q. Силу зажиму Q ми можемо визначити з формули:

 $Q \cdot f \cdot r = M \cdot k$ 

де Q- зусилля прижиму заготовки, Н;

f- коефіцієнт тертя, f=0.15;

М- крутний момент створюваний свердлом, Н·м;

r- найменша відстань від осі свердла до точки прижиму деталі, м;

k- коефіцієнт запасу:

 $k = k_1 \cdot k_2 \cdot k_3$ 

Отже маємо вихідну формулу для визначення сили зажиму:

$$
Q = \frac{M \cdot k_1 \cdot k_2 \cdot k_3}{f \cdot r}
$$

Підставивши числові значення отримаємо:

$$
Q = \frac{0.12 \cdot 1.5 \cdot 1.15 \cdot 1}{0.15 \cdot 0.026} = 53.7 \text{ H}
$$

Знайдемо основні параметри круглого ексцентрика, що використовується для закріплення заготовки з мінімальоню силою 53.7 Н. Величину ексцентриситету знаходимо за формулою:

$$
e = \frac{b}{a+b} \cdot \frac{s_1 + \delta + \frac{Q}{J}}{1-\cos \alpha}
$$
  
ae s<sub>1</sub>=2 mm;  
δ=0.1 mm;  
Q- 3ychiljā askpirilhethiā; Q=53.7 H  
WH. Apx. N<sup>°</sup> dokym. Tliðnuc Aama

J- жорсткість зажиму, J=12000 Н/мм;

 $\alpha$  - кут повороту ексцентрика від його нульового положення;

a, b- геометричні параметри прижимної планки.

$$
e = \frac{2 + 0.1 + \frac{53.7}{12000}}{1 - \cos 70^{\circ}} = 3.19 \approx 3.2
$$
 MM

Радіус цапфи ексцентрика визначаємо за формулою:

$$
r = \sqrt{\frac{Q}{4 \cdot \delta_{\scriptscriptstyle 3u}}}
$$

де  $\delta_{\scriptscriptstyle_{3M}}$ -допустиме напруження на зминання  $\delta_{\scriptscriptstyle_{3M}}$ =15 МПа.

$$
r = \sqrt{\frac{53.7}{4 \cdot 15 \cdot 10^6}} = 0.00097 \text{ M}.
$$

Приймаємо r=1 мм.

Радіус круга тертя знаходимо за формулою:

$$
\rho = r \cdot f = 1 \cdot 0.1 = 0.1.
$$

Радіус зовнішньої поверхні ексцентрика при куті тертя  $\varphi=12^{\circ}$ знаходимо за формулою:

$$
R = \frac{e - \rho}{\sin \varphi} = \frac{3.2 - 0.1}{\sin 12^0} = 14.9 \text{ MM}.
$$

Прийнявши допустиме напруження на зминання  $\delta_{\scriptscriptstyle\rm\scriptscriptstyle SM}$ =1000 МПа і модуль пружності Е=2·10<sup>5</sup>.МПа, визначимо ширину робочої частини ексцентрика по формулі:

$$
B = 0.17 \cdot \frac{Q \cdot E}{R \cdot \delta^2} = 0.17 \cdot \frac{53.7 \cdot 2 \cdot 10^5}{14.9 \cdot 1000^2} = 1.2 \text{ MM}.
$$

Приймаємо ширину ексцентрика рівною 5 мм.

Крутний момент на ручці ексцентрика знаходимо за формулою:

$$
M = [1 + \sin(\alpha^2 + \varphi)] \cdot e \cdot Q = [1 + \sin(110 + 12)] \cdot 3.2 \cdot 53.7 = 317.6 \text{ H} \cdot \text{mm}.
$$

При дії сили на рукоятці N=20 Н її довжина буде:

$$
l = \frac{M}{N} = \frac{317.6}{20} = 15.9
$$
MM.

Приймаємо довжину рукоятки 35 мм.

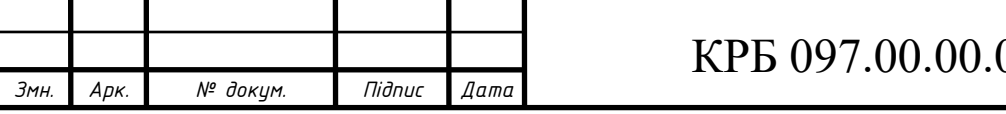
#### 3 СПЕЦІАЛЬНА ЧАСТИНА

3.1 Математичне моделювання

3.1.1 Розрахунок соленоїда

 Соленоїдний перетворювач - це котушка індуктивності з осердям. При вимірюванні лінійних розмірів осердя переміщується і при цьому змінюється індуктивность котушки . Для визначення характеристики перетворювача розглянемо його розрахункову схему на рис. 3.1.

Напруженість поля в точці А:

$$
H_A = \frac{I \cdot \omega \cdot R^2}{4 p_K} \cdot \int_{-p_K}^{p_K} \frac{dp}{\sqrt{(l + p - p')^2 + R^2}^3} =
$$
  
=  $\frac{I \cdot \omega}{4 p_K} \cdot \left( \frac{p_K + l - p'}{\sqrt{(p_K + l \cdot (-p'))^2 + R^2}} - \frac{l - p_K - p'}{\sqrt{(l - p_K - p')^2 + R^2}} \right),$  (3.1)

Тут І – струму у витку; R – радіус витка; l – відстань від центра до точки на осі;  $\omega$  – скільки витків;  $p_k$  – половина довжини.

На рис. 3.2. показано січення витка соленоїда.

В довільній точці А з радіусом р будемо мати напруженість dHA магнітного поля.

При цьому сумарна напруженість магнітного поля:

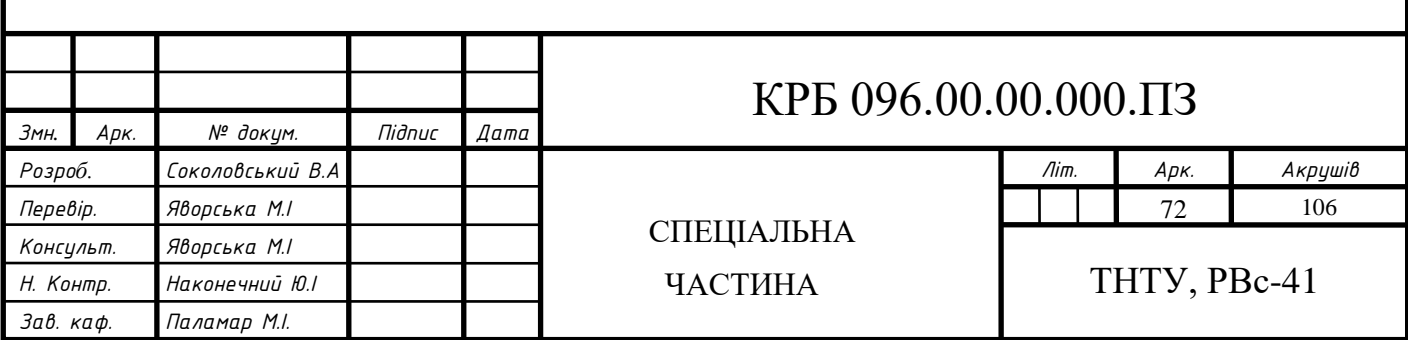

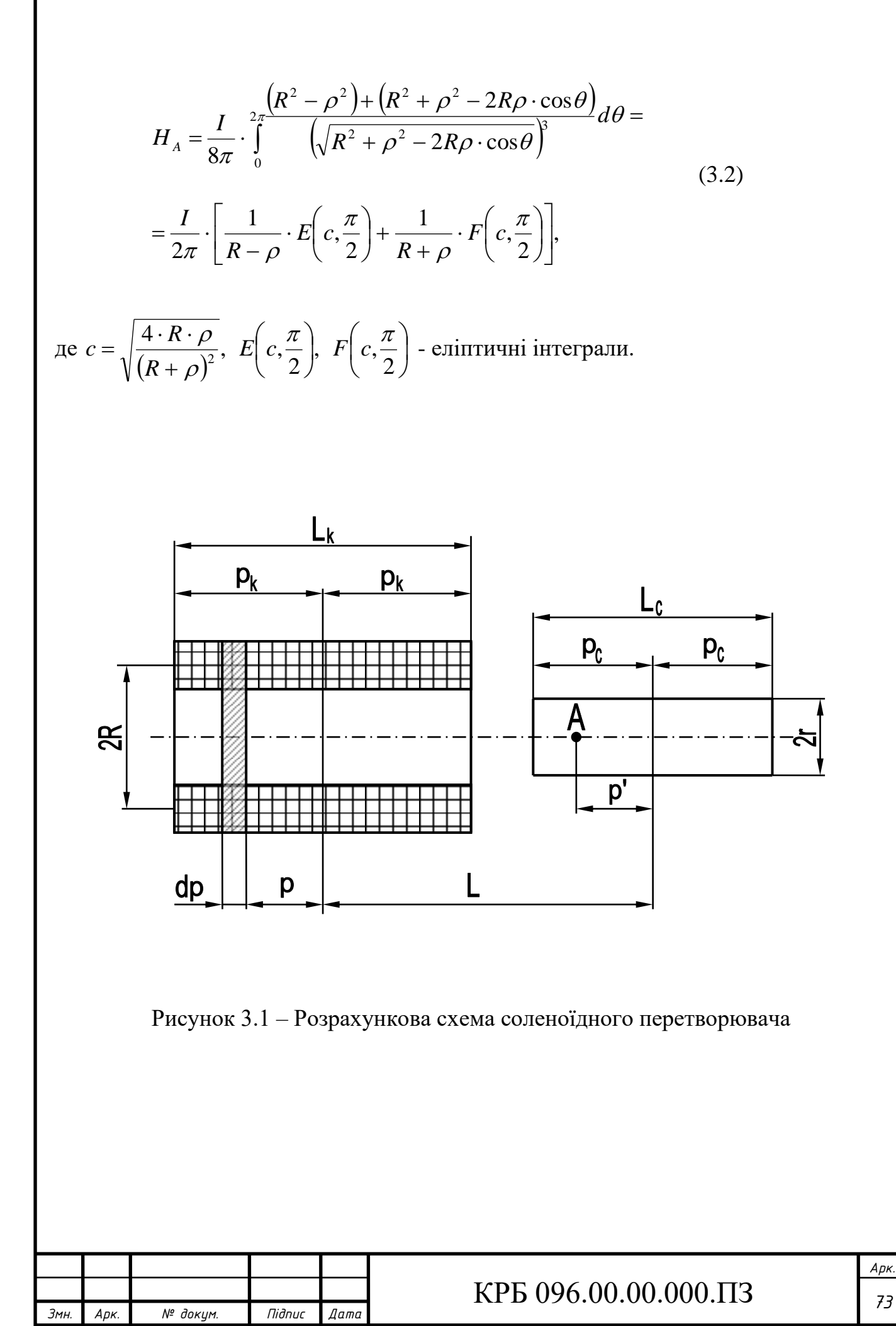

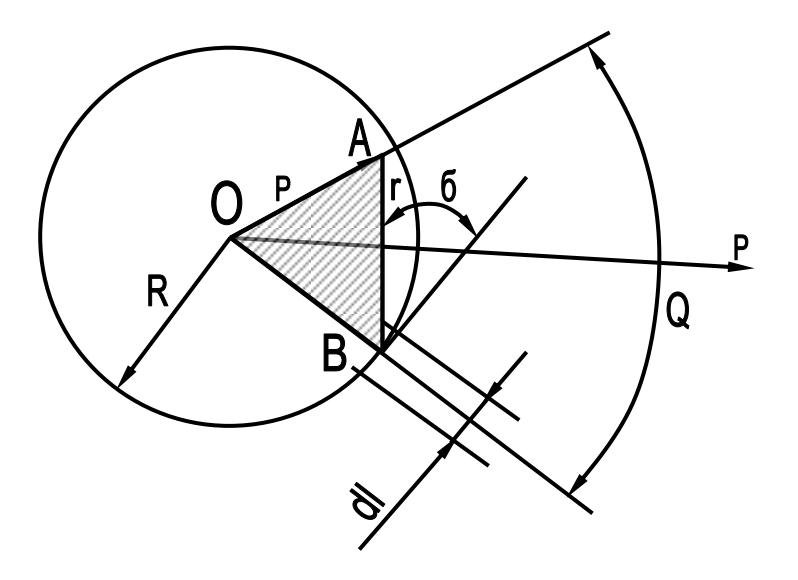

Рисунок 3.2 – Схема витка соленоїда із струмом

Підставивши *R*  $\delta = \frac{\rho}{n}$ , вираз (3.2) можна переписати так:

$$
H_A = H_O \cdot \frac{1}{\pi} \cdot \left[ \frac{1}{1 - \delta} \cdot E + \frac{1}{1 + \delta} \cdot F \right],\tag{3.3}
$$

де Н<sup>о</sup> – напруженість поля в центрі витка.

Напруженість поля в перерізі витка буде неоднорідною. Її можна оцінити коефіцієнтом:

$$
k_H = \frac{1}{\pi \cdot \delta \cdot H_o} \cdot \int_0^{\delta} H_o \cdot \left[ \frac{1}{1 - \delta} \cdot E + \frac{1}{1 + \delta} \cdot F \right] d\delta \tag{3.4}
$$

Для знаходження коефіцієнта  $k_{_H}$  необхідно знайти залежність  $H_{_A}\!=\!f(\delta)$ шляхом графічного інтегрування. Розраховані значення  $\,k_{_H}\,$  свідчать про те, що

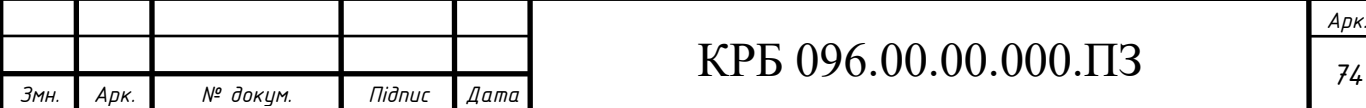

неоднорідністю поля в поперечному січенні осердя допустимо знехтувати, так як  $k_H \le 1.5$  ( $\delta \le 0.8 \div 0.9$ ).

Знайдемо напруженість магнітного поля осердя по формулі:

$$
H_{cep} = \frac{1}{2\rho_C} \cdot \int_{-p_c}^{p_c} H_A = \frac{I \cdot \omega}{8 \cdot p_C \cdot p_K} \left( \sqrt{(l_C + (p_C + p_K))^2 + R^2} + \sqrt{(l - (p_C + p_K))^2 + R^2} - \sqrt{(l + (p_C - p_K))^2 + R^2} \right) - \sqrt{(l - (p_C - p_K))^2 + R^2}.
$$
\n(3.5)

При внесенні осердя в поле котушки її індуктивність збільшиться (тут враховано, що магнітна проникність матеріалу осердя  $\mu_c$  >  $\mu_o$ ):

$$
\Delta L = \frac{\pi \cdot r^2}{8} \cdot \mu_o \cdot \left(\mu_c - 1\right) \cdot \frac{\omega^2 \cdot R}{p_c \cdot p_K} \cdot \left(\sqrt{(m + p_1)^2 + 1} + \sqrt{(m - p_1)^2 + 1} - \sqrt{(m + p_2)^2 + 1} + \sqrt{(m - p_2)^2 + 1}\right),\tag{3.6}
$$

$$
\text{Re } m = \frac{l}{R}; \ \ p_1 = \frac{p_c + p_K}{R}; \ \ p_2 = \frac{p_c - p_K}{R},
$$

 $\mu_c$  - магнітна проникність матеріалу осердя;

 $\mu_o$  - магнітна стала;

r – радіус.

−

Враховуючи (3.6) характеристика соленоїдного перетворювача буде мати наступний вигляд:

$$
L = L_0 + A \cdot \left[ \sqrt{\left( m + p_1 \right)^2 + 1} + \sqrt{\left( m - p_1 \right)^2 + 1} - \sqrt{\left( m + p_2 \right)^2 + 1} - \sqrt{\left( m - p_2 \right)^2 + 1} \right] (3.7)
$$

де L<sub>o</sub> – індуктивність котушки без осердя:

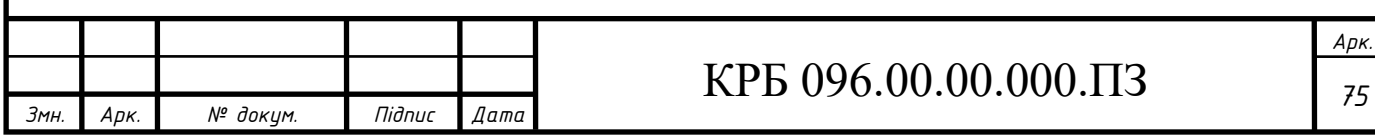

Характеристика перетворювача (3.7) передбачає, що магнітна проникність осердя однакова в усіх січеннях (вона не враховує неоднорідність магнітного поля). Оцінимо величину такої похибки.

Припустимо найбільш несприятливий випадок, коли магнітна проникність змінюється від  $\mu_{_H}$  до максимальної  $\mu_{\scriptscriptstyle \rm max}$  вздовж стержня.

$$
A = \frac{\pi \cdot r^2}{8} \cdot \mu_0 \cdot \left(\mu_c - 1\right) \cdot \frac{\omega^2 \cdot R}{p_c \cdot p_K}.
$$
 (3.8)

Тоді, наприклад, якщо осердя виготовлене з електротехнічної сталі Э12, то для нього магнітна проникність  $\mu_{H} = 200$ ,  $\mu_{\text{max}} = 3500$ . Врахувуючи коефіцієнт розмагнічування і при відносній довжині осердя  $\eta$  = 5, магнітна проникність буде змінюватись в межах  $\mu_{\scriptscriptstyle C}$  = 21,6 ÷ 24,0 (до 10 %). Тому похибка буде менша 10 %, отже допустимо прийняти  $\mu = const$ . У (3.7) необхідно підставляти величину відносної магнітної проникності з врахуванням розмагнічування осердя:

$$
\mu_C = \frac{\mu_C}{1 + \frac{N}{4\pi} \cdot (\mu_C - 1)},
$$
\n(3.9)

де  $\mu_c$  - відносна магнітна проникність матеріалу осердя;

$$
\frac{N}{4\pi} = \left[1 + 0.211 \cdot \left(\frac{l_K}{l_C}\right)^{-1.116}\right] e^{(6.855 - 8.074 \cdot \lambda \cdot 0.1353)}
$$
(3.10)

де  $l_{\scriptscriptstyle{K}}$  - довжина котушки перетворювача;

 $l_c$  - довжина осердя;

- відносна довжина осердя,

$$
\lambda = \frac{l_c}{d_c} = \frac{l_c}{2} \cdot \sqrt{\frac{\pi}{S_c}},\tag{3.11}
$$

де  $d_c$  - діаметр круглого осердя;

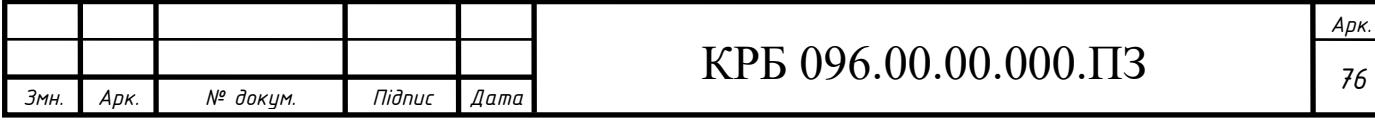

 $S_c$  - площа поперечного січення призматичного осердя.

Розрахункова формула (3.7) дає найкраще наближення до експериментальних даних при  $p_k \geq R$  *i*  $p_c > p_k$ .

Похибка індуктивності буде в межах ± 20 %. Враховуючи, що

$$
L_m = \frac{A}{R} \left[ \sqrt{\left(2p_c + p_K\right)^2 + R^2} - \sqrt{\left(2p_c - p_K\right)^2 + R^2} \right],\tag{3.12}
$$

знаходимо кількість витків обмотки ω і радіус осердя r, використовуючи задані значення z i f:

$$
L_m = \frac{z}{2\pi \cdot f \cdot \sqrt{\frac{1}{Q^2} + 1}}
$$
(3.13)

$$
\omega = \sqrt{\frac{8 \cdot L_m \cdot p_C \cdot p_K}{\pi \cdot r^2 \cdot \mu_o \cdot (\mu_C - 1) \cdot \left[ \sqrt{\left(2p_C + p_K\right)^2 + R^2} - \sqrt{\left(2p_C - p_K\right)^2 + R^2} \right]}}.
$$
(3.14)

Величину добротності перетворювача приймають  $Q = 1 \div 2$  для осердя із суцільного металу і  $Q \geq 4$  для осердя магнітодіелектрика.

Якщо осердя виготовлене із суцільного металу, то рекомендовано  $r > h$ , де

$$
h = \frac{1}{2\pi} \cdot \sqrt{\frac{10^7}{f \cdot \mu_c \cdot j}}, \text{ [M]},
$$

де f – частота, Гц;

 $\mu_c$  - відносна проникність осердя;

 $j$  – електропровідність матеріалу, Ом<sup>-1</sup> · м<sup>-1</sup>;

$$
j=\frac{10^6}{\rho}\ \left[O\mathcal{M}^{-1}\cdot \mathcal{M}^{-1}\right],
$$

де  $\rho$  – питомий електроопір матеріалу осердя, Ом · мм<sup>2</sup>/м.

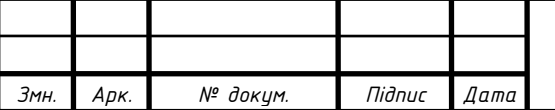

## КРБ 096.00.00.000.ПЗ *<sup>77</sup>*

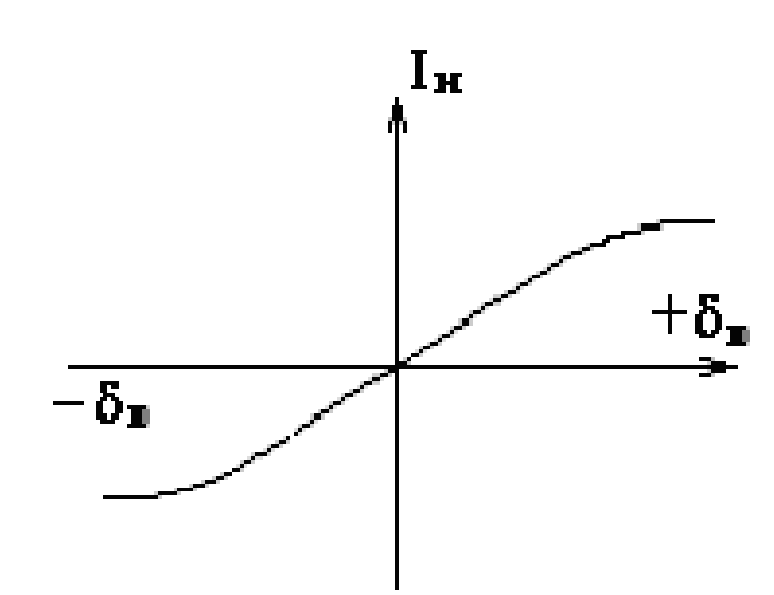

Рисунок 3.3 – Графічне представлення похибки від струму

Розрахуємо соленоїдний перетворювач по наступних вихідних даних:  $z = 0,5 \div 2$   $\kappa$ Om;  $f = 2 \div 4$   $\kappa$ Ty;  $\Delta l_4 = 1$   $\kappa \kappa M$ ;  $D' = 1,5$   $\kappa M$ .

Перетворювач в ескізному проекті має  $l_c = 30$  мм;  $l_k = 15$  мм;  $R = 4$  мм. Осердя феритове з  $\mu_c = 2000$ .

Розрахуємо необхідну індуктивність. Приймемо  $Q = 4$  по (1.13) ( $z = 1$  кОм,  $f = 2$ Гн):

$$
L = \frac{0.1 \cdot 10^3}{2\pi \cdot 2 \cdot 10^3 \cdot \sqrt{\frac{1}{4^2} + 1}} = 0.0773 \, \text{Fy} = 77 \, \text{mFy}.
$$

Кількість витків по (1.14):

$$
\omega = \sqrt{\frac{8 \cdot 0.0773 \cdot 15 \cdot 10^{-3} \cdot 7,5 \cdot 10^{-3}}{\pi \cdot 1.5^2 \cdot 10^{-6} \cdot 4\pi \cdot 10^{-7} \cdot 43 \sqrt{(30 + 7.5)^2 + 4^2} - \sqrt{(30 - 7.5)^2 + 4^2}}}} = 3499
$$

де *м Г O*  $\mu_0 = 4\pi \cdot 10^{-7}$  —, а магнітна проникність осердя знаходиться по формулі (1.9) для  $\mu_c = 2000$ , *Змн. Арк. № докум. Підпис Дата Арк.* КРБ 096.00.00.000.ПЗ *<sup>78</sup>*

$$
\lambda = \frac{p_c}{r} = \frac{30}{3} = 10, \ \mu_c = 44.
$$

Розрахунок показуює, що така кількість витків при діаметрі провідника  $d_n = 0.08$  *мм* не поміщається. Тому зменшимо індуктивність, прийнявши z<sub>min</sub> = 0,5 кОм і збільшивши частоту до 4 кГц:

$$
L = \frac{0.5 \cdot 10^{-3}}{2\pi \cdot 4 \cdot 10^{3} \cdot \sqrt{\frac{1}{4^{2}} + 1}} = 0.0193 \, (1).
$$

В цьому випадку ω = 1749 витків. Обмотка розміщається на котушці без труднощів.

Побудуємо функцію по точках, підставивши в  $(1.7)$  і  $L = S_T \cdot \left| m - \frac{PC}{R} \right| + L_m$  $T \cdot \left| m - \frac{P_C}{R} \right| + L$ *R p*  $L = S_T \cdot |m - \frac{PC}{I} +$  $\int$  $\setminus$  $\overline{\phantom{a}}$  $\setminus$  $S_T \cdot \left( m - \frac{1}{2} \right)$ 

фіксовані величини.

$$
L_m = \frac{5,19287}{4} \cdot \left( \sqrt{(30+7,5)^2 + 4^2} - \sqrt{(30-7,5)^2 + 4^2} \right) = 19,2914 \text{ } M\Gamma.
$$
  
\n
$$
L(m) = 5,19287 \cdot \left( \sqrt{(m+5,625)^2 + 1} + \sqrt{(m-5,625)^2 + 1} - \sqrt{(m+1,875)^2 + 1} \right) - \sqrt{(m-1,875)^2 + 1}
$$
\n(1.15)

Максимальна чутливість:

$$
S_{\text{max}} = \delta \cdot S_{\text{max}} \cdot L_m = -0.1181 \cdot 19 \cdot 2914 = 2,2783 \left( \frac{M\Gamma}{M\ M} \right).
$$

Одержане значення S<sub>max</sub> виражається для функції від 1. Визначимо чутливість в функції від m:

$$
S_{\max}(m) = \frac{S_{\max}(l)}{dm} = S_{\max}(l) \cdot R = -9,1133 \, (\text{M} \Gamma).
$$

Приймаємо  $S_m = S_{\text{max}}$  і знаходимо рівняння лінеаризуючої прямої:

$$
L'(m) = -9,1133 \cdot (m-3,75) + 19,2914. \tag{1.16}
$$

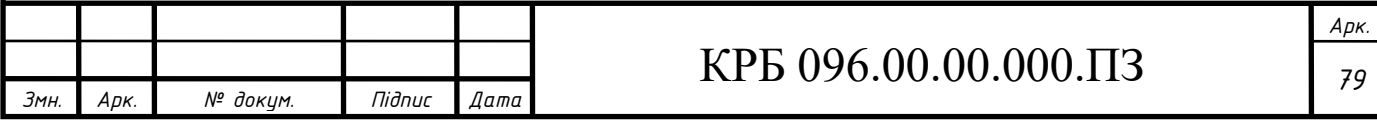

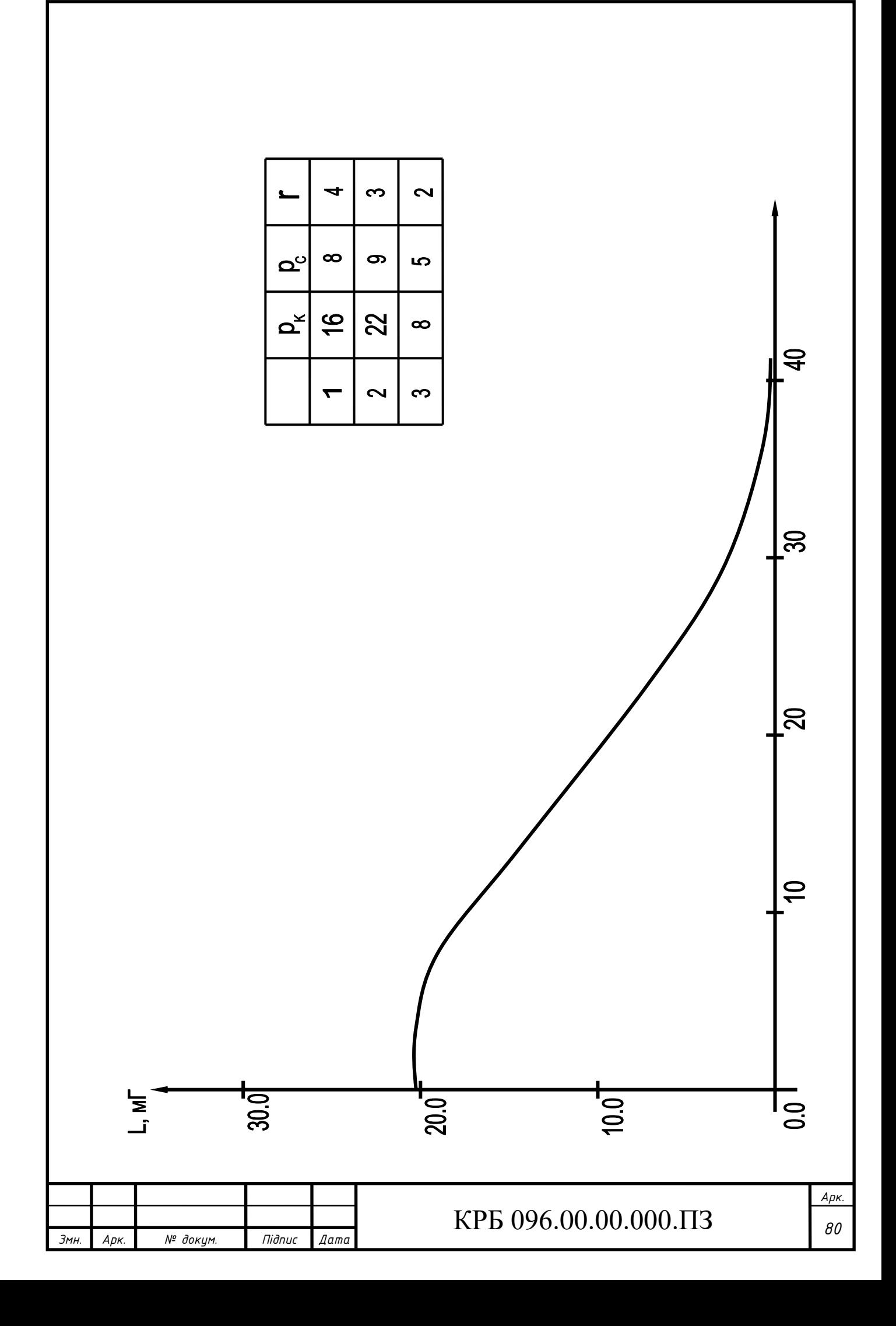

### 3.1.2 Висновок

При збільшенні  $l_c^{\phantom{\dagger}}$ індуктивність котушки перетворювача зменшується, чутливість також зменшується, а діапазон лінійної характеристики функції  $L = f(l)$ , який придатний для вимірювання, збільшується.

Найбільш оптимальна лінійна характеристика є при таких даних: *pK* = 22 *мм*, *р<sup>С</sup>* = 9 *мм*, *r* = 3 *мм* в межах *l* = 9,5 *мм* до *l* =17 *мм* , тобто в діапазоні переміщень *D* = 7,5 *мм* .

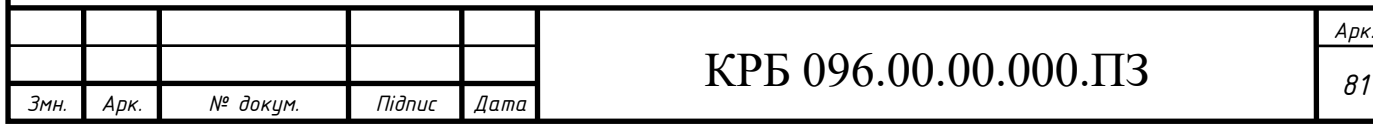

- 3.2 Мікропроцесорна техніка
- 3.2.1 Аналіз об'єкту вимірювання і технічних вимог до метрологічних параметрів системи

У спроектованому приладі проводиться вимірювання конусності циліндричних деталей. В якості чутливого елементу застосовується індуктивний перетворювач малих переміщень. Найпростішим і найоптимальнішим варіантом у даному випадку буде підсилення сигналу з індуктивного перетворювача та перетворення його у двійковий код. Даний код можна передати без спотворень на вхід мікроЕОМ. Похибку підсилення схеми підсилювача можна зменшити за рахунок використання прецизійних малошумних підсилювачів та опорів та застосування у схемі підстройки напруг зміщення та коефіцієнта підсилення, програмної калібровки нуля. Похибку АЦП можна зменшити за рахунок вибору АЦП певного типу з різною розрядністю. Перевагою даного методу є те, що процес вимірювання можна проводити з різною швидкістю без зміни похибки вимірювання (верхня межа швидкості вимірювання обмежується лише максимальною швидкістю перетворення АЦП), низька ступінь функціональної складності вимірювального модуля, низьке енергоспоживання та тепловиділення, відсутність у необхідності гальванічної розв'язки, висока надійність та завадостійкість від впливу зовнішнього середовища та низький рівень шумів від впливу інших вузлів. Використання мікроЕОМ у даній системі дозволить спростити її схемну конструкцію, а за допомогою програмного забезпечення та спряження по послідовному порту з персональним комп'ютером типу IBM PC значно розширити можливості приладу.

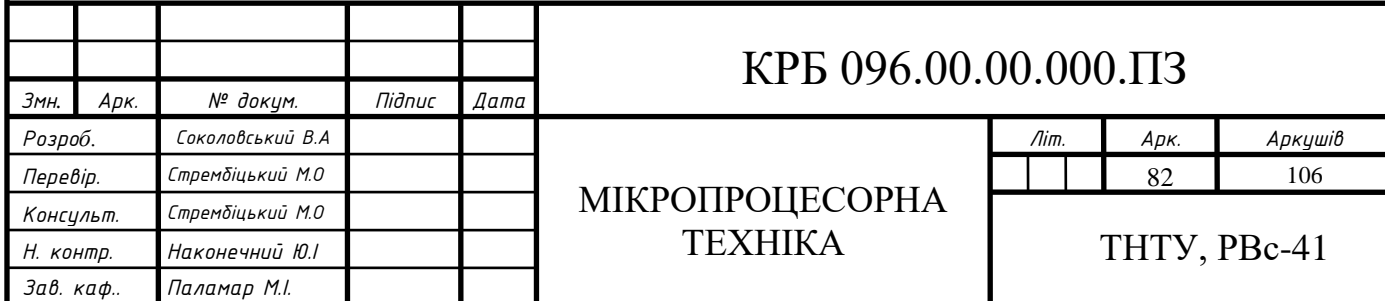

3.2.2 Опис принципової схеми приладу

Електрична схема приладу складається з таких основних вузлів: блоку обробки інформації і блоку вводу інформації, блоку відображення інформації, блоку датчиків і блоку виконавчих механізмів.

В основі блоку обробки інформації є однокристальна мікроЕОМ типу ADuC841 (мікросхема DD3). З портів Р3.2-Р3.4 мікроЕОМ сканує клавіатуру зібрану на кнопках К1-К3 для керування роботою приладу.

З портів Р3.5-Р3.6 мікроЕОМ через гнучкий шлейф виводить на рідкокристалічний модуль IND текучу інформацію про результат роботи та вимірювання. З портів Р2.0-Р2,7 мікроЕОМ керує роботою схем керування кроковими двигунами DV1 і DV2. Схеми керування двигунами є ідентичними, тому розглянемо роботу лише однієї з них. Схема керування кроковим двигуном DV1 зібрана на транзисторах VT1-VT5 і мікросхемі DD1. Керуючий код з портів мікроЕОМ Р2.0-Р2.3 поступає на інвертори DD1, а з них на транзисторні ключі, зібрані на транзисторах VT1-VT4. Транзисторні ключі в свою чергу вмикають у заданій послідовності обмотки крокового двигуна DV1. Схема індуктивного перетворювача складається з автогенератора коливань та індуктивного перетворювача DAT. Генератор зібраний по схемі двохтактного релаксаційного генератора на транзисторах VT1 і VT2. Виділення напруги, пропорційної переміщенню якоря індуктивного датчика, забезпечує кільцевий детектор на діодах VD1-VD4. Навантаженням схеми є резистор R1. Напруга з резистора навантаження R1 поступає на вхід диференційного підсилювача зібраного на мікросхемі DA1 де підсилюється до заданого рівня. Напруга з виходу підсилювача поступає на вхід десятирозрядного АЦП (мікросхема DA2).

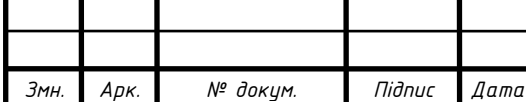

З порта Р1.3 мікроЕОМ проводиться запуск АЦП, тоді напруга на вході АЦП перетворюється у двійковий код і на вхід порта Р1.2 з АЦП подається сигнал готовності даних після чого мікроЕОМ у порти Р0.0-Р0.7 і Р1.0-Р1.1 зчитує дані з виходу АЦП.

З портів Р3.0 і Р3.1 мікроЕОМ формує послідовний інтерфейс для обміну даними з персональним комп'ютером. Через порти Р1.5-Р1.7 мікроЕОМ запускає схеми керування виконавчими механізмами приладу. Схеми керування складаються з трьох інверторів DD2 і трьох транзисторних ключів, що керують роботою проміжних реле Р1-Р3, які в свою чергу вмикають виконавчі механізми: електромагніт приводу розбраковки, а також гідроциліндр.

3.2.3 Розрахунок параметрів схеми

Проведемо розрахунок елементів схеми.

Підберемо транзистори:

а) для ключів вмикання електромагнітних реле транзистори VT3-VT5 приймаємо виходячи з умови:

 $I_{\text{kmax}} > I_{\text{H}}$ ,  $U_{\text{kemax}} > U_{\text{K}}$ 

де  $I_{H}$  – струм, що споживає обмотка реле;

 $U_{\kappa}$ - напруга живлення,  $U_{\kappa}$ =15 В.

У нашому випадку реле комутують струм силою 0.5 А і напругу 27 В.

З довідника вибираємо реле типу РЭС-91 паспорт РФО.452.100 зі струмом спрацювання 30 мА. Отже вибираємо транзистори VT1-VT3 типу КТ815В з такими параметрами:  $U_{\text{kemax}}$ =70 В,  $I_{\text{kmax}}$ =1.5А,  $h_{21}$  $\geq$ 40.

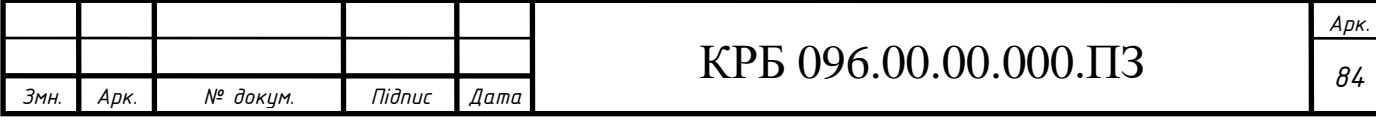

б) для ключів комутації обмоток крокових двигунів DV1-DV2 транзистори VT1-VT4 приймаємо виходячи з умови:

 $I_{\text{kmax}} > I_{\text{H}}$ ,  $U_{\text{kemax}} > U_{\text{K}}$ ,

де  $I_{H}$  – струм, що споживає обмотка,  $I_{H}$ =1 A;

 $U_{\text{m}}$ - напруга живлення,  $U_{\text{m}}$ . = 27 В.

Вибираємо транзистори VT1-VT4 типу КТ814Б з такими параметрами:  $U_{\text{kemax}}$ =60 В,  $I_{\text{kmax}}$ =1.5А,  $h_{219}$ ≥40.

в) транзистор VT5 приймаємо виходячи з умови:

 $I_{\text{kmax}} > 4 \cdot I_{\text{H}}$ ,  $U_{\text{kemax}} > U_{\text{W}}$ ,

де  $I_{H}$  – струм, що споживає обмотка,  $I_{H}$ =1 A;

 $U_{\kappa}$ - напруга живлення,  $U_{\kappa}$ . = 24 В.

Вибираємо транзистор VT5 типу КТ819Б з такими параметрами: U<sub>kemax</sub>=60 B, I<sub>kmax</sub>=10 A,  $h_{213} \geq 40$ .

Знайдемо опори резисторів баз транзисторів, що комутують обмотки про-міжних реле Р1-Р3. Для повного насичення транзистора струм бази повинен становити:

$$
I_{\delta} > I_{\delta nac} = \frac{I_K}{h_{213}}
$$

де I<sub>6</sub>- струм бази, А;

 $I_{K}$ - струм колектора,  $I_{K}$ =0.03 А;

 $h_{219}$ - коефіцієнт підсилення транзистора,  $h_{219}=40$ .

$$
I_{\delta} > I_{\delta nac} = \frac{0.03}{40} = 0.00075 \text{ A}
$$

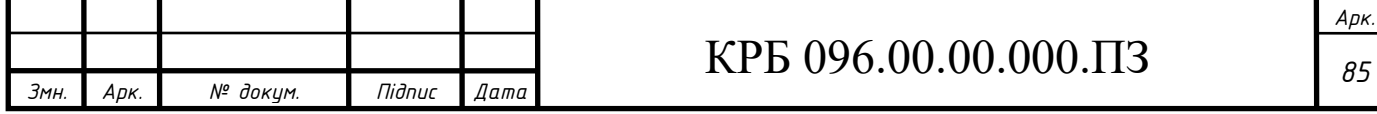

Опір резистора знаходимо за формулою:  $R_{\delta} = \frac{U_{\kappa} - 0.6}{I}$ *б*  $R_{\delta} = \frac{U}{\epsilon}$ *І*  $=\frac{U_{\mathcal{K}}-1}{\sigma}$ 

де  $U_{\text{w}}$ - напруга живлення,  $U_{\text{w}}$ =15 В.

Підставивши числові значення отримаємо:

$$
R_{\delta} = \frac{15 - 0.6}{0.00075} = 19200
$$
 OM.

Вибираємо опори резисторів R17, R19 і R21 з ряду стандартних значень рівними 18 кОм.

Підберемо АЦП для нашої схеми виходячи з умови:

 $\mathcal{E}_{AIII} \leq \mathcal{E} - \mathcal{E}_{\partial} - \mathcal{E}_{on}$ 

де  $\varepsilon$  – загальна похибка вимірювання електричної схеми,  $\varepsilon$ =1%  $\varepsilon_{\mu}$  – похибка датчика,  $\varepsilon_{\mu}$ =0.3%

 $\varepsilon_{\rm on}$  – похибка підсилювача,  $\varepsilon_{\rm on}$ =0.4%

 $\varepsilon_{AIII} \leq 1 - 0.3 - 0.25 = 0.45\%$ 

*Змн. Арк. № докум. Підпис Дата*

Як бачимо, максимальна похибка АЦП повинна становити 0.45%. Мінімальну розрядність АЦП визначаємо за формулою:

$$
N \ge \log_2 \frac{1}{\varepsilon_{\text{diff}}}
$$

де N - мінімальна розрядність АЦП.

$$
N \ge \log_2 \frac{1}{0.0045} \ge 7.8
$$

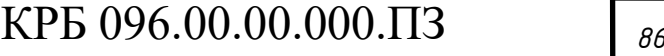

Використовуємо вбудований АЦП 12-біт з такими параметрами:

розрядність–12

похибка квантування,  $\varepsilon_{\text{KB}}$ =0.1% (1 м.р.);

інегральна похибка,  $\varepsilon_i = 0.2\%$  (2 м.р.);

диференціальна похибка,  $\varepsilon_{\mu}$ =0.075% (3/4 м.р.);

похибка від впливу напруги зміщення (для зменшення даної похибки введемо схемну і програмну корекцію напруги зміщення, що забезпечить зменшення останньої до рівня похибки квантування),  $\varepsilon_{3M}$ =0.1%.

 $t_{neperb}=30$  мкс  $U_{\kappa}$ =+5±5% (B); -15±5% (B)  $U_{\text{on}}=10$  (B).

Якщо прийняти, що розподіл значень даних похибок є рівномірним, то тоді значення похибки АЦП становить:<br>  $\sqrt{\varepsilon_{\text{m}}^2 + \varepsilon_{\text{r}}^2 + \varepsilon_{\text{m}}^2 + \varepsilon_{\text{m}}^2}$   $\sqrt{0.1^2 + 0.2^2 + 0.075^2 + 0.1^2}$ 

ді значення похибки АЦП становить:  
\n
$$
\varepsilon_3 = \sqrt{\frac{\varepsilon_{\kappa s}^2 + \varepsilon_i^2 + \varepsilon_{\delta s}^2}{3}} = \sqrt{\frac{0.1^2 + 0.2^2 + 0.075^2 + 0.1^2}{3}} = 0.148\%
$$

Як бачимо, похибка вибраного АЦП не перевищує заданої і тому повністю задовільняє всі умови.

Знайдемо опір резистора навантаження схеми індуктивного датчика R1. Схема включення забезпечує перетворення зміни індуктивності у зміну струму в резисторі навантаження. Для даної схеми:

$$
\Delta i = 2 \frac{MKA}{MKM}
$$

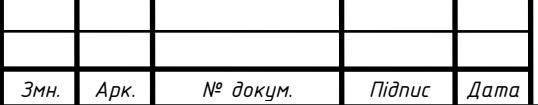

## КРБ 096.00.00.000.ПЗ *<sup>87</sup>*

Хід штока датчика згідно його паспортних даних становить 2 мм. Отже діапазон зміни струму в резисторі навантаження становить:

$$
\Delta I = \Delta i \cdot l = 2 \cdot 2000 = 40000 \text{ MKA}.
$$

Задамося максимальною амплітудою напруги на вході підсилювача рівною U<sub>вх</sub>= 0.5 В. тоді за законом Ома будемо мати:

$$
R1 = \frac{U_{\text{ex}}}{\Delta I} = \frac{0.5}{4 \cdot 10^{-3}} = 125 \text{ OM}.
$$

Отже, приймаємо значення R1 з ряду стандартних значень рівним 120 Ом. Тоді напруга на вході підсилювача буде:

$$
U_{\alpha x} = R1 \cdot \Delta I = 120 \cdot 4 \cdot 10^{-3} = 0.48 \text{ B}.
$$

Знайдемо опір резистора зворотнього звязку R9 диференційного підсилювача на мікросхемі DA1 з формули:

$$
K=\frac{R9}{R5}
$$

де к- коефіцієнт підсилення підсилювача, що визначається за формулою:

$$
K = \frac{U_{\text{aux}}}{U_{\text{ax}}}
$$

де U<sub>вих</sub>-напруга на виході підсилювача, U<sub>вих</sub>=10 В (для мікросхеми АЦП 1113ПВ1 згідно її паспортних даних діапазон зміни вхідної напруги становить 0…10 В); Uвх- напруга на вході підсилювача.

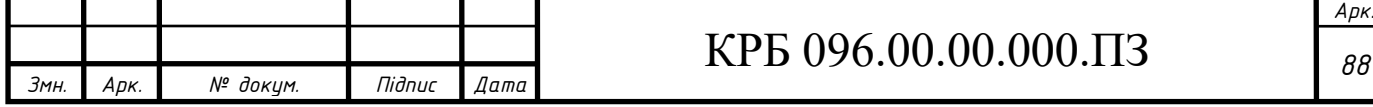

Отже тепер маємо вихідну формулу для знаходження значення резистора R9 підсилювача DA1:

$$
R9 = \frac{U_{\text{aux}}}{U_{\text{ex}}} \cdot R5
$$

Підставляючи числові значення, отримаємо:

$$
R20 = \frac{10}{0.48} \cdot 1000 = 20830
$$
 OM.

Отже, приймаємо значення R9 з ряду стандартних значень рівним 20 кОм. Значення резисторів R4=R5=1 кОм, R9=R7=20 кОм.

В зв'язку з тим, що параметри датчика змінюються в часі (пливуть), для зменшення похибки вимірювання та для більш точної настройки підсилювача послідовно з резистором R9 в коло поставимо підстроєчний резистор R10 опором 1.5 кОм, а послідовно з резистором R7 в коло підстроєчний резистор R6 опором 1.5 кОм.

В даний час дуже часто в якості засобу відображення інформації використовують рідкокристалічні індикатори (РКІ), які в порівнянні з індикаторами інших типів мають ряд переваг:

- низьке споживання електроенергії;
- пасивне джерело світла, нешкідливе для зору;
- простота керування;
- більш широкі функціональні можливості.

Одним із пріоритетних напрямків в даній галузі є використання індикаторних модулів на основі РКІ. Модуль рідкокристалічного індикатора представляє собою збірний модуль в склад якого входить рідкокристалічний індикатор і плата керування індикатором (ПКРКІ).

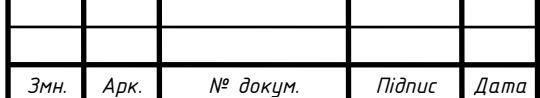

ПКРКІ законтактована зі знаковим РКІ посередництвом токопровідної гуми через вихідні ламелі, розміщені по периметру ПКРКІ.

На ПКРКІ через багатовиводний гнучкий шлейф подається інформація, керуючі сигнали та напруга живлення модуля.

Вибираємо для блоку відображення інформації рідкокристалічний модуль типу НТ-1611 з девятививодним шлейфом і дванадцятирозрядним знаковим дисплеем. Зовнішній вигляд модуля показано на рисунку 4.1, габаритні розміри модуля: 65х35х10 мм.

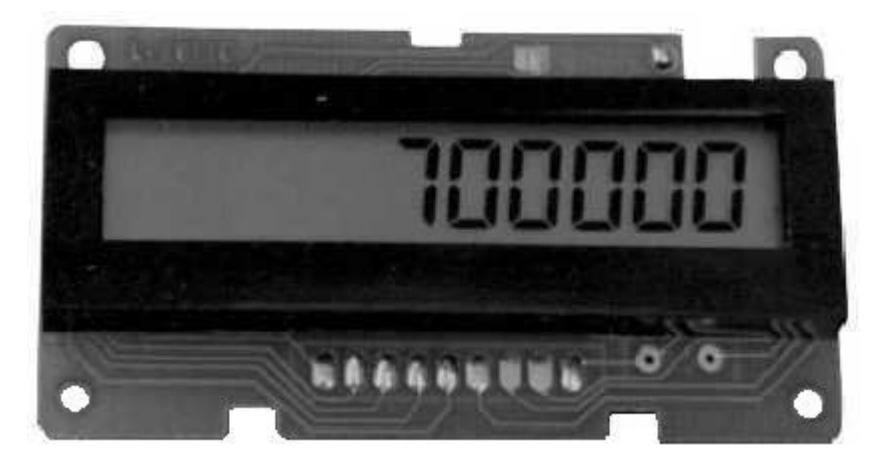

Рисунок 4.1 - Модуль рідкокристалічного дисплея типу НТ-1611.

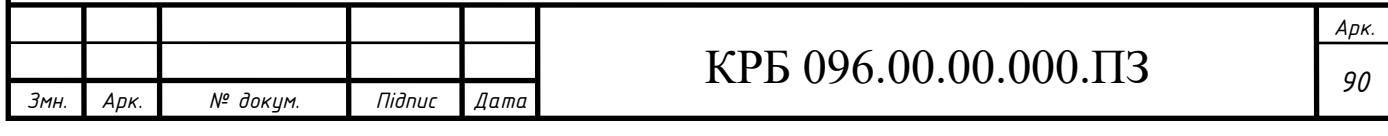

#### 3.2.4 Аналіз і оцінка похибки схеми

Проведемо розрахунок похибки обробки сигналу від датчика електричною схемою. В даній електричній схемі проводиться вимірювання величини переміщення. Тому похибка вимірювання схеми буде визначатись за формулою:

$$
\varepsilon = \varepsilon_1 + \varepsilon_2 + \varepsilon_3
$$

де  $\varepsilon_1$  - похибка датчика;

 $\varepsilon_2$  - похибка підсилювача;

ε<sup>3</sup> - похибка АЦП.

Похибка індуктивного датчика визначається його фізичними параметрами і становить 0.2%.

Похибка підсилювача містить адитивну і мультиплікативну складові.

Мультиплікативка похибка підсилювача виникає через нестабільність коефіцієнта підсилення і неточність резисторів, що задають коефіцієнт підсилення підсилювача:

$$
\mathcal{E}_{on} = \mathcal{E}_R + \mathcal{E}_{\kappa on}
$$

Похибка нестабільності коефіцієнта підсилення:

$$
\varepsilon_{\text{non}} = \frac{\delta_{\text{s}}}{K_o \cdot \beta + 1}
$$

де К<sub>о</sub> - коефіцієнт підсилення підсилювача, К=39810 (90 дБ);

 $\delta_{\kappa}$  – нестабільність коефіцієнта підсилення за технічними

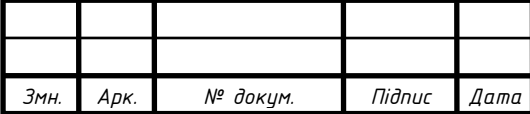

# КРБ 096.00.00.000.ПЗ

характеристиками ОП;  $\delta_{\kappa}$ =0.1%;

β – коефіцієнт зворотнього звязку, β≈0.001.

$$
\varepsilon_{\text{non}} = \frac{0.1}{39810 \cdot 0.001 + 1} = 0.0029\%
$$

Похибка від впливу неточності і нестабільності опорів підсилювача:

$$
\varepsilon_R = \sqrt{\varepsilon_{R4}^2 + \varepsilon_{R5}^2 + \varepsilon_{R6}^2 + \varepsilon_7^2 + \varepsilon_{R9}^2 + \varepsilon_{10}^2}
$$

Для резисторів похибка рівна 0.05%:

$$
\varepsilon_R = \sqrt{0.05^2 + 0.05^2 + 0.05^2 + 0.05^2 + 0.05^2 + 0.05^2} = 0.12\%
$$

Адитивна складова визначається в основному напругами і струмами зміщення і їх температурними дрейфами, а також синфазною завадою і шумами. У нашій схемі підсилювача застосовано стабілізоване живлення, підстройка напруг зміщення, а також проводиться програмна калібровка при встановленні штока датчика з камерою у початкове положення, остання впирається в упор на корпусі приладу, завдяки чому усуваються і враховуються всі дрейфи в тому числі і температурні. Тому суттєвою складовою адитивної похибки залишаються тільки шуми і нелінійності. Тому формула адитивної складової похибки буде:

$$
\varepsilon_{U} = \frac{\left(U_{\alpha x, u} + I_{\alpha x, u} \cdot R_{\alpha x} + \kappa_{\text{near}} \cdot U_{\alpha x}\right) \cdot \kappa}{U_{\alpha \alpha}}
$$

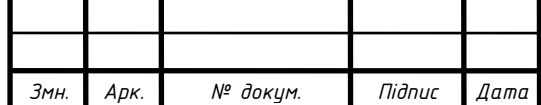

## КРБ 096.00.00.000.ПЗ *<sup>92</sup>*

де Кнел - коефіцієнт нелінійності підсилення підсилювача ,  $K_{\text{HeII}} = 0.001\%$ ;

Uвх.ш – вхідна напруга шумів, В;

Івх.ш – вхідний струм шумів, А;

Rвх. – вхідний опір підсилювача, Ом;

к - коефіцієнт підсилення підсилювача , К=21;

Для підсилювача типу КР140УД26А К<sub>нел</sub>=0.001%, U<sub>вх.ш</sub>=0.3 мкВ,  $I_{BX,III}$ =0.02 нА,  $R_{BX}$ =1.3 МОм. Отже маємо:

$$
\varepsilon_{U} = \frac{\left(0.3 \cdot 10^{-6} + 0.02 \cdot 10^{-9} \cdot 1.3 \cdot 10^{6} + 10^{-5} \cdot 0.02\right) \cdot 21}{10} \cdot 100\% = 0.01\%
$$

Отже загальна похибка підсилювача буде:

$$
\varepsilon_2 = \varepsilon_R + \varepsilon_{\text{non}} + \varepsilon_U = 0.12 + 0.0029 + 0.01 = 0.133\%
$$

Похибка АЦП визначається похибкою квантування і групою інструментальних похибок спричинених неідеальністю електронних вузлів. Якщо прийняти, що розподіл значень даних похибок є рівномірним, то тоді значення похибки АЦП становить:

$$
\varepsilon_3 = \sqrt{\frac{\varepsilon_{\kappa s}^2 + \varepsilon_i^2 + \varepsilon_{\delta}^2 + \varepsilon_{\varsigma \kappa}^2}{3}}
$$

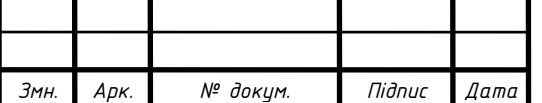

# КРБ 096.00.00.000.ПЗ *<sup>93</sup>*

де  $\varepsilon_{\text{KB}}$  – похибка квантування,  $\varepsilon_{\text{KB}}$ =0.1% (1 м.р.);  $\varepsilon$ <sub>і</sub> – інегральна похибка,  $\varepsilon$ <sub>і</sub>=0.2% (2 м.р.);  $\varepsilon_{\rm A}$  – диференціальна похибка,  $\varepsilon_{\rm A}$  = 0.075% (3/4 м.р.);

εзм. – похибка від впливу напруги зміщення (для зменшення даної

 похибки введена схемна і програмна корекція напруги зміщення, що забезпечує зменшення останньої до рівня похибки кван тування), εзм=0.1%.

$$
\varepsilon_3 = \sqrt{\frac{0.1^2 + 0.2^2 + 0.075^2 + 0.1^2}{3}} = 0.148\%
$$

Отже загальна похибка вимірювання величини переміщення камери електричної схеми буде:

$$
\varepsilon = 0.05 + 0.133 + 0.148 = 0.331\%
$$

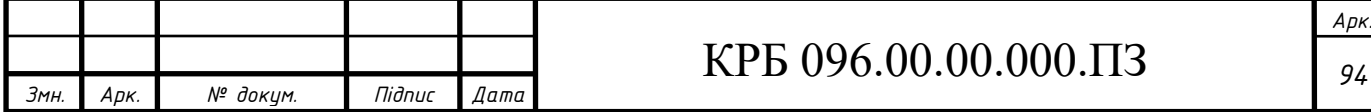

#### 3.2.5 Опис роботи схеми

Коротко нагадаємо про мікроЕОМ, що керує роботою системи і для якої написана програма. Це восьмирозрядна високопродуктивна однокристальна мікро-ЕОМ (ОМЕОМ) ADuC841, що виконана по високоякісній n-МОП технології.

Дана ОМЕОМ має ППЗУ зі стиранням ультрафіолетовим випромінюванням і зручна на етапі розробки системи при відладці програми, а також при виробництві невеликими партіями або при створенні систем, що вимагають в процесі експлуатації періодичної підстройки. За рахунок використання зовнішніх мікросхем памяті загальний обєм памяті програм може бути розширений до 64 Кбайт.

Також ОМЕОМ має всі вузли, необхідні для автономної роботи:

1) центральний восьмирозрядний процесор;

2) память програм обємом 4096 байт;

3) память даних обємом 128 байт;

4) чотири восьмирозрядних програмованих канала вводу-виводу;

5) два 16-бітових багаторежимних таймера/лічильника;

6) систему переривань з пятьма векторами і двома рівнями;

7) послідовний інтерфейс;

8) тактовий генератор.

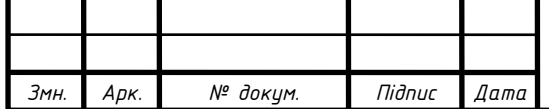

3.2.6 Опис структурної схеми і алгоритму роботи електричної схеми

На рисунку 5.1 представлена структурна схема електричної схеми, що складається з таких основних складових: двох крокових двигунів приводу завантажувального бункера та приводу вертикального переміщення, блоків керування кроковими двигунами, трьох проміжних реле, що вмикають два електромагніта приводу гідроциліндра та електромагніт вузла розбраковки, транзисторних ключів, що керують роботою проміжних реле, блоку ручного керування оператором (клавіатура), блоку відображення результатів роботи (рідкокристалічний дисплей), послідовного інтерфейса, що спряжує систему з персональним компютером, аналого-цифрового перетворювача (АЦП), диференційного індуктивного перетворювача (забезпечується лінійна характеристика показів), схеми перетворювача, диференційного підсилювача.

Робота системи полягає в наступному: мікроЕОМ через блоки керування вмикає крокові двигуни, які в свою чергу приводять в рух механізми приводу завантажувального бункера та приводу вертикального переміщення. Також мікро-ЕОМ через транзисторні ключі керує роботою проміжних реле, що в свою чергу вмикають два електромагніта приводу гідроциліндра та електромагніт вузла розбраковки, блоку ручного керування оператором (клавіатура). Текучу інформацію мікроЕОМ виводить на динамічну індикацію, а також приймає керування з клавіатури оператором. Сигнал від індуктивного датчика поступає на підсилювач, де підсилюється до заданого рівня і подається на вхід АЦП, де перетворюється на двійковий код і подається на вхід мікро-ЕОМ. Через послідовний інтерфейс мікроЕОМ передає текучу інформацію на персональний компютер на якому відповідно можна більш детально проводити подальший аналіз результатів вимірювання.

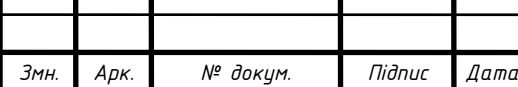

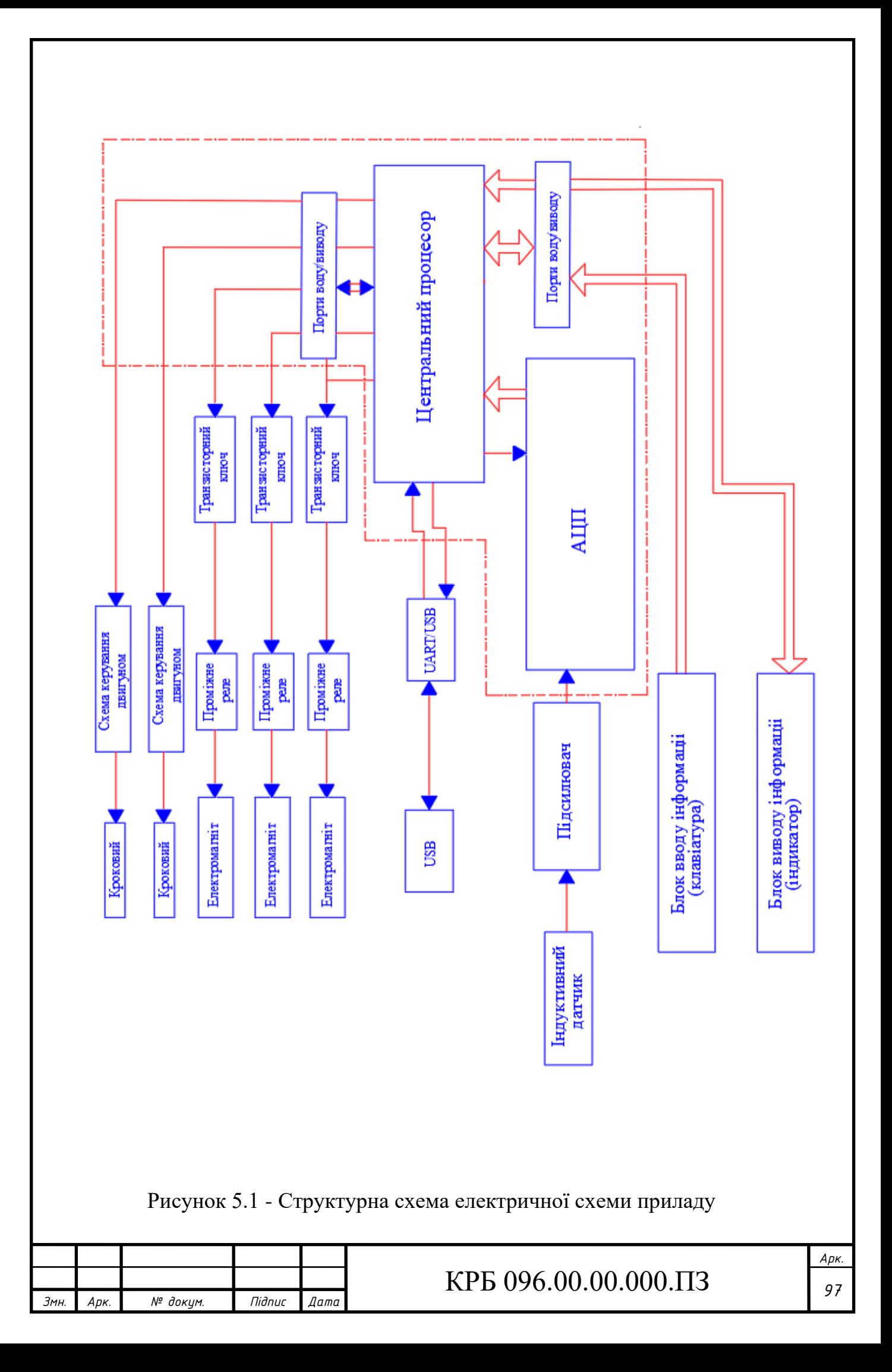

#### 4 ОХОРОНА ПРАЦІ

# 4.1 Розробка огороджень та блокуючих пристроїв небезпечних зон обладнання

Небезпечна зона – це простір, в якому діють постійно або періодично фактори, небезпечні для життя людини. Небезпека локалізована в просторі біля будь-яких елементів, що рухаються, ріжучого інструменту, оброблюваних деталей, зубчатих зачеплень, робочих станків і т. д. У всіх вказаних випадках існує безпека травмування людей, обслуговуючих обладнання. Особлива безпека є в тому випадку, коли можливий захват одягу чи волосся рухомими частинами обладнання.

Наявність безпечної зони може бути пов'язана з ураженням електричним струмом, з можливою дією теплових, електромагнйтних і іонізуючих випромінювань, а також з дією шуму, вібрацій, шкідливих парів, газів, пилу, з можливістю травмуваннявідлітаючими частинками матеріалу заготовки та інструменту при обробці, з вилітом оброблюваної деталі із-за поганого його закріплення чи поломки.

Габарити небезпечної зони можуть бути постійними і змінними.

При проектуванні технологічного обладнання в приладобудуванні необхідно передбачити використання засобів, або таких, що виключають можлмвість контакту людини з небезпечною зоною, або таких, що знижують небезпеку контакту. Такими засобами є засоби захисту працюючих, що використовуються для запобігання або зменшення дії на працююих шкідливих або безпечних факторів. Засоби захисту поділяються на дві групи: колективні та індивідуальні.

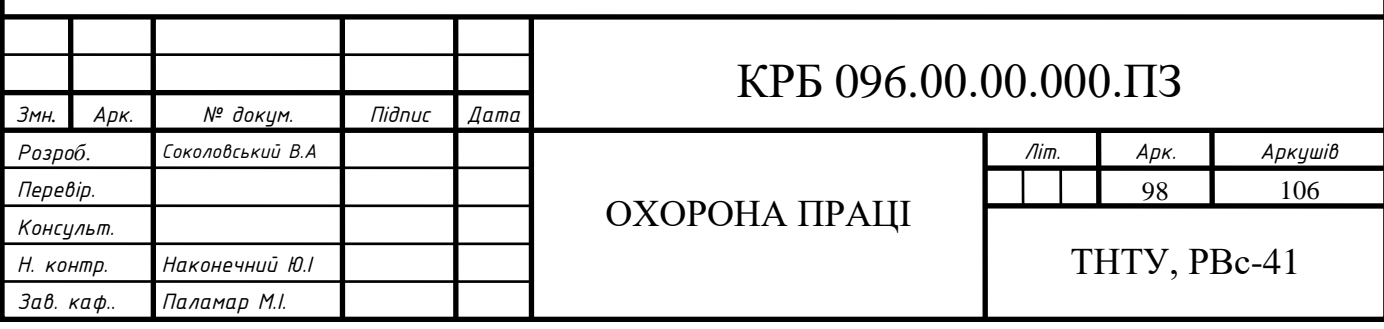

Всі захисні засоби можна поділити на наступні групи: огороджувальні, запобіжні, блокуючі, сигнальні, а також системи дистанційного управління приладами і спеціальні засоби.

Розглянемо огородження та блокуючі пристрої.

Огородження – це засоби захисту, які перешкоджають попадання людини в шкідливу зону. Огородження використовують для ізоляції привода автомату, огородження струмоведучих чатин, зон інтенсивних випромінювань. Огороджуються також робочі зони, розміщені на висоті.

Вони залежать від обладнання, розміщення людини в робочій зоні, специфіки безпеки, що супроводжують технологічний процес.

Огородження діляться на три основні групи: стаціонарні, рухомі, переносні. Стаціонарні огородження лише періодично демонтуються для виконання додаткових операцій. Вони виконуються таким чином, що пропускають деталь, що обробляється, але не пропускають руки працюючого через невеликі розміри відповідного технологічного зазору.

Рухомі огородження являють собою пристрій, зблокований з робочими органами механізму чи приладу, внаслідок чого він закриває доступ в робочу зону при наступанні небезпечного моменту. В іншому випадку доступ до вказаної зони відкриті.

Переносні огородження є тимчасовими. Їх використовують при ремонтних роботах і наладках для захисту від випадкових дотиків до струмоведучих частин, а також від механічних травм і опіків.

Блокуючі пристрої виключають можливість проникнення людини в небезпечну зону. Особливо велике значення блокуючмх пристроїв має там, де необхідно забезпечити загородження небезпечноі зони, а також там, де роботу можна виконувати при знятому чи відкритому огородженні.

По принципу дії блокування діляться на механічні, електричні, фотоелектричні, радіаційні, гідравлічні, пневматичні, комбіновані.

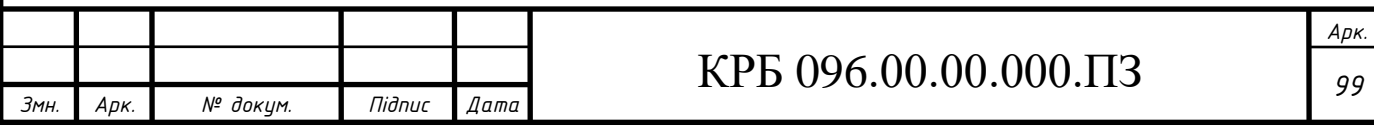

Механічне блокування являє собою систему, що забезпечує зв'язок між огородженням і гальмівним (пусковим) пристроєм.

Електричне (радіочастотне) блокування застосовують на електроустановках з напругою від 500 В і вище, а також на різних видах приладів з електроприводами. При здійсненні електричного блокування в огородження вставляють кінцевий вимикач, контакти якого при закритому огородженні включаються в електричну схему управління обладнання і допускають включення двигуна. При знятому або неправильному установленні огородження контакти розмикаються і електричний ланцюг системи приводу розривається.

Фотоелектричне блокування засноване на принципі огородження небезпечної зони світловими променями. Зміна світлового потоку, що попадає на фотоелемент, перетворюється в електричний сигнал, який подається на вимірювально-командний пристрій.

4.2 Перша допомога людині, яка уражена електричним струмом

Перша допомога при ураженні електричним струмом склкдається з двох етапів: звільнення потерпілого від дії струму та надання йому медичної допоиоги.

Звільнення потерпілого від дії струму може бути здійснено декількома шляхамию Найбільш простим є спосіб – відключення відповідної частини електроустановкию Якщо відключення не можна првести швидко (наприклад вимикач далеко розміщений), можна при напрузі до 1000 В перерубити провід сокирою з дерев'янною рукояткою чи відтягнути потерпілого від струмоведучої частини, взяти його за одяг, якщо він сухий, відкинути від нього провід за допомогою дерев'яної палки.

При напрузі більше 1000 В слід застосовувати діелектричні рукавиці, черевики і, в разі необхідності, ізолюючу штангу або ізолюючі кліщі.

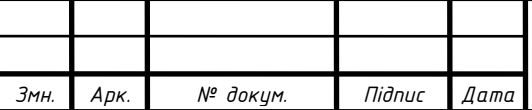

# КРБ 096.00.00.000.ПЗ 100

Заходи першої медичної допомоги потерпілому від електричного струму залежать від його стану. Якщо потерпілий в свідомості, але до цього був непритомним або впродовж тривалого часу знаходисся під струмом, йому необхідно забезпечити цілковитий спокій до прибуття лікаря або негайно доставити в лікувальний заклад. При відсутності свідомості, але без втрати дихання необхідно рівно і зручно укласти потерпілого на м'яку поверхню, забезпечити притік свіжого повітря. Слід дати понюхати нашатирний спирт, полити водою.

При відсутності признаків життя потрібно зробити штучне дихання та непрямий масаж серця. Штучне дихання повинно розпочинатись негайно після звільнення потерпілого від дії струму і виявлення його стану. Воно повинне проводитись методами відомими під назвою "з роту в рот" і "з роту в ніс". При відновленні в потерпілого самостійного дихання деякий час слід продовжувати штучне дихання до повного приведення потерпілого до свідомості. Зовнішній масаж серця штучно підтримує в організмі кровообіг і відновлює самостійну діяльність серця.

Одночасно з масажем серця необхідно виконувати штучне дихання (вдування). Вдування необхідно виконувати в проміжках між надавлюванням або під час спеціальної паузи через кожні 4 – 5 надавлювань. Якщо допомогу здійснює одна людина, вона зобов'язана чергувати операції: після двох вдувань повітря виконувати 15 надавлювань на грудну клітку.

Про відновлення дії серця у потерпілого судять при появі у нього власного регулярного пульсу, що не підтримується масажем. Для перевірки пульсу необхідно переривати масаж на 2–3 с.

4.3 Заходи по евакуації людей із виробничих приміщень при появі в них пожежі

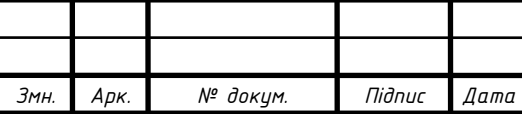

Найважливішою частиною пожежної профілактики на підприємстві є правильна організація руху людей як у звичайних умовах так і при виникненні пожежі. Для безпеки працюючих, які перебувають під час пожежі у виробничих приміщеннях, і найшвидшого виходу їх звідти велике значення мають кількість і розміри вихідних отворів і шлях евакуації, а також найкоротша відстань від місць знаходження людей у приміщенні до виходу з нього без зустрічного руху або пересікання людських потоків.

Успішна евакуація людей в разі пожежі досягається головним чином відповідним розміщенням робочих місць і виходів назовні з додержанням необхідної ширини коридорів, сходів, дверей і проходів. На шляхах евакуації не повинно бути крутих підйомів, порогів та інших перепон, що заважають нормальному і безпечному пересуванню людей.

Необхідна сумарна ширина сходів, а також дверей або походів на шляхах евакуації повинна бути забезпечена з розрахунку не менш як 125 чоловік на 1 м ширини для одно- та двоповерхових притміщень, 100 чоловік на 0,6 м ширини для приміщень висотою в три і більше поверхів. Ширина коридорів у виробничих та допоміжних приміщеннях має бути не менше 1, 4 м, а ширина дверей – не менше 0,8.

Сумарна ширина проходів для евакуації всіх людей, що перебувають в цеху, визначаються за формулою

 $B = M * A / \eta * \psi$  M,

де М – кількість людей у цеху;

А – мінімальна ширина одного потоку, м;

 $\eta$ - час евакуації, хв;

 $\psi$  - середня пропускна здатність одного потоку, люд/хв.

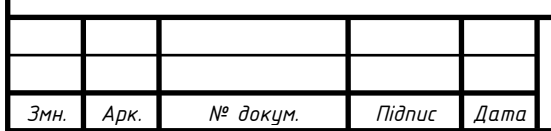

При розрахунках приймається А=0,6 м, а  $\psi$ - в залежності від поверховості приміщень: для двоповерхового  $\psi$ =25 чол/хв, для трихповерхового  $\psi$ =20 чол/хв; якщо приміщення має більше поверхів,  $\psi{=}15$  чол/хв.

Важливою умовою успішності евакуації людей і цінностей є влаштування запасних виходів, внутрішніх переходів, пожежних драбин, перехідних балконів та аварійного освітлення. Для всіх приміщень, де працює багато людей, треба заздалегідь розробити план евакуації їх на випадок пожежі.

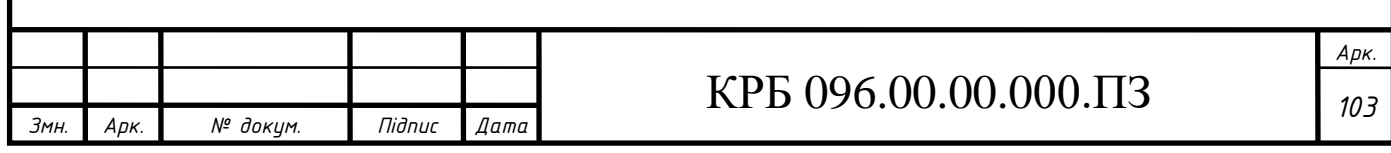

#### ВИСНОВОК

При виконанні проєкту на тему «Розробка пристрою для контролю і вимірювання конусності деталей (на прикладі конічних штифтів)»

була здійснена наступна робота:

1. Виконаний літературний огляд існуючих методів та засобів вимірювання кута конусності точних деталей машинобудування. Вибраний найбільш оптимальний спосіб вимірювання, що найкраще відповідає темі завлання.

2. Спроєктована конструкція вимірювальної позиції пристрою, що дозволяє вимірювати кут конусності стандартних конічних штифтів по ГОСТ3128-70 (ISO 2338-86) з діаметром 8-16 мм, конусністю 1:50, 10-ої точності, для якої похибка кута складає  $AT_h$  =63...100 мкм в лінійних одиницях вимірювання на довжині твірної конуса до 100 мм (або АТ $_{\alpha}$  =3 $^{\prime}$  в кутових минутах).

3. Розроблені вузли і механізми для автоматичного завантаження контрольованих деталей на вмірювальну позицію та автоматичного сортування деталей на придатні та браковані.

4. Розроблена сруктурна та принципова електричні схеми електронного блоку), в якому відбувається обробка результатів вимірювання з допомогою програмних методів.

5. В розділі Матмоделювання досліджено залежність індуктивності котушки перетворювача давача лінійних переміщень від переміщення осердя і розраховані найбільш оптимальні їх розміри, при яких характеристика давача буде достатньо лінійна.

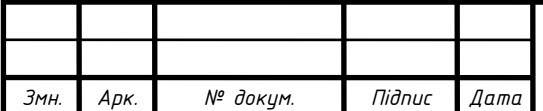

# КРБ 096.00.00.000.ПЗ 104

### ПЕРЕЛІК ПОСИЛАНЬ

- 1. Заблонський К.І. Деталі машин: Підручник. Одеса: Астропринт, 1999. 404 с.
- 2. Павлище В.Т. Основи конструювання та розрахунок деталей машин. Львів: Афіша, 2003. - 558 с.
- 3. Малащенко В.О., Павлище В.Т. Проєктування муфт приводів. Львів: НУЛП, 2001. – 34 с.
- 4. Кучеренко О. К. [Конспект лекцій з дисципліни «Розрахунок і](https://web.archive.org/web/20121029071823/http:/ooep.kpi.ua/downloads_pidr.html)  [конструювання оптичних приладів». -](https://web.archive.org/web/20121029071823/http:/ooep.kpi.ua/downloads_pidr.html) К.:2009.-306 с.
- 5. Малько Б.Д., Семчішак В.М. та ін. Курсові проєктування деталей машин. Івано-Франківськ: Факел, 2003. – 438 с.
- 6. Шевченко В.В. Технологія приладобудування. Навчальний посібник / В.В.Шевченко, О.В.Осадчий, М.О.Смута – К.: НТУУ «КПІ», 2010. – 128 с.
- 7. Марчук В.І. Технологія приладобудування: навчальний посібник / В.І. Марчук, В.Ю.Заблоцький. – Луцьк : РВВ ЛНТУ, 2015. – 216 с.
- 8. Якімов О.В. [Технологія машино-та приладобудування. Підручник.](https://scholar.google.com.ua/scholar?oi=bibs&cluster=10844048666148665483&btnI=1&hl=uk) Луцьк: Редакційновидавничий відділ ЛДТУ, 2005. – 712 с.

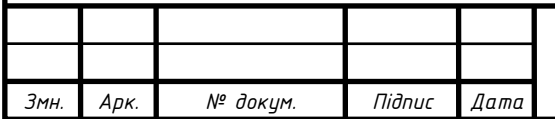

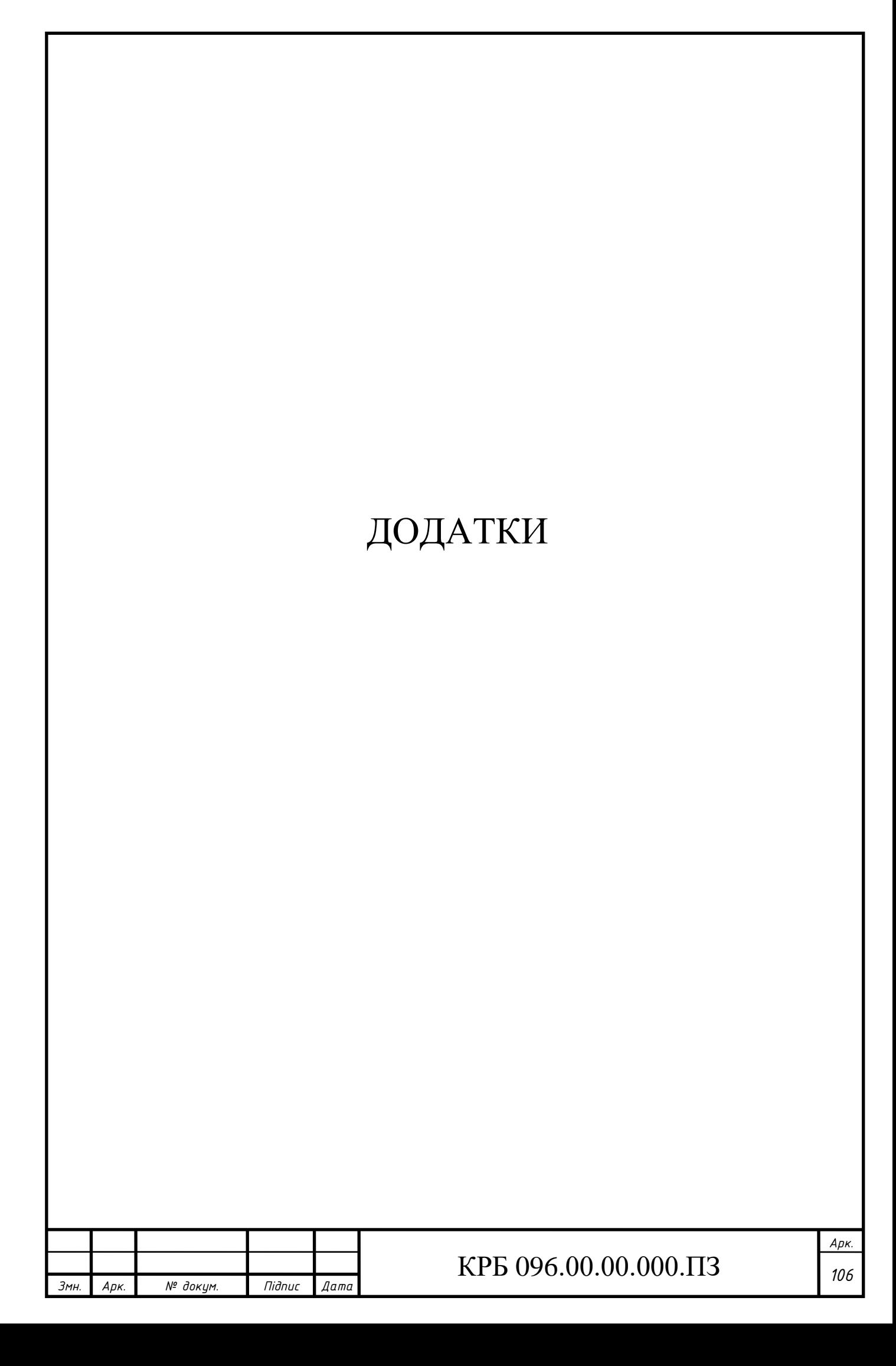